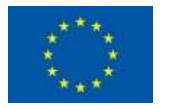

Schweizerische Eidgenossenschaft Confédération suisse Confederazione Svizzera Confederaziun svizra

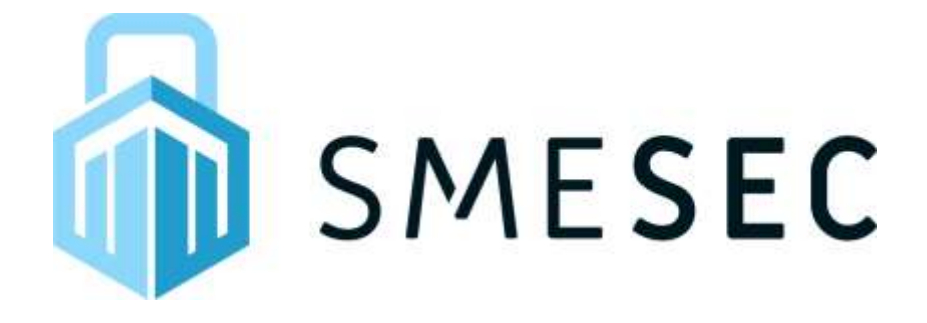

# **Protecting Small and Medium-sized Enterprises digital technology through an innovative cyber-SECurity framework**

# D5.1 Trial scenario definitions and evaluation methodology specification

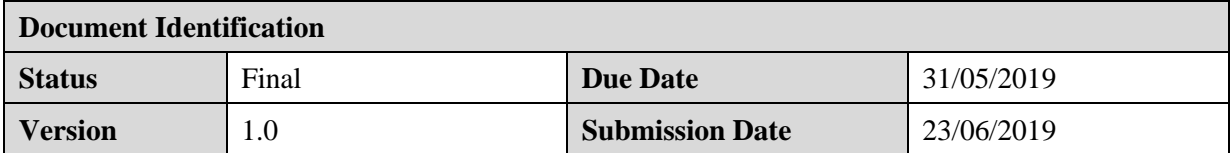

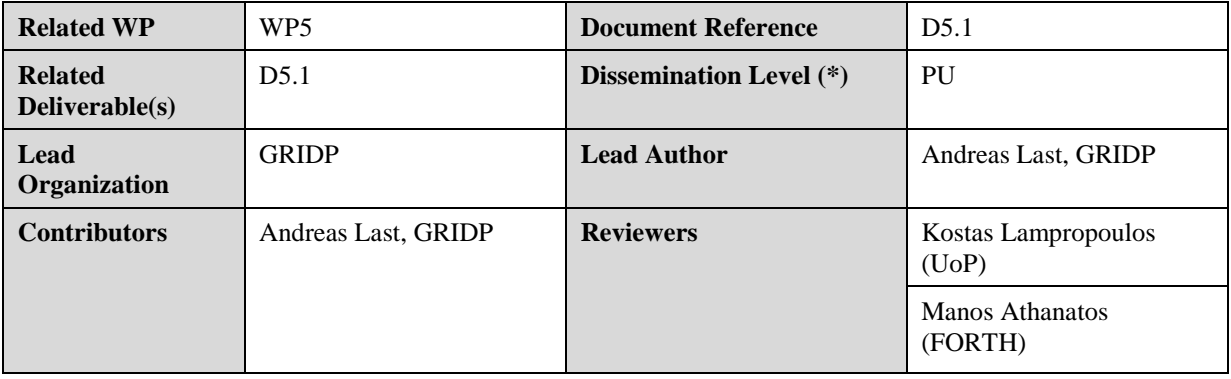

## **Keywords:**

Trial, Evaluation, Testing, Methodology

This document is issued within the frame and for the purpose of the SMESEC project. This project has received funding from the European Union's Horizon2020 Framework Programme H2020-DS-SC7-2016 under Grant Agreement No. 740787 and supported by Swiss State Secretariat for Education, Research and Innovation (SERI) under contract number 17.00067. The opinions expressed and arguments employed herein do not necessarily reflect the official views of the European Commission.

This document and its content are the property of the SMESEC Consortium. All rights relevant to this document are determined by the applicable laws. Access to this document does not grant any right or license on the document or its contents. This document or its contents are not to be used or treated in any manner inconsistent with the rights or interests of the SMESEC Consortium or the Partners detriment and are not to be disclosed externally without prior written consent from the SMESEC Partners.

Each SMESEC Partner may use this document in conformity with the SMESEC Consortium Grant Agreement provisions.

(\*) Dissemination level.-**PU**: Public, fully open, e.g. web; **CO:** Confidential, restricted under conditions set out in Model Grant Agreement; **CI:** Classified, **Int =** Internal Working Document, information as referred to in Commission Decision 2001/844/EC.

# Document Information

<span id="page-1-0"></span>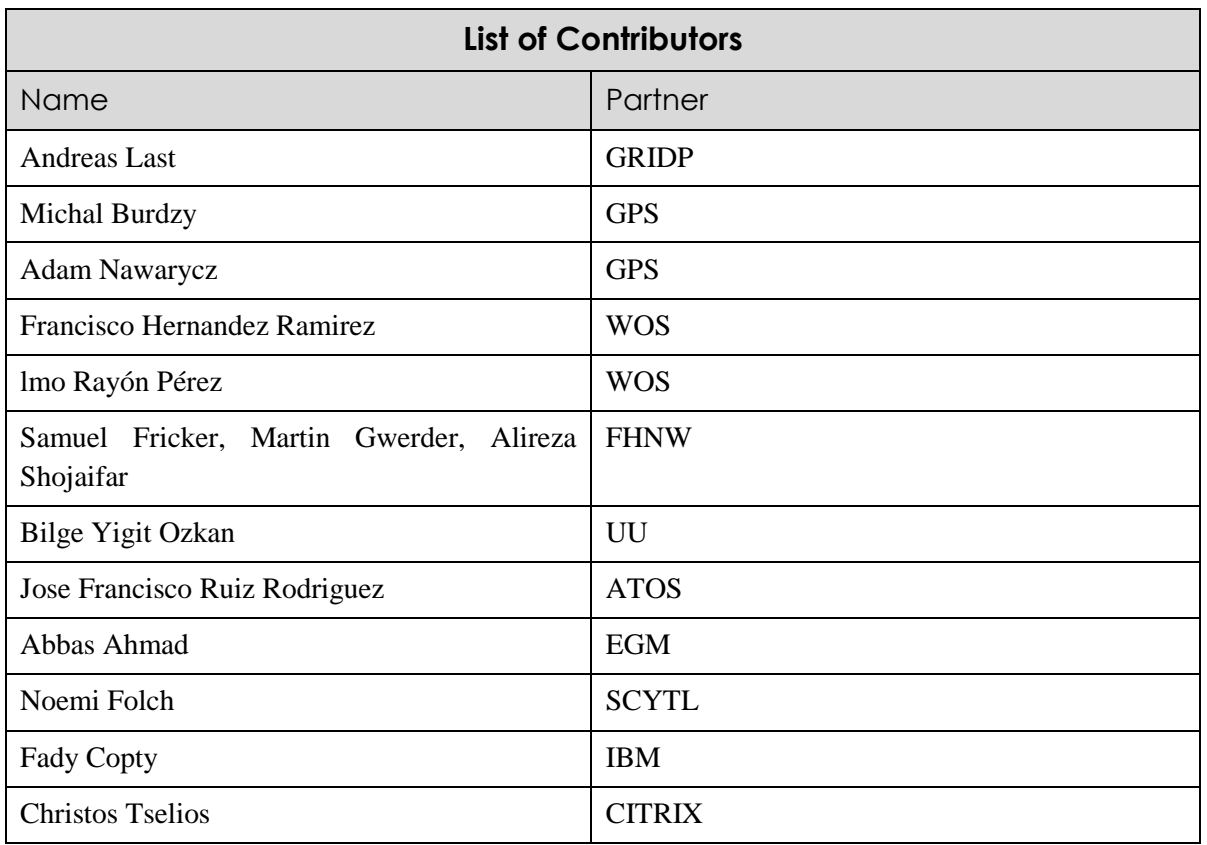

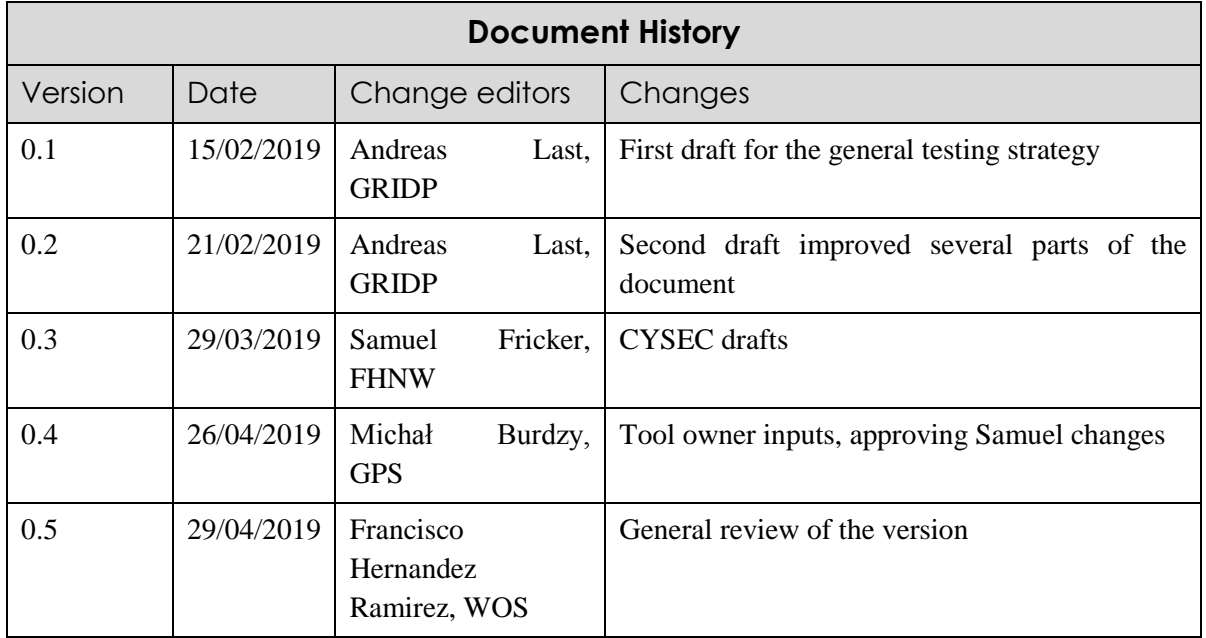

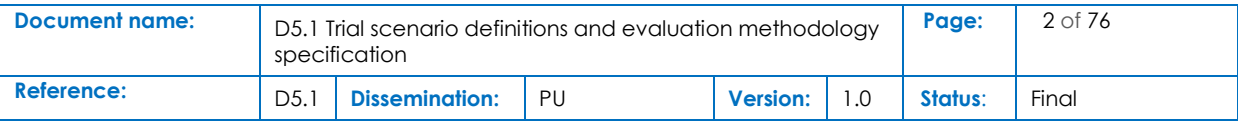

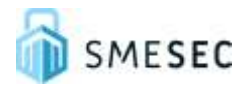

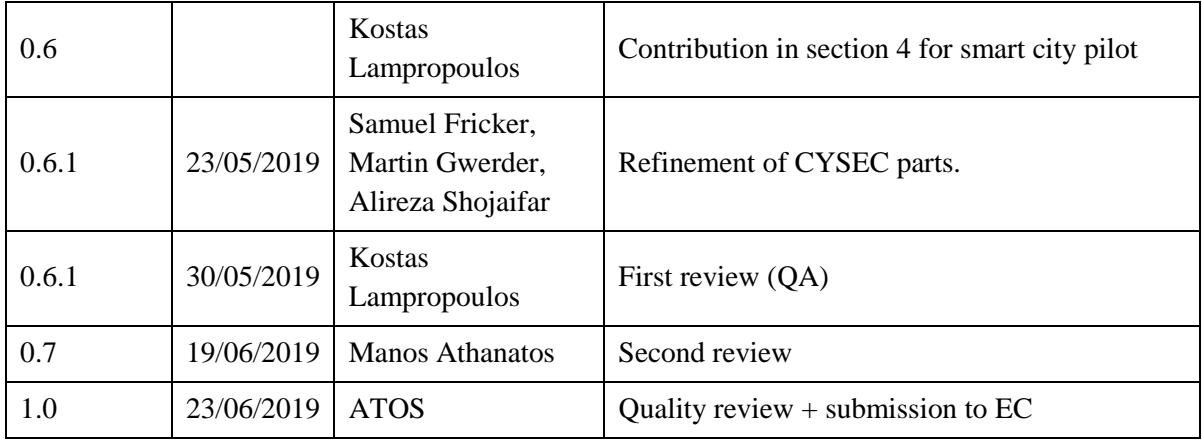

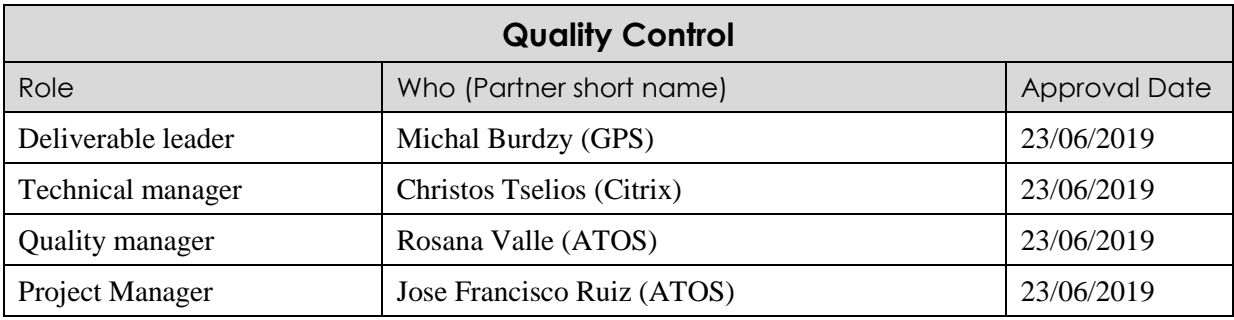

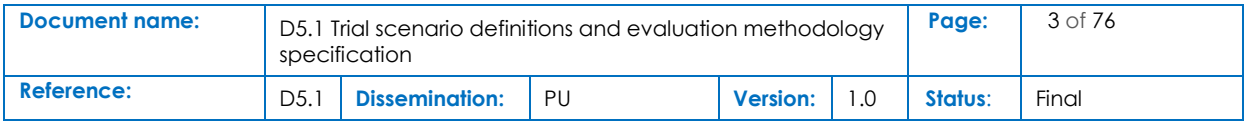

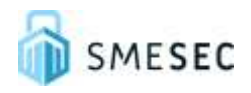

# <span id="page-3-0"></span>**Table of Contents**

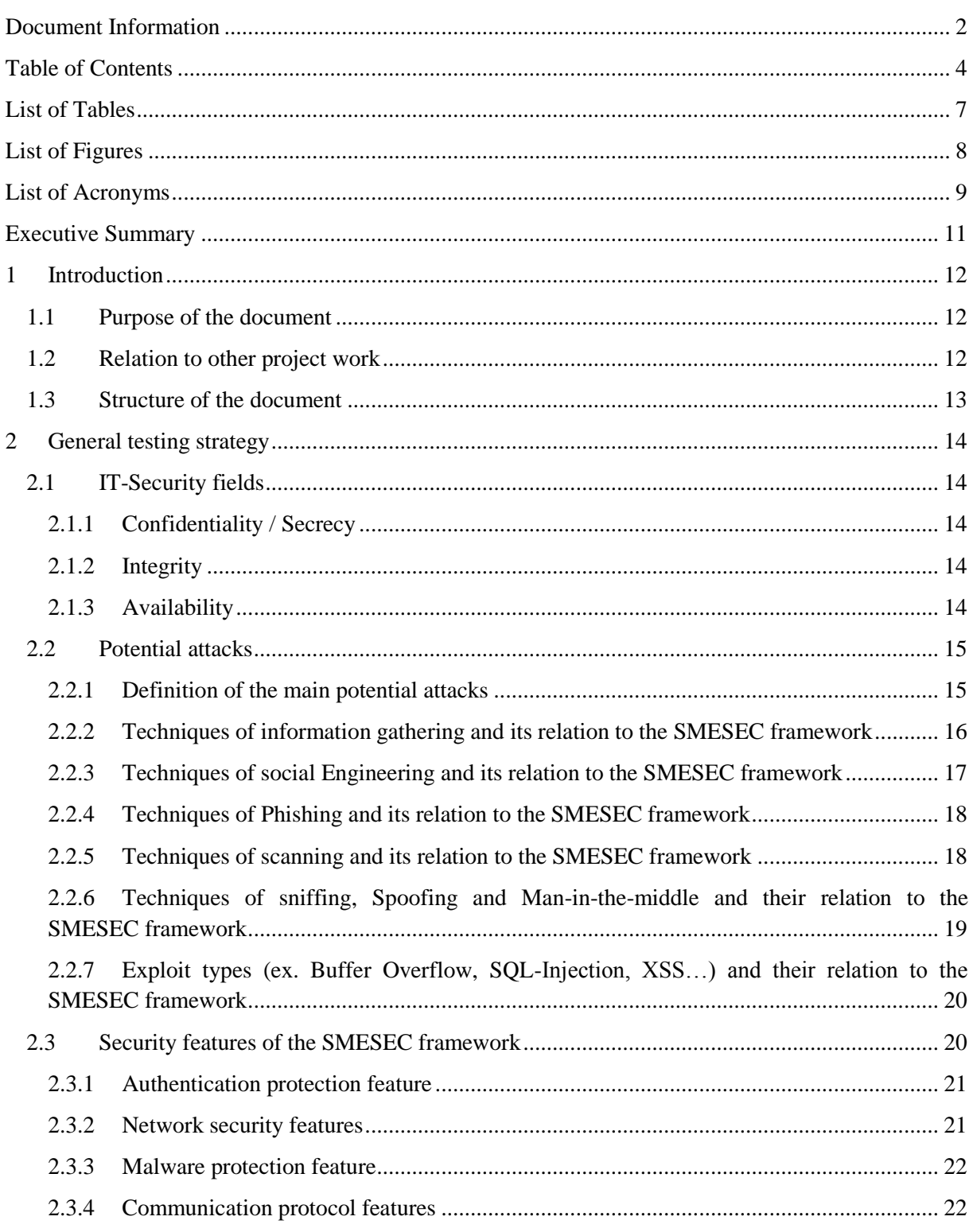

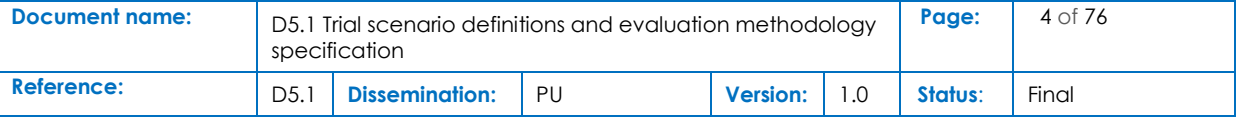

# SMESEC

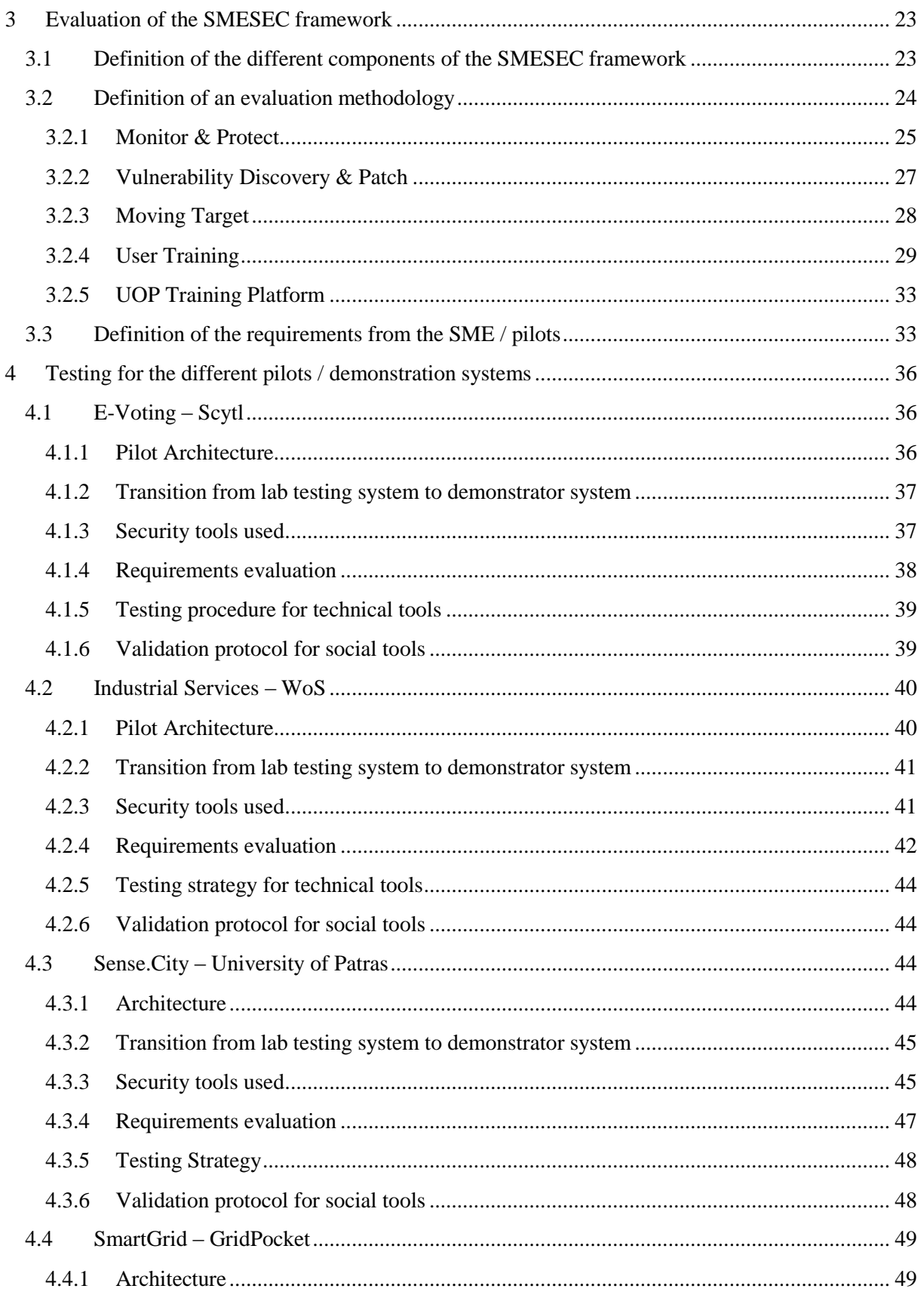

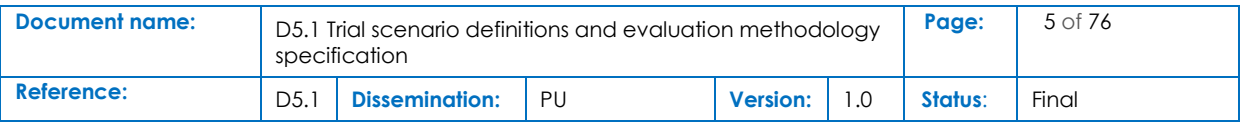

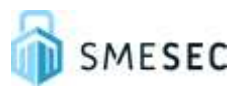

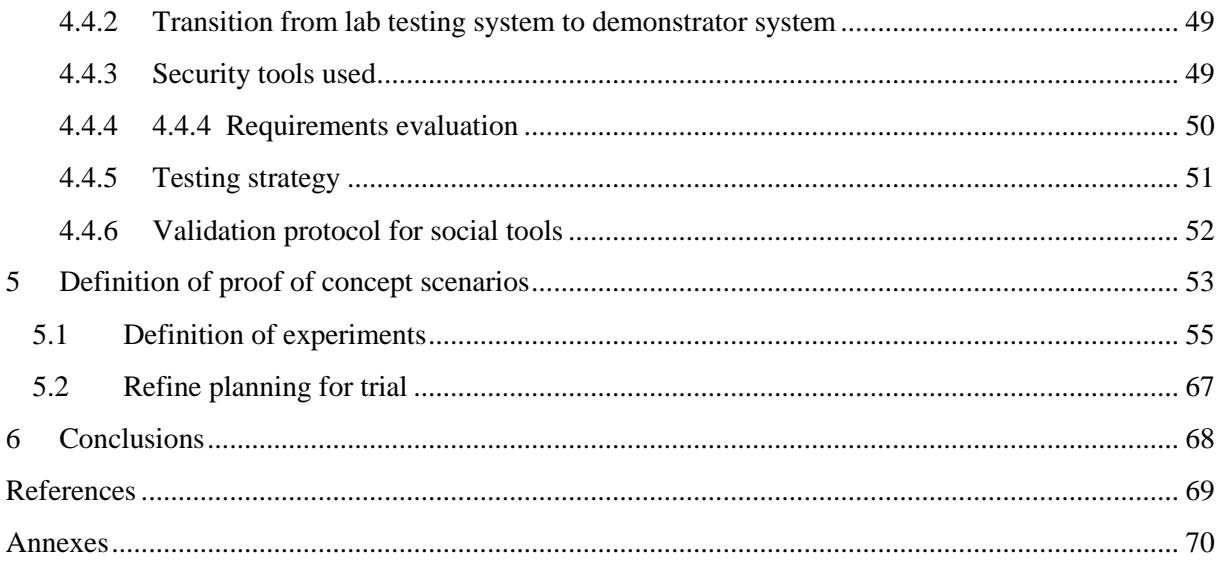

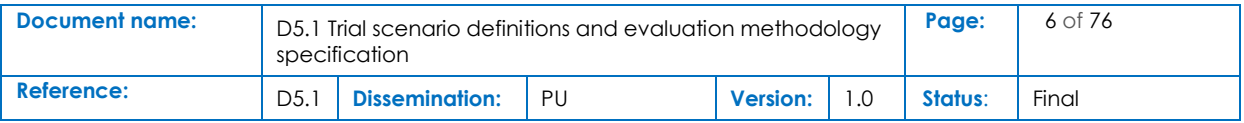

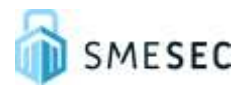

# List of Tables

<span id="page-6-0"></span>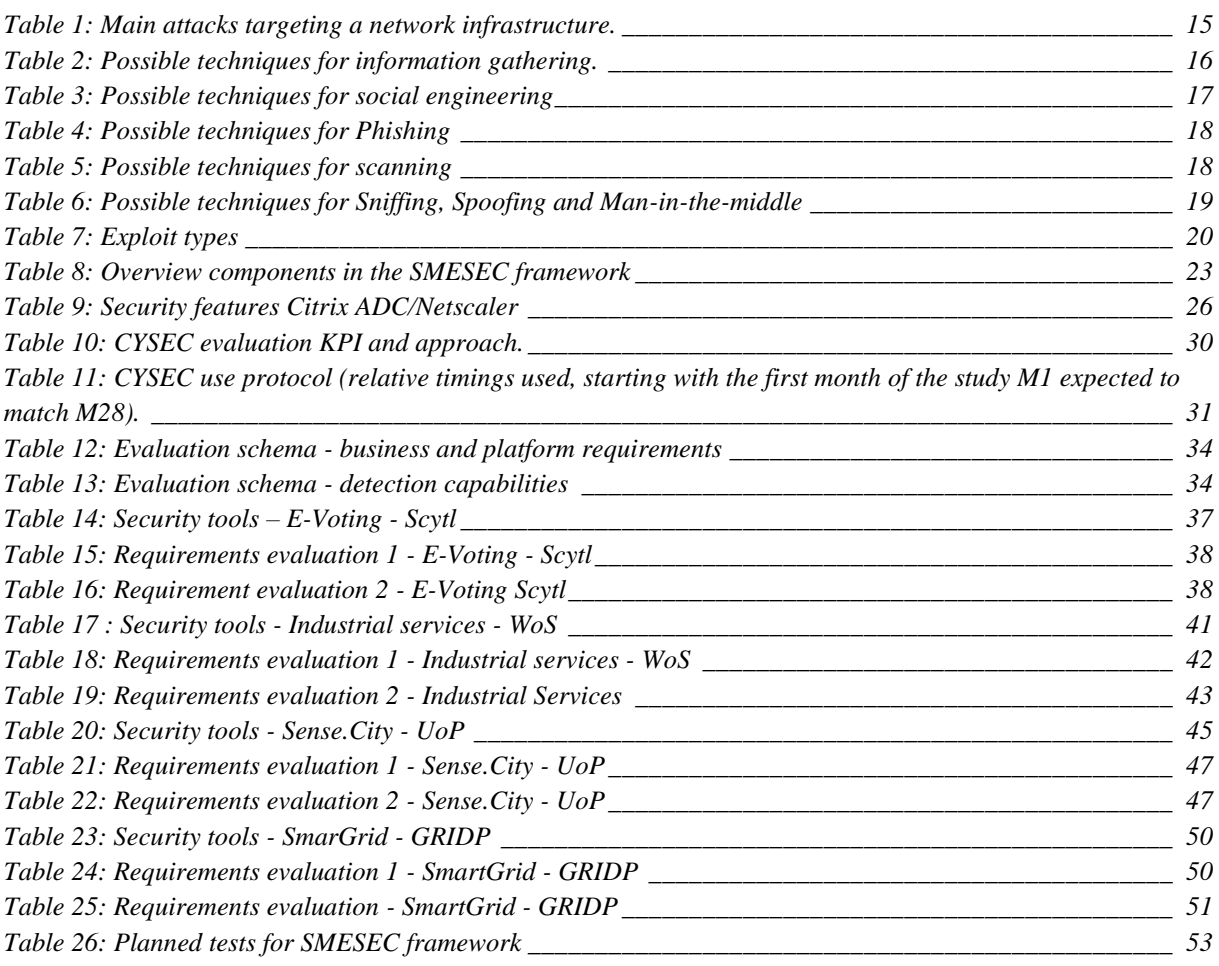

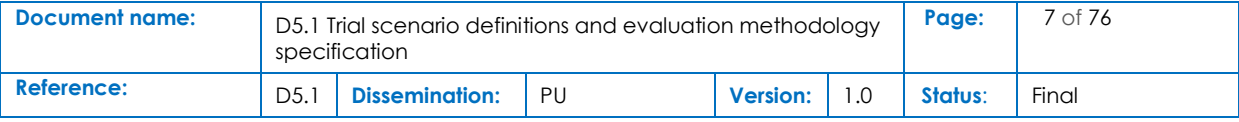

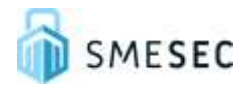

# List of Figures

<span id="page-7-0"></span>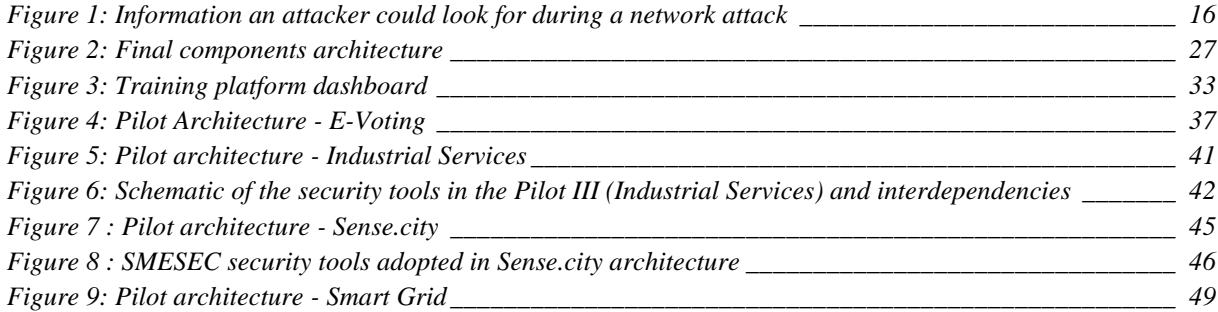

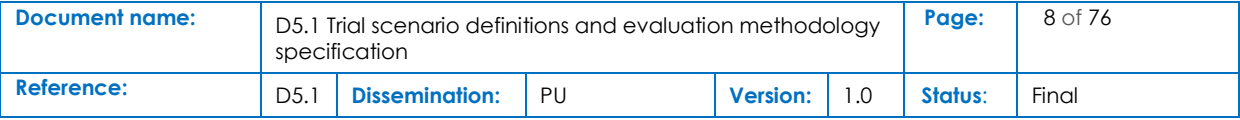

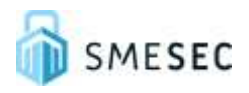

# List of Acronyms

<span id="page-8-0"></span>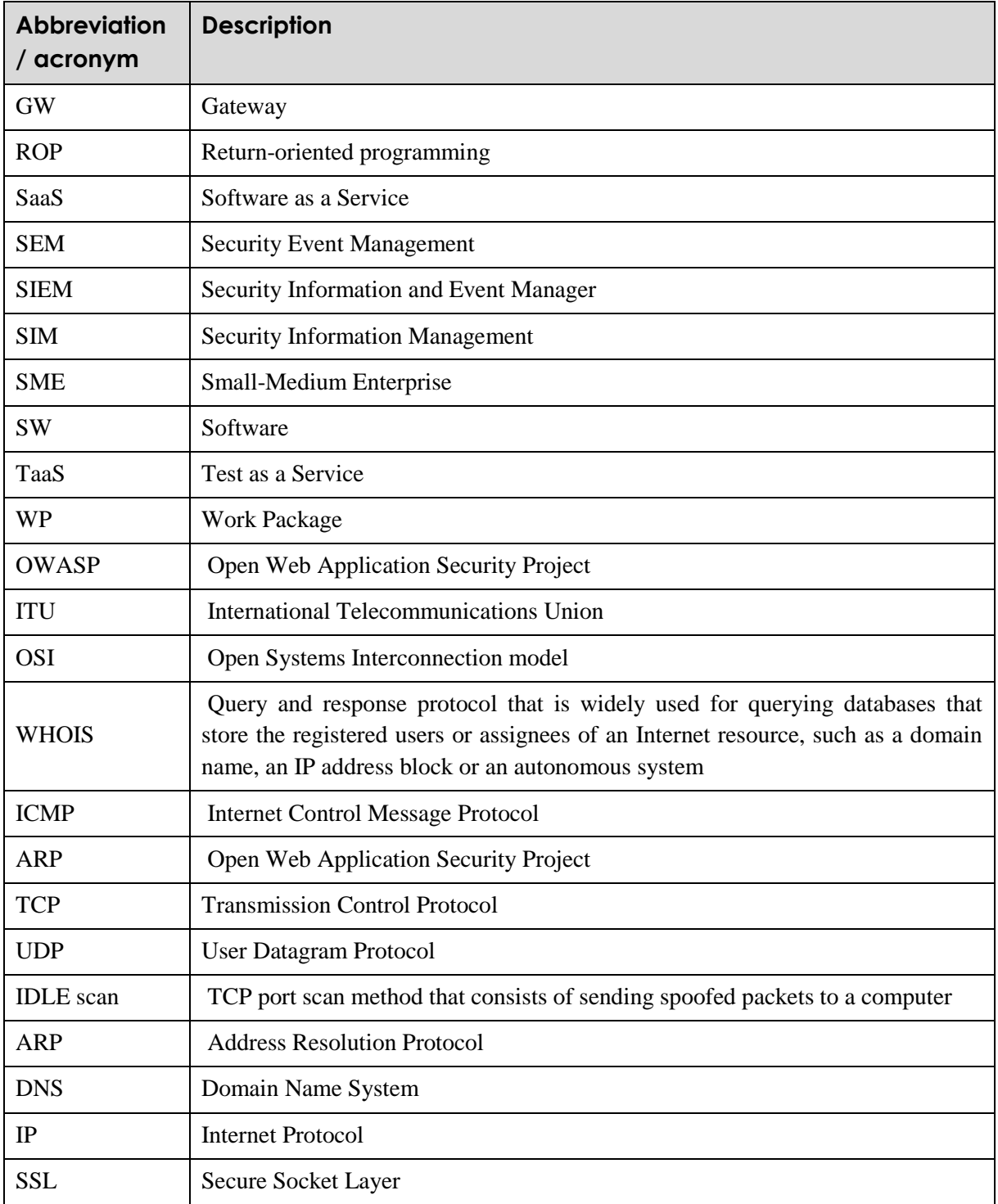

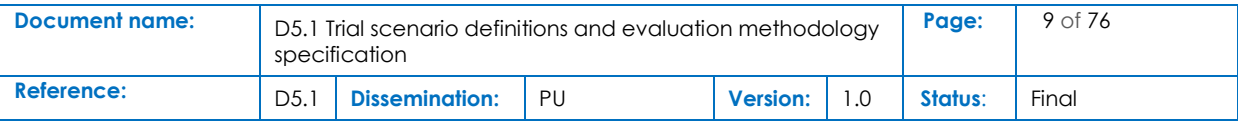

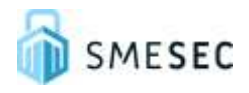

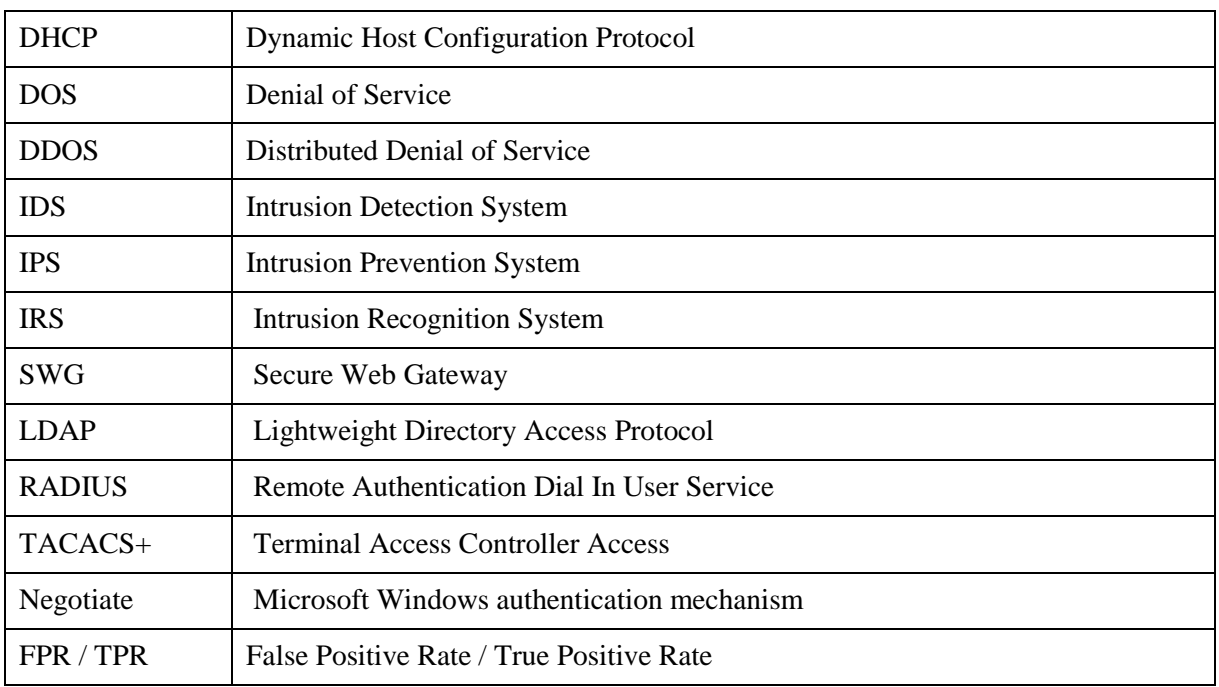

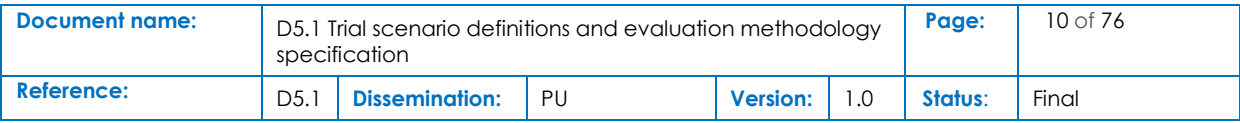

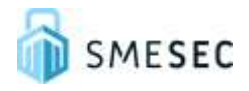

# Executive Summary

<span id="page-10-0"></span>The purpose of the task 5.1 is to define the evaluation methodology (timing, procedures, people, and equipment) that will be used by the four pilot partners in order to test the different modules of the SMESEC framework. Different scenario experiments are defined for each component of the framework, with the goal to cover the widest possible area of the developed SMESEC system modules. A list of usability criteria is also defined, for the evaluation process, with the goal to validate the transition from the lab testing system, to the demonstrator system.

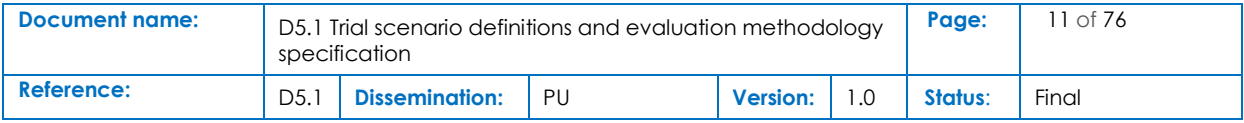

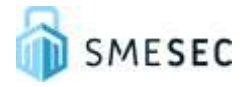

# <span id="page-11-0"></span>1 Introduction

Testing the different modules of the SMESEC framework, is necessary in order to validate the overall functionality of the final solution. To do so, and in order to verify the effectiveness of the different SMESEC framework assumptions, specific testing strategies must be defined with the goal to cover a maximum of security vulnerabilities.

# <span id="page-11-1"></span>1.1 Purpose of the document

This document defines different testing strategies for all SMESEC framework components, building the basis for the further tests which will be realized on the system. It describes different scenarios in order to test each component of SMESEC framework as well as related deliverables, testing environment and specific vulnerabilities. It also describes how the specific components used by SMESEC framework are supposed to respond to cybersecurity threats for the four pilots. In the last section of the document, we present a list of possible test cases which aim to validate the totality of the security assumptions of the framework.

## **Deliverable description**

O5.1: Design in field system trials for the SMESEC prototype to evaluate its functionality.

T5.1: Setup and configuration of the SMESEC trials.

**Define** the **details of the scenarios for the trial** of the SMESEC security framework. It will also provide a **list of usability criteria for the evaluation**, which will be prioritized for testing.

The **evaluation methodology** will detail the procedures that will be followed at various **stages and activities:** 

- 1. **Definition of experiments** that cover a wide area of the developed system modules and aim to evaluate the performance of the individual modules in controlled environments Define a test case for each part of the SMESEC framework.
- 2. **Definition of the proof of concept** scenarios in the four pilots, aiming to show the performance of the integrated system modules.
- 3. **Definition of an evaluation methodology** for the technical aspects of individual technologies
- 4. **Transition from lab testing system to demonstrator system** for the four pilots.
- 5. **Set trial goals** in light of project objectives and KPIs.
- 6. **Refine planning for trial** (timing, procedures, people, and equipment).

# <span id="page-11-2"></span>1.2 Relation to other project work

Testing all the possible vulnerabilities and attack scenarios will be the next step following the integration of the security features in the environment. This will validate the different roles and utilities of the different SMESEC components. Before this, a convincing and complete testing strategy need to be designed.

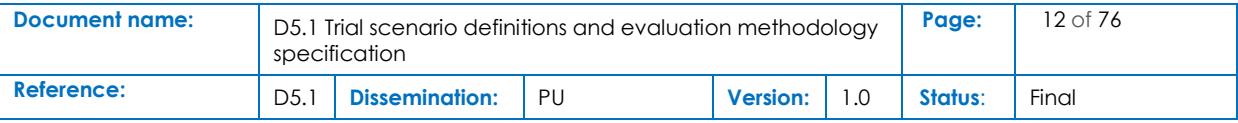

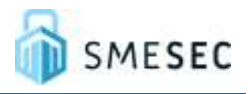

Related deliverables allowing full understanding of testing strategies are:

- Security characteristics description, security and market analysis report: D2.1.
- SMESEC security products unification report: D2.2.
- Security Awareness Plan Report: D2.3.
- Preliminary Pilots integration reports: D4.1, D4.3, D4.5, D4.7.
- Final Pilots integration reports: D4.2, D4.4, D4.6, D4.8.
- Overall Pilot alignment and integration process report.

The outcomes and evaluation plans of this deliverable will be also used to assist the evaluation of the framework by the means of external SMEs, in Task 5.5 – Open Call.

## <span id="page-12-0"></span>1.3 Structure of the document

The document is divided in four parts.

**Chapter 1** Introduction.

**Chapter 2** General testing strategy.

**Chapter 3** Security testing for the components used in SMESEC framework.

**Chapter 4** Security testing for the different pilots.

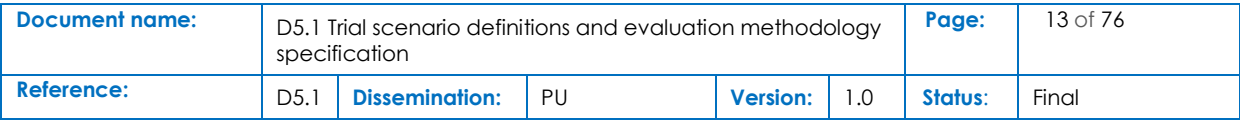

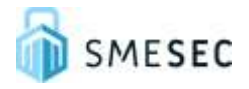

# <span id="page-13-0"></span>2 General testing strategy

This chapter will focus on the relevant IT-security fields, describing the possible attacks that the SMEs using the SMESEC framework are exposed to, a necessary step for defining the evaluation of the framework and the different SMESEC components. The purpose is to ensure that all the vulnerabilities described in D2.1 which are directly related to the SMESEC framework are covered by one or more of the module solutions or the CYSEC framework.

Several parts of this document might not be complete, due to the fact that the SMESEC framework could not have been fully implemented and deployed on the pilots by this time. Additional details will then be added in D5.2.

## <span id="page-13-1"></span>2.1 IT-Security fields

The testing strategy will cover the three performance layers of the IT-security field: confidentiality, integrity and availability (also known as the CIA triad<sup>1</sup>).

## <span id="page-13-2"></span>2.1.1 Confidentiality / Secrecy

Secrecy and confidentiality consist in the prevention of unauthorized access to private or protected information. It will be tested for all the different software modules.

## <span id="page-13-3"></span>2.1.2 Integrity

Integrity<sup>2</sup> consists in the prevention of unauthorized modifications of information. Authentication and reliability are part of integrity. The different tests of the framework will need to validate the following assumptions:

- Remote party is who he claims to be.
- Integrity of the other party needs to be respected.
- Peer entity authentication or identification is needed.
- Data origin is verified.

## <span id="page-13-4"></span>2.1.3 Availability

1

Availability is the concept that a system should be available anytime it is needed. More accurately, it will be important for each module to prevent DoS/DDoS type attacks and to have fall-back solutions for any type of issues for critical infrastructure.

<sup>2</sup> https://en.wikipedia.org/wiki/Data\_integrity

| Document name: | D5.1 Trial scenario definitions and evaluation methodology<br>specification |                       |    |                 | Page: | 14 of 76 |       |
|----------------|-----------------------------------------------------------------------------|-----------------------|----|-----------------|-------|----------|-------|
| Reference:     | D <sub>5</sub> .                                                            | <b>Dissemination:</b> | PU | <b>Version:</b> |       | Status:  | Final |

<sup>1</sup> https://www.techrepublic.com/blog/it-security/the-cia-triad/

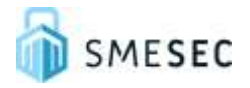

## <span id="page-14-0"></span>2.2 Potential attacks

## <span id="page-14-1"></span>2.2.1 Definition of the main potential attacks

In relation to the OWASP risks presented in "D2.3 Security Awareness Plan Report", potential attacks will be directly simulated in pilot environments, to show that the deployed framework and the integrated security components, delivers the expected reaction. For each pilot different scenarios, based on specific vulnerabilities, will be defined in order to test different security requirements. Each possible vulnerability will be covered by at least one of the pilot test scenarios developed in this work package. [Table 1](#page-14-2) summarizes most of the well-known security attacks that will be covered by the SMESEC platform.

<span id="page-14-2"></span>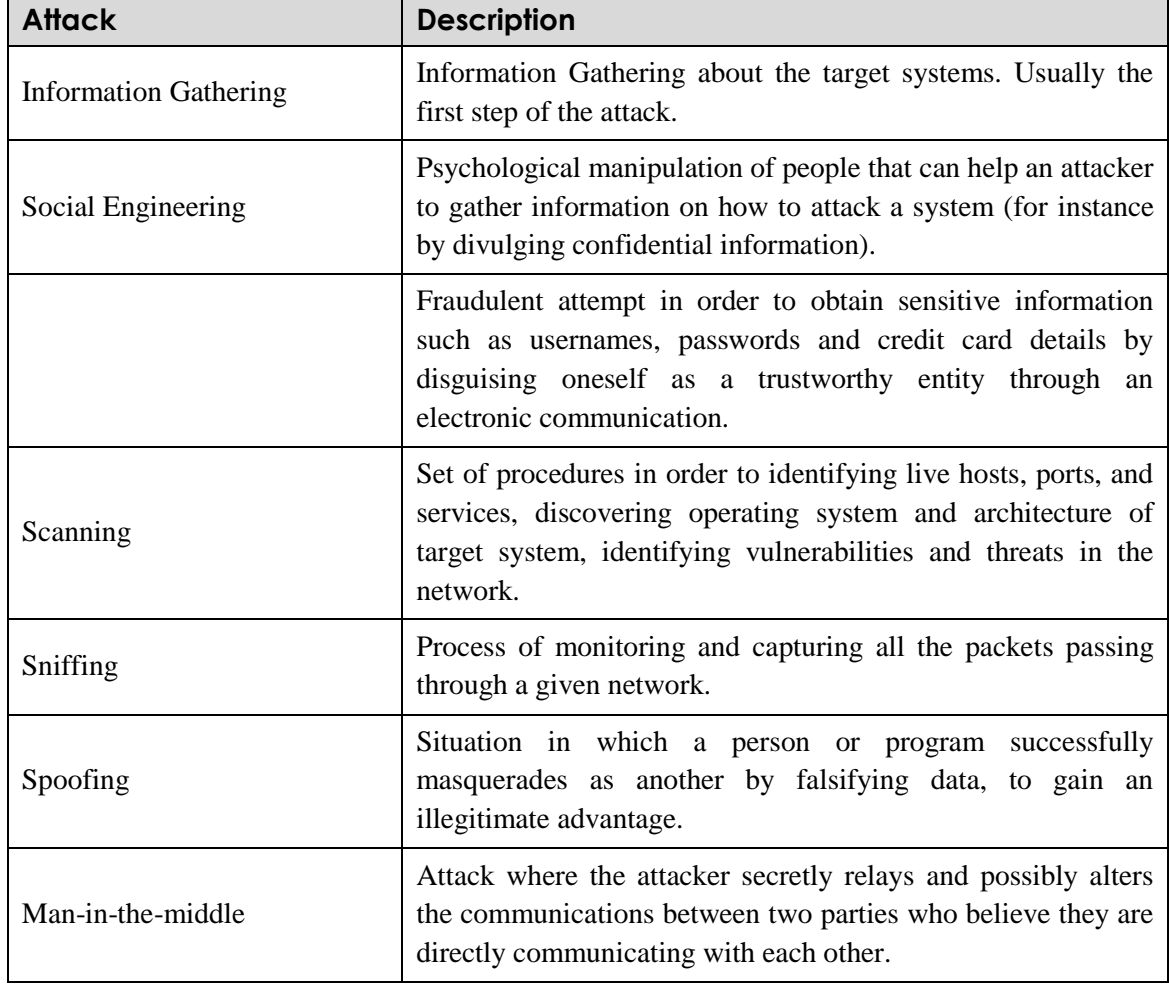

#### **Table 1: Main attacks targeting a network infrastructure.**

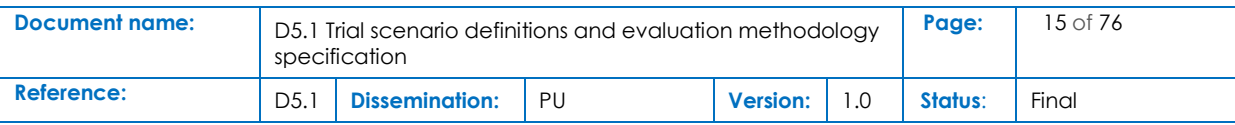

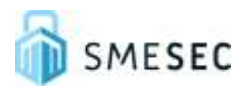

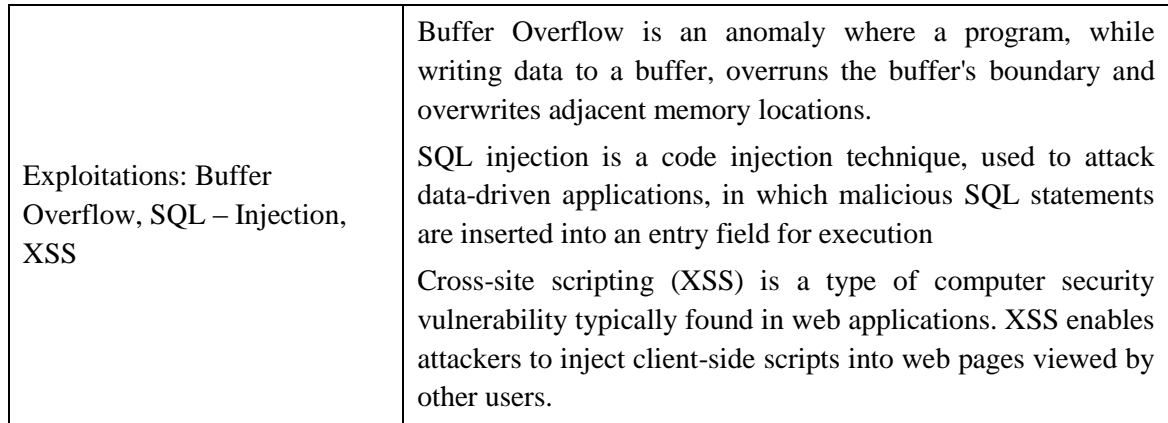

[Figure 1](#page-15-2) shows the different levels of information possibly looked for by an attacker.

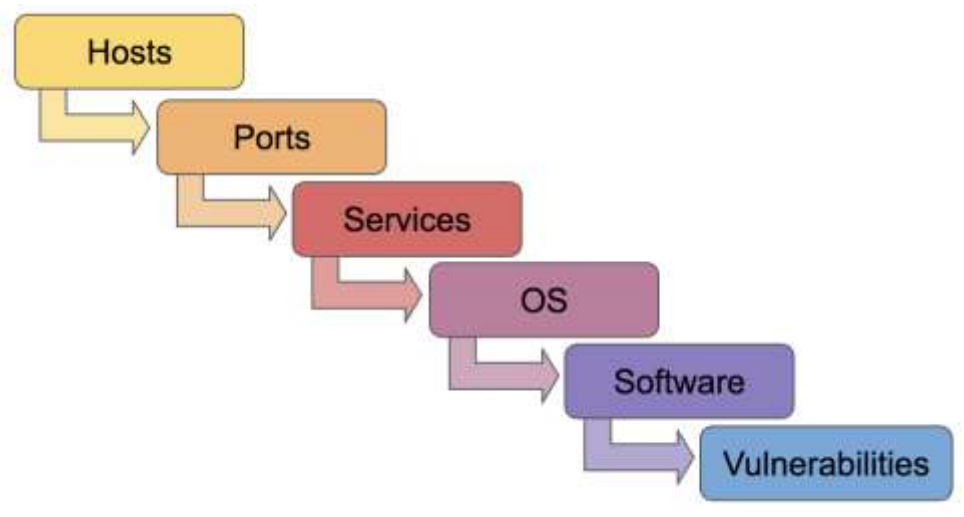

**Figure 1: Information an attacker could look for during a network attack**

<span id="page-15-2"></span>Following, each potential attack is discussed in relation to the SMESEC framework.

## <span id="page-15-0"></span>2.2.2 Techniques of information gathering and its relation to the SMESEC framework

Information gathering consists in the non-authorized acquisition of private information. It necessitates the use of internet or human social interaction. Most of the information gathering methods are described in [Table 2.](#page-15-1)

<span id="page-15-1"></span>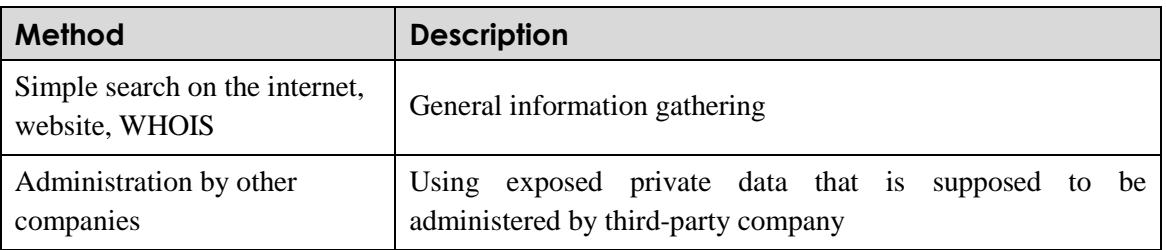

**Table 2: Possible techniques for information gathering.**

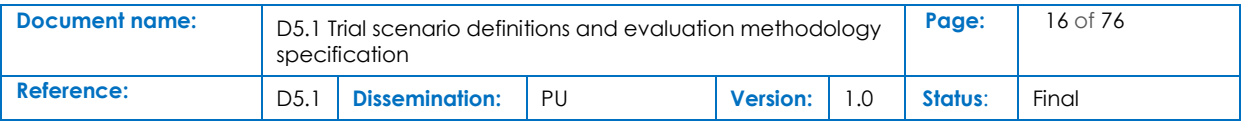

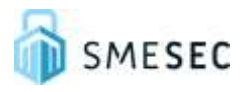

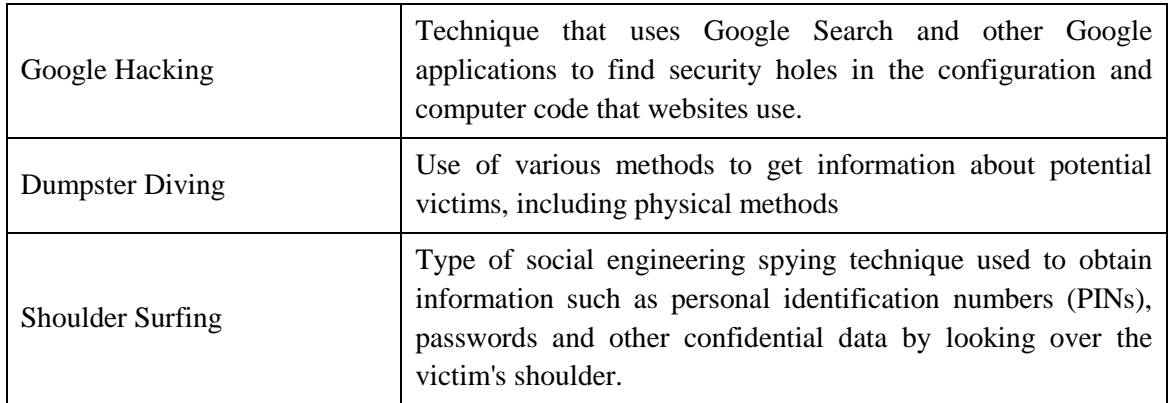

### **Interaction with the SMESEC framework:**

Information Gathering should be covered in the CYSEC framework. This method uses human mistake, so the best defence is training, awareness and taking the view of an attacker to see the risks

## <span id="page-16-0"></span>2.2.3 Techniques of social Engineering and its relation to the SMESEC framework

Social engineering refers to the psychological manipulation of people into performing actions or divulging confidential information.

<span id="page-16-1"></span>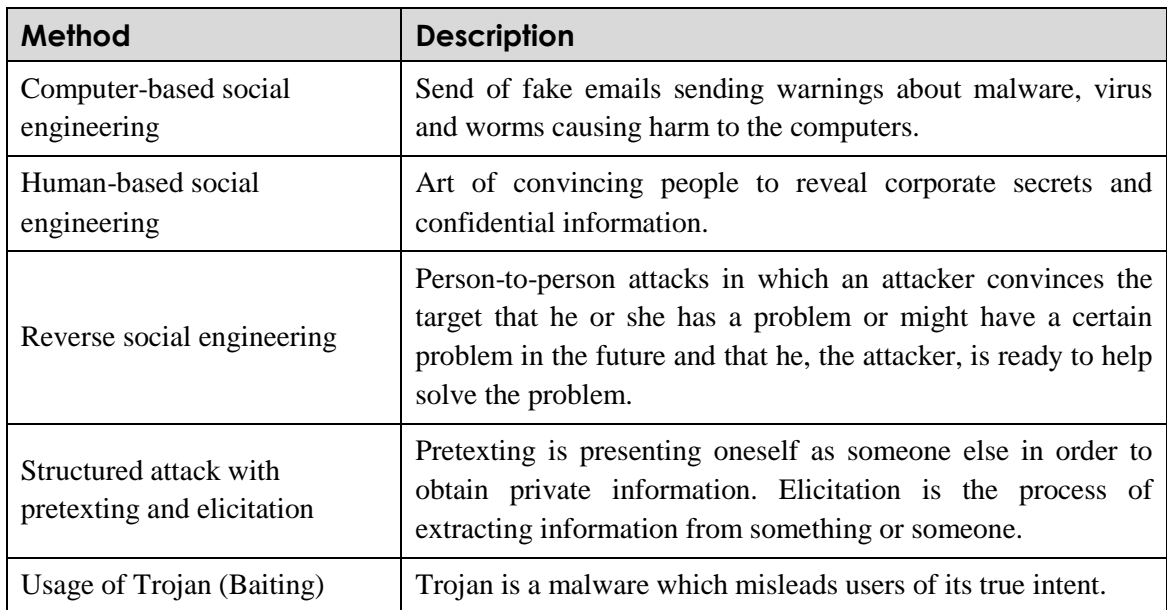

#### **Table 3: Possible techniques for social engineering**

### **Interaction with the SMESEC framework:**

Social engineering should be covered in the CYSEC framework. Antivirus ("Bitdefender") and firewall ("CITRIX ADC") should protect against some types of Social Engineering.

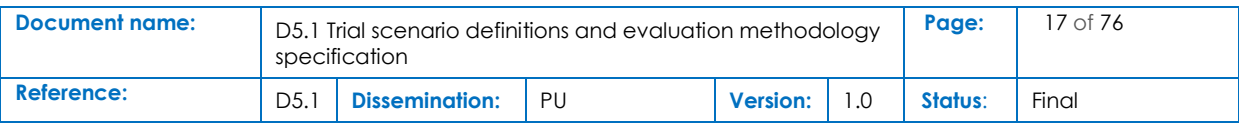

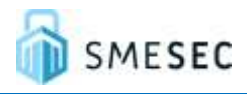

## <span id="page-17-0"></span>2.2.4 Techniques of Phishing and its relation to the SMESEC framework

Phishing is an attack using human factors to get protected or private information. The victim is enticed to divulge data unintentionally. Phishing is often part of social engineering.

<span id="page-17-2"></span>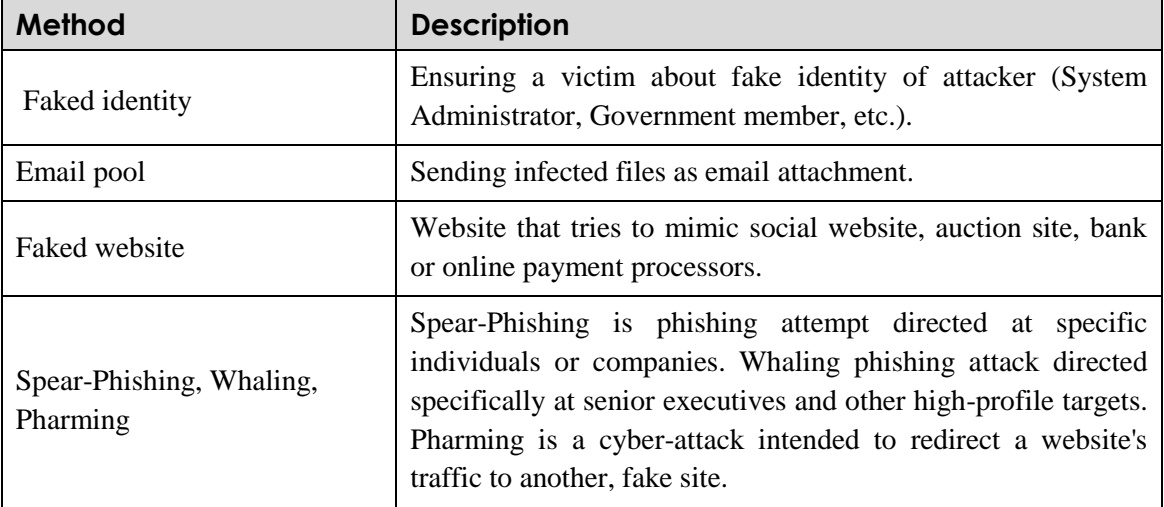

#### **Table 4: Possible techniques for Phishing**

## **Interaction with the SMESEC framework:**

Phishing should be covered in the CYSEC framework. SMESEC components should use only encrypted communication ways such as "https" or "ipsec" to communicate. "TaaS" should provide ways to achieve secure authentication methods. "Bitdefender" should be able to scan email attachments in order to detect malicious code.

## <span id="page-17-1"></span>2.2.5 Techniques of scanning and its relation to the SMESEC framework

Scanning a network helps to find potential attack areas. This type of attack can happen from outside (scanning of the firewall / router / server) or from inside of a network in a LAN to scan for potential hosts, to get knowledge about the used it-infrastructure / servers / software / ports etc.

<span id="page-17-3"></span>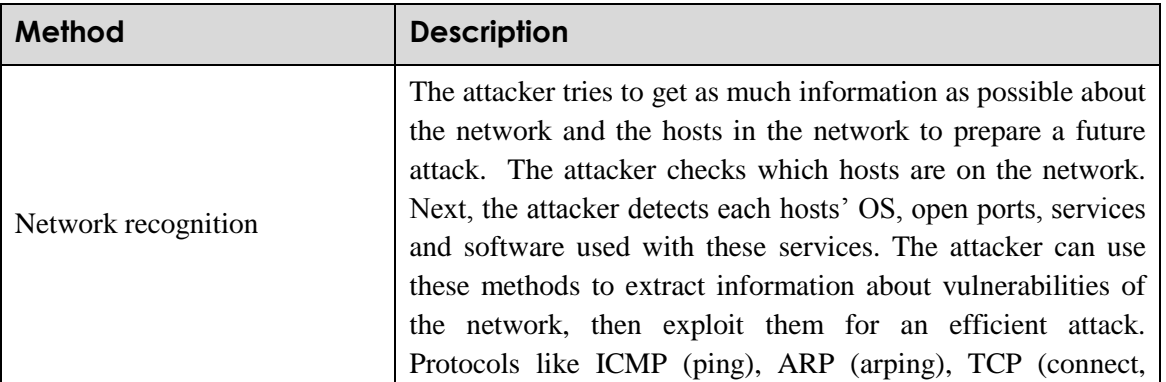

#### **Table 5: Possible techniques for scanning**

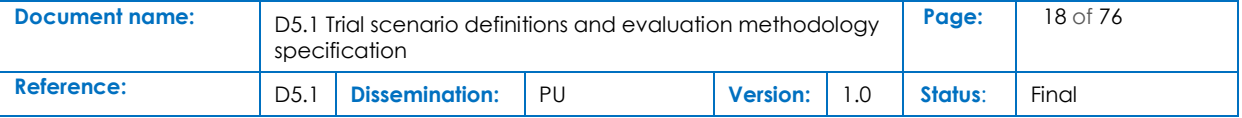

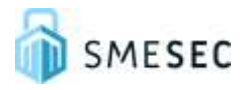

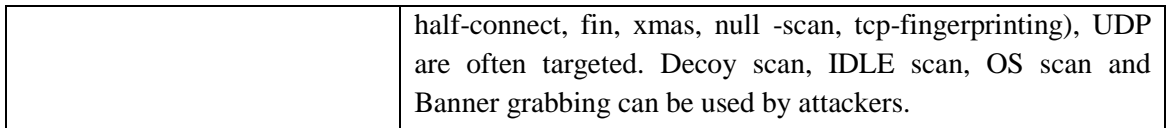

### **Interaction with the SMESEC framework:**

Scanning should be detected by Firewalls (Bitdefender and CITRIX ADC) and by the Honeypot, which should be able to detect different types of scans.

## <span id="page-18-0"></span>2.2.6 Techniques of sniffing, Spoofing and Man-in-the-middle and their relation to the SMESEC framework

Sniffing is the recording of network data (ex: tools like "Wireshark"). Spoofing is the manipulation of unsecure protocols in order to change protocol headers in a way that the data are redirected. Spoofing can also change authorization information or fake a false authenticity. Man-in-the-middle (MITM) is the most popular form of spoofing. It is a method that allows the interception and the manipulation of communication between two partners. Data coming from one victim go through the attacker before to be forwarded to the other communication partner. MITM attack is possible with different protocols such as ARP, DNS, DHCP but also in SSL-Spoofing with half or fully encrypted tunnel to both partners.

<span id="page-18-1"></span>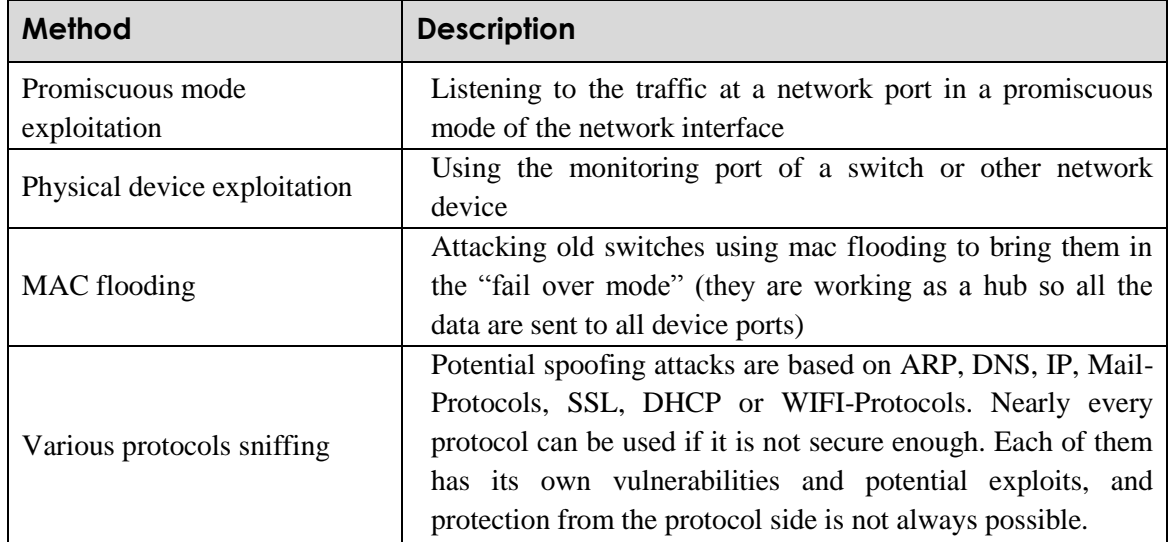

#### **Table 6: Possible techniques for Sniffing, Spoofing and Man-in-the-middle**

### **Interaction with the SMESEC framework:**

• Sniffing, Spoofing and Man-in-the-middle should be covered by the CYSEC tool. Pilots should use only new and secure network devices in addition of secure protocols if possible.

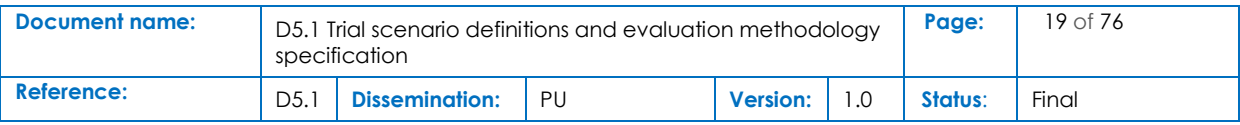

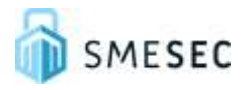

• Protection against spoofing and man-in-the-middle attack should be covered through secure protocols, detecting and avoiding of attacks through "Bitdefender", "CITRIX ADC" or "Forth Cloud-IDS".

## <span id="page-19-0"></span>2.2.7 Exploit types (ex. Buffer Overflow, SQL-Injection, XSS…) and their relation to the SMESEC framework

Exploits are the systematic use of a vulnerability, security gap or another weakness in the code of a program in order to get higher privilege (privilege escalation), to get access to specific parts of a system or to initiate a DoS or DDoS attack.

<span id="page-19-2"></span>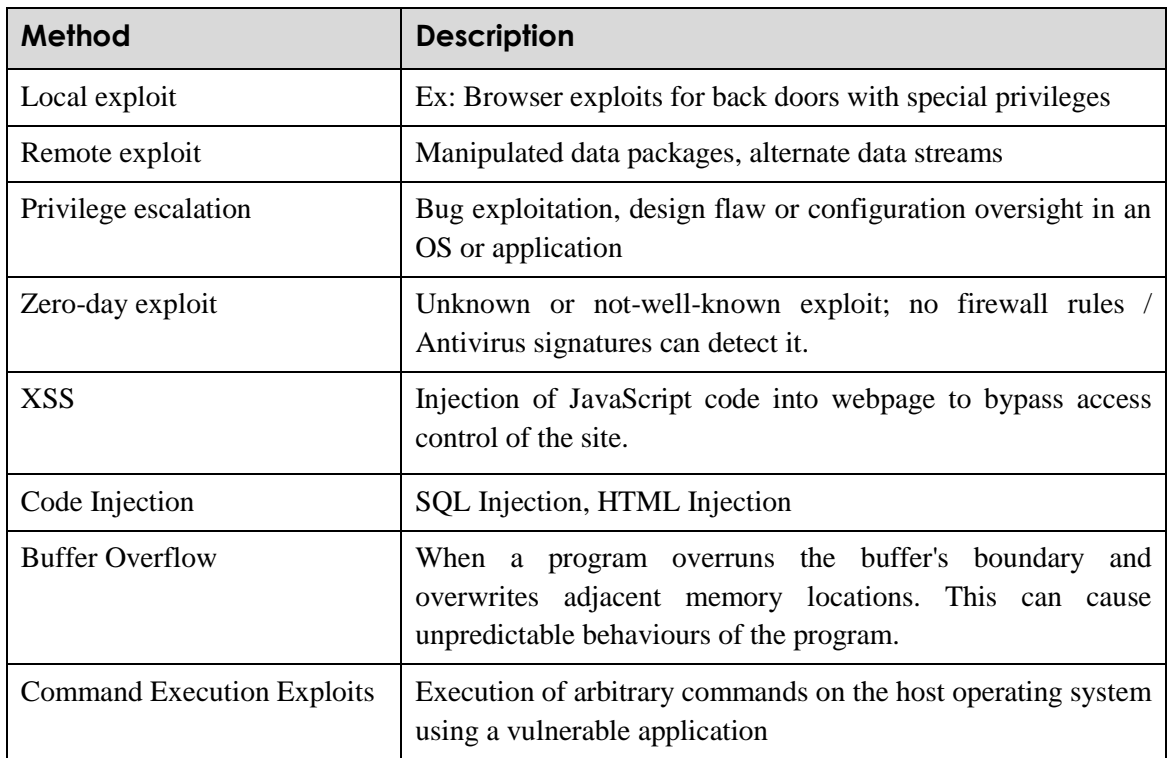

**Table 7: Exploit types**

## **Interaction with the SMESEC framework:**

The different variations of the exploits should be covered in the SMESEC framework. Virus scanner ("Bitdefender") or the firewalls/IDS ("CITRIX ADC" and "FORTH") should detect this type of exploits. Pilots should implement common software development good practices such as pair programming, code reviews and others. Source code should not be visible and reachable from outside the network.

# <span id="page-19-1"></span>2.3 Security features of the SMESEC framework

SMESEC should be able to cover the most critical security attacks described in the section [2.2.](#page-14-0) These security points can be grouped in four different categories

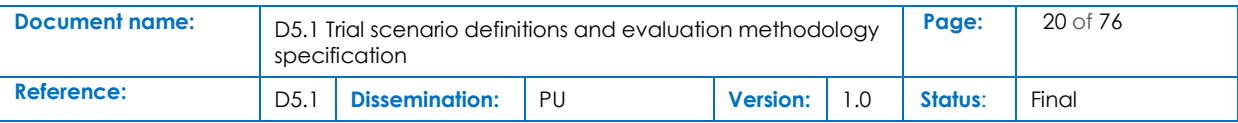

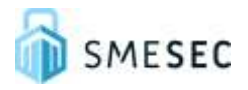

## <span id="page-20-0"></span>2.3.1 Authentication protection feature

The attacks during authentication are critical. They can be the consequence of the administrator, software producer but also from the end-user behaviour. It also depends if the authentication can be reached remotely or just locally.

Protection methods:

- Use of a "strong" password.
- Create password rules (Minimum 10 characters, special characters, upper and lower. characters, Maximum number of tries…) and forbid "weak" passwords.
- Captures for login pages reachable from the network / internet.
- Safe storage in the database (Hash  $+$  Salt/Pepper), not reachable from the network / internet.

SMESEC framework action:

- Best practice for passwords should be covered by the CYSEC framework and IT-security audits.
- Check if the different software modules have safe login procedures (servers).
- Check if the login pages are reachable from the internet if they shouldn't.

## <span id="page-20-1"></span>2.3.2 Network security features

Network security attacks concern security features such as firewalls, IDS, IPS, IRS.

Protection methods:

- Personal Firewall on host ("Bitdefender") can protect not-allowed communications but cannot detect malware.
- External Firewall WAF (CITRIX ADC) in the router with deep package inspection can inspect the application payload to find suspicious behaviours.
- IDS / IPS / IRS in all networks can help to detect suspicious activities.

SMESEC framework action:

- Network-based attacks should be covered in the CYSEC framework and IT-security audits (use of firewalls and IDS).
- Protection against "Metasploit" attacks as browser or session hijacking.
- Easy and understandable configuration surfaces for the firewalls to avoid mistakes ("Bitdefender", "CITRIX ADC").
- Use of "DMZ" for critical services with two different back to back firewalls (front and back ones) (if one is broken, we can use the second one for security protection).
- Cloud-IDS ("Forth") in all networks and maybe on hosts like webserver/mail server/databases or other servers, if possible, with IPS functionalities  $\Box$  preferred using hybrid IDS (host and network).
- Use of dynamic packet filtering.
- Presence of webservers and other services for DMZ or cloud access (no local).

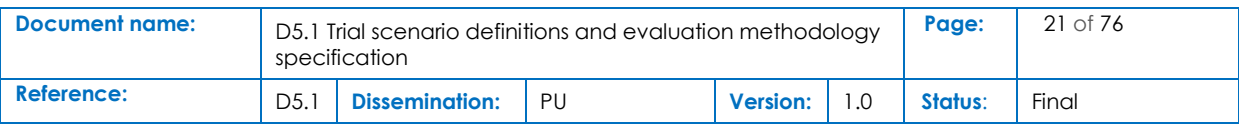

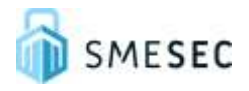

## <span id="page-21-0"></span>2.3.3 Malware protection feature

A Malware (Malicious Software) is developed by attackers in order to infiltrate a network or a host, to manipulate data structure, to spy or to destroy the data.

Some examples of common malware:

- Virus.
- Worm.
- Trojan.
- Ransomware.
- Adware.
- Scareware.
- Drive by Exploits.
- Spyware.
- Keylogger.

SMESEC framework action:

- Malware detection by the WAF ("CITRIX ADC") or in the local virus scanner ("Bitdefender").
- Malware detection through Forth "Cloud-IDS" or "IPS/IRS".
- Use the on-demand and on-access opportunities from the virus scanners.
- Check Bitdefender status.
- Check CITRIX ADC status.
- Check Forth Cloud-IDS status.
- Check that the firewall protects unwished data streams.
- Control administration rights of the applications.

## <span id="page-21-1"></span>2.3.4 Communication protocol features

Protocols are necessary for the communication in a network. Their level of security can vary and security recommendations are necessary to avoid vulnerabilities in the local network.

Protection methods:

- Use of encrypted communication to transfer data (https, ssl, ipsec...)
- Use of secure protocols for safe communication (DNSSEC, https, wpa2...)
- Use of a secure wpa2 (AES) connection for WIFI and use of software to secure authentication of the users (without using WPS functions)

SMESEC framework action:

- Communication guide / encryption methods should be covered in the CYSEC framework, IT-security audits.
- Use tools to check the detection of unsecure protocols use.

Use tools to check the detection of unsecure authentication methods.

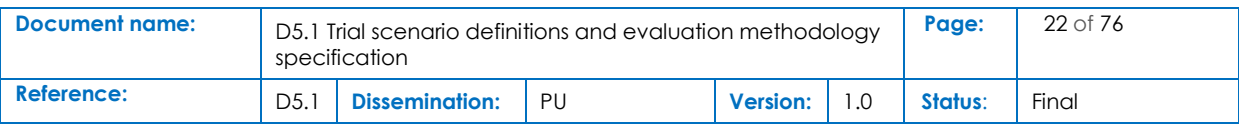

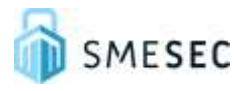

# <span id="page-22-0"></span>3 Evaluation of the SMESEC framework

To validate the security features of the different tools used in the SMESEC framework, each module functionality needs to be verified.

# <span id="page-22-1"></span>3.1 Definition of the different components of the SMESEC framework

<span id="page-22-2"></span>The following table describes the different components of the SMESEC framework.

**Table 8: Overview components in the SMESEC framework**

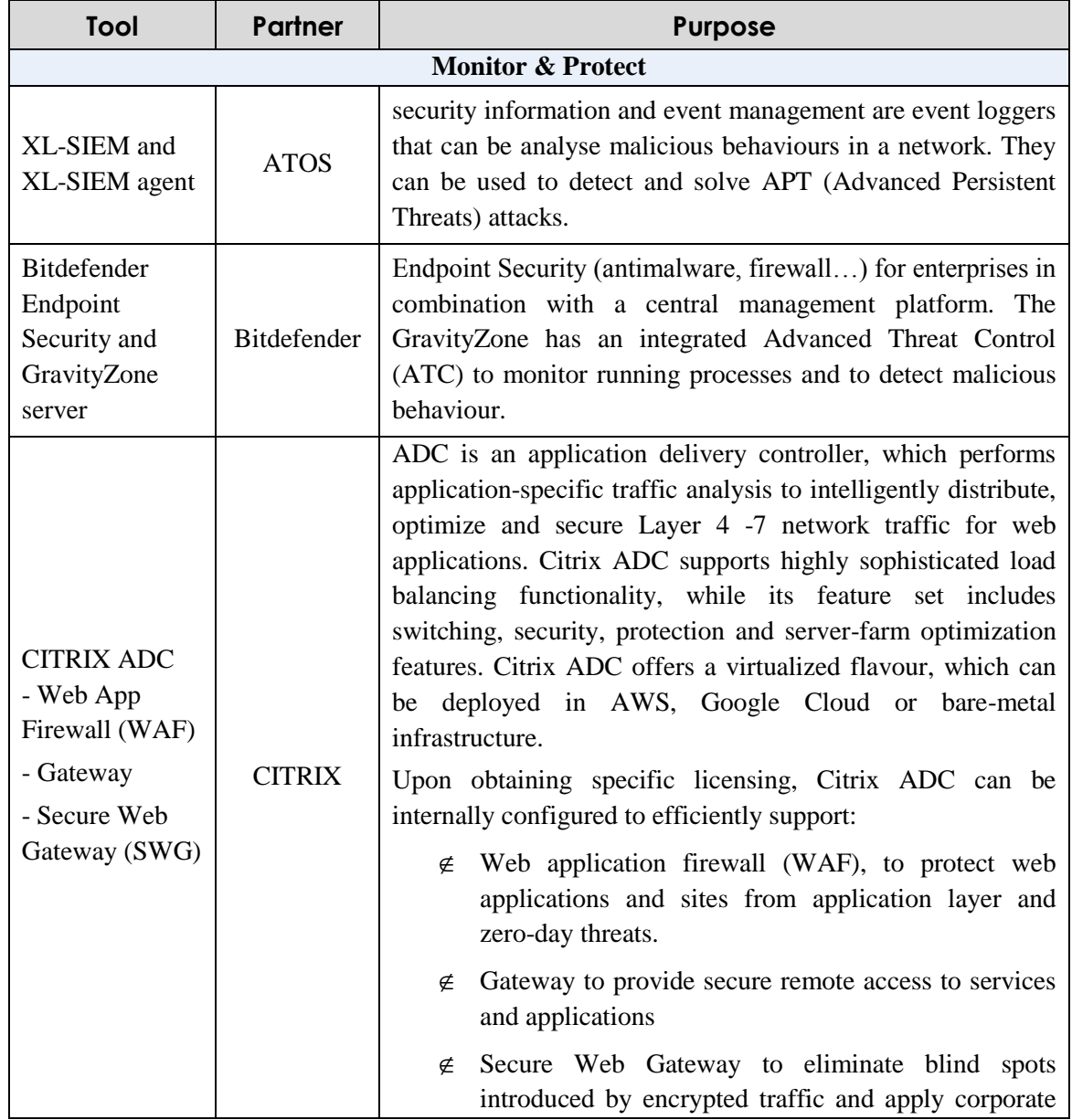

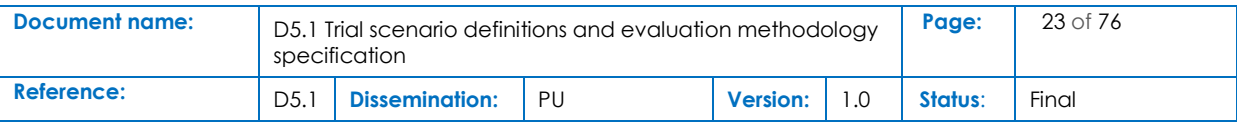

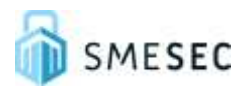

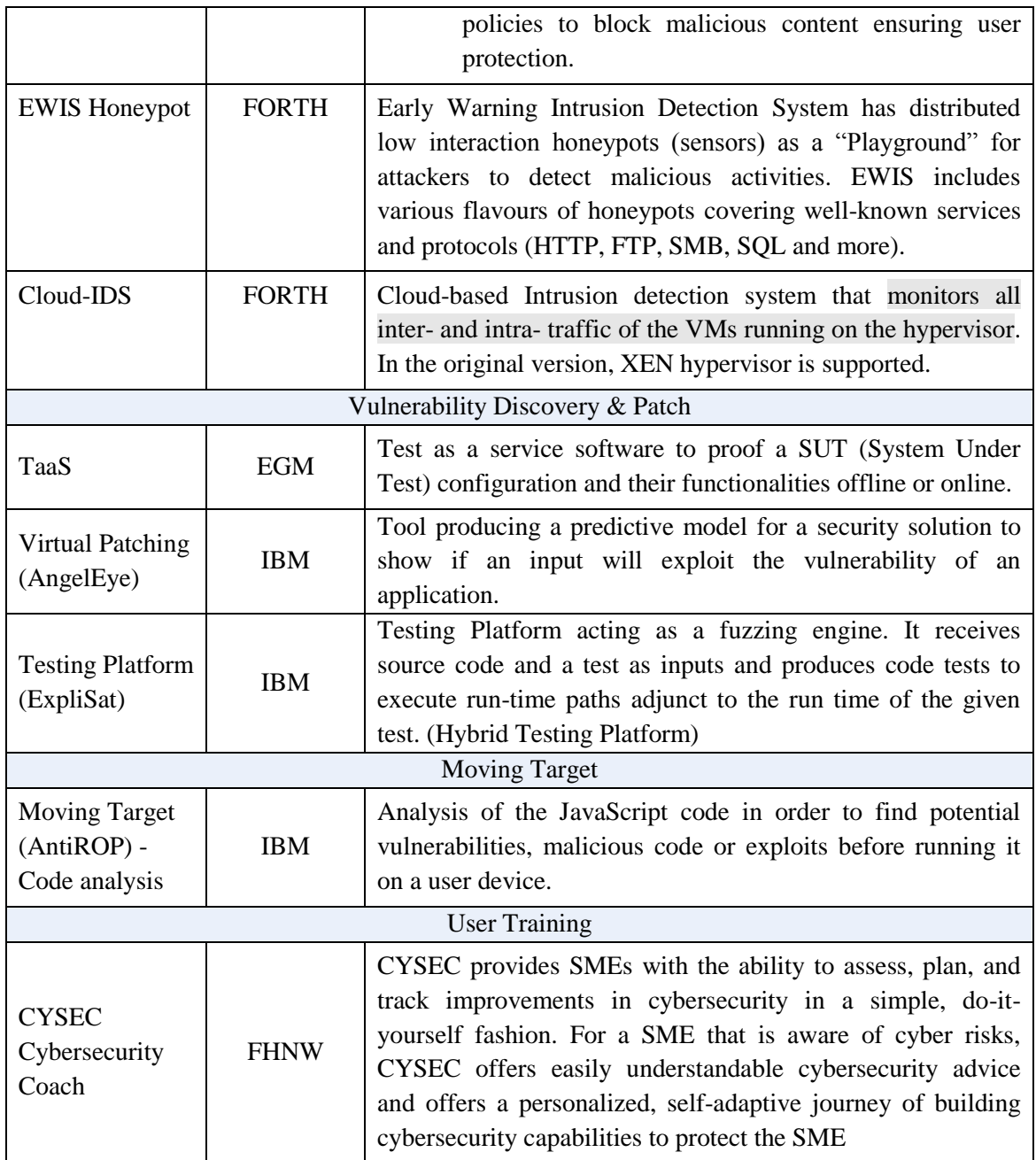

# <span id="page-23-0"></span>3.2 Definition of an evaluation methodology

The evaluation of the SMESEC framework is based on practical trial scenarios, based on the Architecture of the SMESEC framework and also covering the most important features of the different integrated security solutions. These trial scenarios aim to validate if main attack types can be eliminated or minimalized by using SMESEC framework.

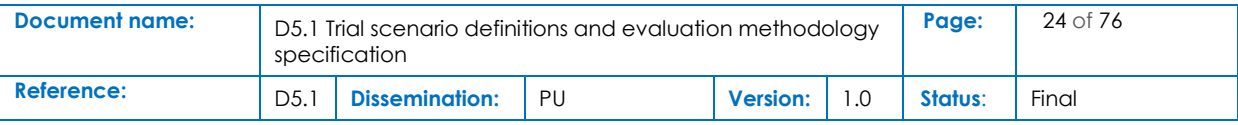

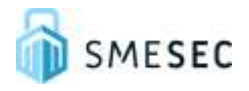

## <span id="page-24-0"></span>3.2.1 Monitor & Protect

## 3.2.1.1 XL-SIEM

The XL-SIEM agent server is provided by Atos with a test library, which can be run to ensure that the events are being sent to the XL-SIEM server, proving that the configuration was done in the right way. If XL-SIEM server works correctly, all events logs should be visible in XL-SIEM panel.

Library provided by Atos tests the events coming from FORTH EWIS and BitDefender GravityZone. The XL-SIEM can also be tested with a shell script that will send some predefined events to the XL-SIEM agent. Each event can reflect a specific test case. To run the script, a documentation is designed to explain how to use it.

## 3.2.1.2 Bitdefender Endpoint protection and GravityZone

Bitdefender is the anti-malware component of SMESEC and has two different components:

- GravityZone server and
- Endpoint Security

The Endpoint Security component is deployed on every machine and offers real-time protection. The GravityZone can be deployed locally and must be able to connect to the endpoints. The Endpoint security component should communicate with GravityZone, which in turn must send logs to XL-SIEM.

Bitdefender uses a dummy malware file to test the security of local hosts protected by the GravityZone. This file is not an actual malware but has been created to simulate a malware for testing purposes.

The Bitdefender Endpoint protection has to detect malicious files as malicious and must inform the GravityZone. An alert has to be generated and information must be sent to the administrator and to the XL-SIEM. The same reaction should be tested for the different hosts, protected by Bitdefender, used in the pilot.

### 3.2.1.3 CITRIX ADC (Firewall / Gateway / Security Web Gateway)

Testing the overall Citrix ADC functionality deployed under the auspices of SMESEC can be done through malicious traffic forwarding to systems protected by the specific solution. A virtualized Citrix ADC node is collocated with the server it protects, intercepts all ingress traffic streams and categorizes requests based on pre-defined policy rules. All incoming requests that are not aligned with the aforementioned policy rules are considered as malicious, are effectively blocked and finally discarded by the system thus pose no threat to the backend infrastructure. Citrix ADC is able to cooperate with auxiliary nodes of the SMESEC framework to support additional functionality once an attack is identified and tackled, as well as advanced monitoring of any incident that may considered being suspicious.

[Table 9](#page-25-0) provides an extended overview of the various security features/protocols of each Citrix solution, which can be deployed under the auspices of SMESEC Project, if considered appropriate for a specific use case, pilot or SME.

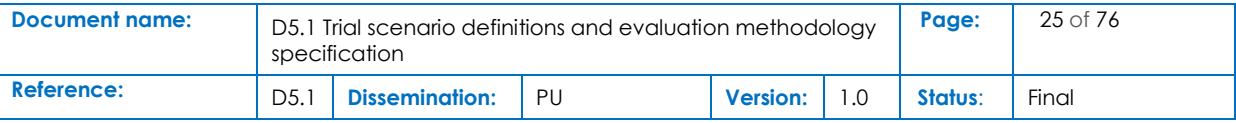

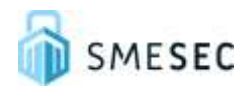

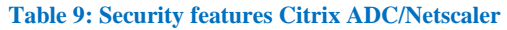

<span id="page-25-0"></span>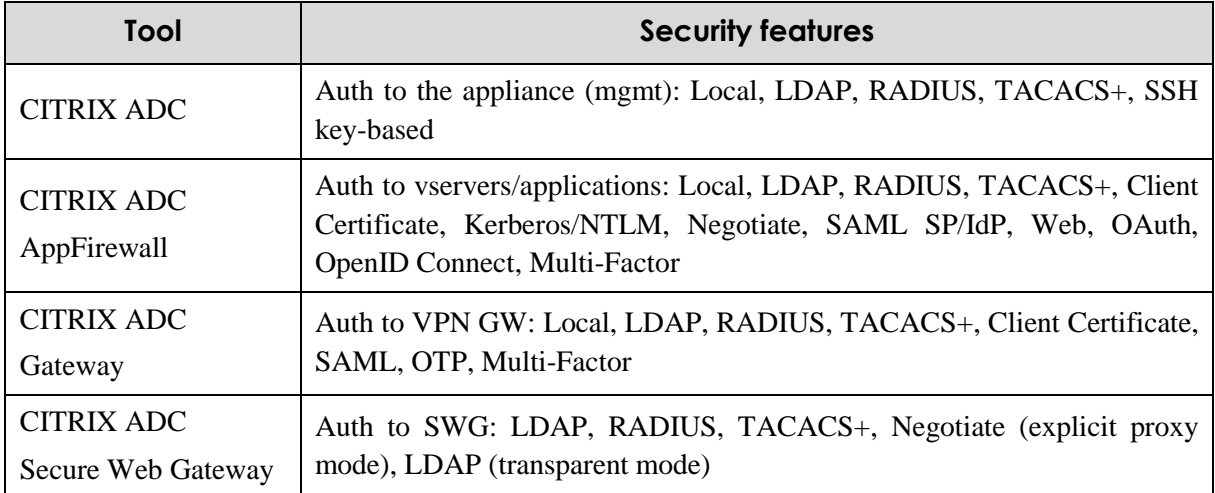

## 3.2.1.4 EWIS Honeypot

EWIS Honeypot, focuses on attacks targeting database services. Honeypot exists for local and oncloud deployment and is able to identify SQL version scan attacks and SQL unauthorised login attempts. Honeypot can also detect DDOS and brute force attacks.

## 3.2.1.5 Cloud-IDS

The Cloud-IDS aim to detect the presence of malicious traffic inside the cloud. To test the installation, malicious traffic can be generated from inside the private network. IDS must be able to detect potential attack.

The tests must focus on an attack on the network / system / cloud where the IDS is running. For example, all attack scenarios including malicious file downloads, buffer overflow attacks etc, should be detectable by the Cloud-IDS and reported back to the EWIS backend as well as alert the XL-SIEM.

### 3.2.1.6 Trial goals

Trials are designed to evaluate the security capabilities of SMESEC providing added-value to overall security of each pilot. They focus on several gdefined in the related D2.1 document: Usability, Privacy, Cost, Alerting, Scalability, System Integrity, Confidentiality, Non-repudiation, Authentication. They also allow to test specific components of the architecture of each Pilot, such as Database servers, Network traffic, Web servers, Email servers etc. A security level will be defined for each pilot after the testing process.

The consortium has designed tests to both validate the individual security solutions integrated into the framework and the new functionalities developed on top. The fields described above are the base for testing the implementation in the different pilots and demonstration systems. This chapter describes the basic idea of the different tests which will be run in the different test environments. Chapter 5.1 "Definition of experiments" describes the details of tests for each component of SMESEC framework in order to validate it. The framework components are shown in graphic below.

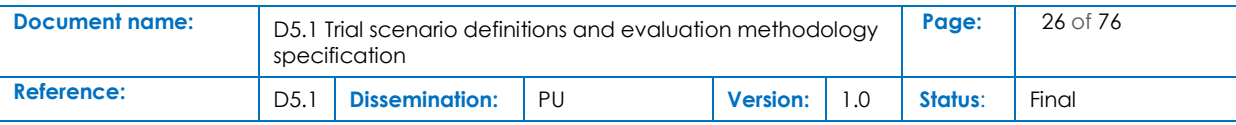

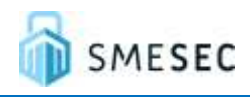

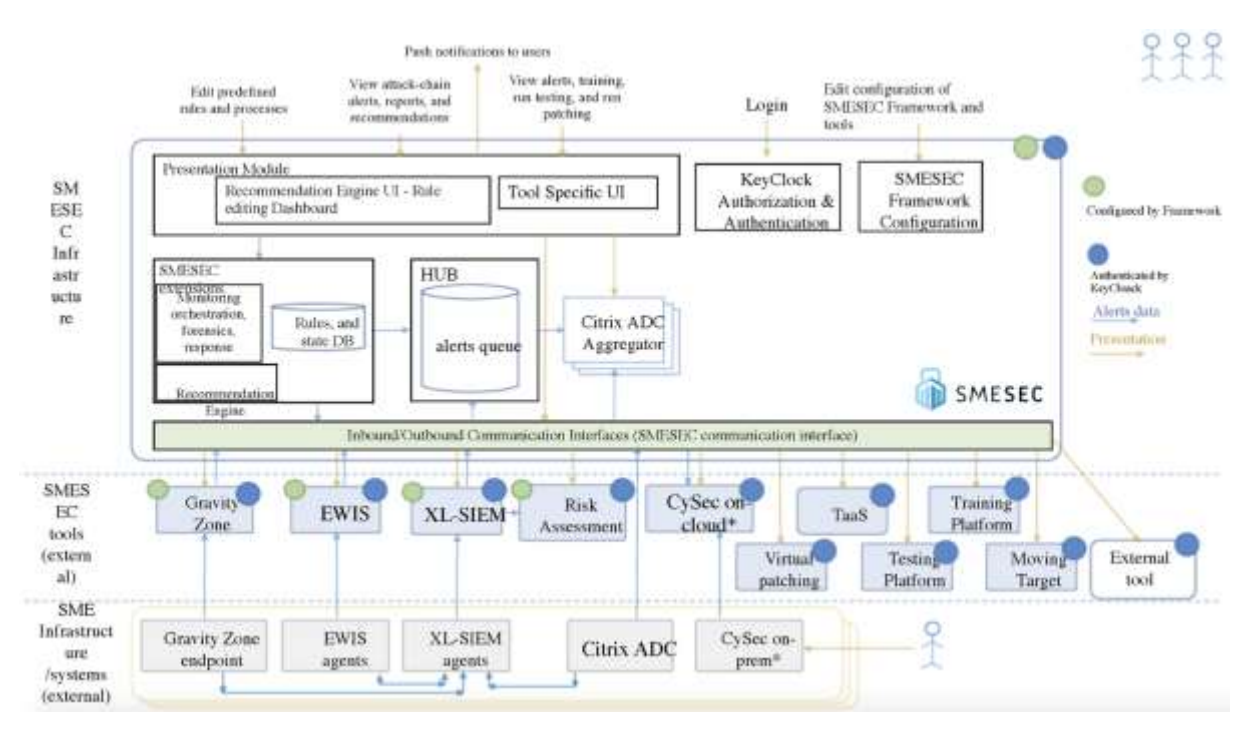

#### **Figure 2: Final components architecture**

## <span id="page-26-1"></span><span id="page-26-0"></span>3.2.2 Vulnerability Discovery & Patch

### 3.2.2.1 Taas

EGM Test-as-a-Service (TaaS) is an online and offline testing solution where users can setup their System Under Test (SUT) configuration and launch test execution without any manual installation on the infrastructure . End-users can first define a configuration through a web application, then select which test cases should run. TaaS will produce readable reports in the web interface containing statistics, reports about test failures, etc.

Taas can create tests for threads as<sup>1</sup>:

- Man-in-the-middle (MitM) attack.
- Phishing and spear phishing attacks.
- Drive-by attack.
- Password attack.
- SQL injection attack.
- Cross-site scripting (XSS) attack.

There are 4 essential usages to the tool:

- Test campaign configuration.
- Test cases selection.
- Test cases execution.
- Result analysis.

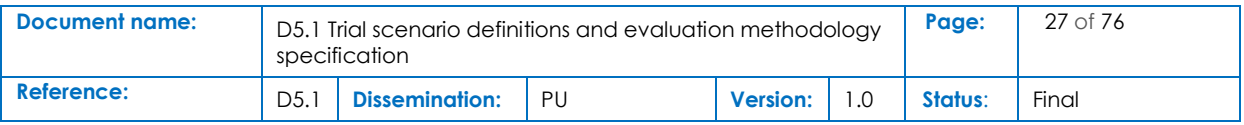

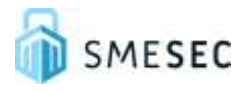

Main components provided by TaaS:

- Platform for Test Execution with a Web Interface.
- Management of System Under Test.
- Management of Test Suites.
- Management of Test Reports.

## 3.2.2.2 Virtual Patching (Angel Eye)

The purpose of Virtual Patching is to produce a predictive model for a security solution (firewall/IDS). This solution will predict if an input can introduce a vulnerability exploit in this application.

Virtual Patching is a tool for the formal verification of  $C/C++$  software. Based on a program in  $C/C++$ , Virtual Patching can verify that the program satisfies its properties - C assertions embedded within the program itself. Satisfying a property means no feasible execution path can lead to a violation of a corresponding C assertion. ExpliSAT is able either to prove that the property is indeed satisfied, or to falsify it by providing a counter example - C test case leading to an assertion violation.

Virtual Patching verifies a program using symbolic interpretation - combining explicit exploration of every feasible execution path of the program with symbolic representation of input variables. Symbolic representation of an input variable has a semantics of "a variable can take any value in its domain". Thus, by evaluating a single execution path, Virtual Patching verifies absence of failures for every possible input of a program that leads it through this execution path.

The testing goal is to validate that the predictive model provides reasonable FPR/TPR on inputsamples and that the Integration into custom log file analysis produces the same results as in first goal.

### 3.2.2.3 Testing platform

The purpose of the Testing platform is to analyse a JavaScript code in order to find vulnerabilities and exposures that can appear during its execution.

It can use diverse testing technologies to ensure highest coverage possible. It also leverages the power of parallel testing to its highest levels.

## <span id="page-27-0"></span>3.2.3 Moving Target

### 3.2.3.1 AntiROP – Code analysis with ExpliSat

AntiROP is a solution that provides protection by creating unique libraries and devices. The system provides with prevention and detection techniques deployed on the endpoint software application against ROP and memory corruptions attacks.

The test purpose of antiROP source is to generate multiple unique copies of an executable to defend against ROP attacks. The testing goal is to validate that antiROP unique copies do not change executable functionality and defend against ROP attack.

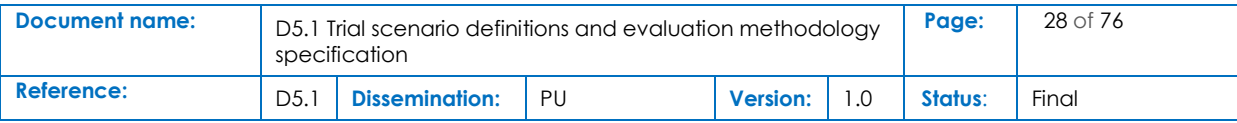

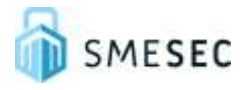

## <span id="page-28-0"></span>3.2.4 User Training

## 3.2.4.1 CYSEC – Cybersecurity Coach

The CYSEC Cybersecurity Coach offers self-adaptive recommendations for do-it-yourself assessment and improvement of cybersecurity practices of SMEs. In comparison to the outsourcing of assessment and improvement advice, CYSEC aims at cost reduction for establishing cybersecurity controls and practices in the SME while achieving a quality level comparable to the advice that can be achieved with the outsourcing approach. The CYSEC validation targets scenarios encountered by the majority of SMEs where SMESEC will have a maximal impact: those SMEs that did acquire in-depth cybersecurity knowledge but have understood the importance of the topic thanks to the SMESEC and other cybersecurity awareness campaigns. The controls and practices of the highest priority for these SMEs correspond to the fast ramp-up areas described in the deliverable D2.3.

We will use qualitative research as the primary paradigm for evaluating CYSEC, augmented by the collection of quantitative data that is being discussed from the perspective of the participating SMEs. The use of CYSEC is a setting that involves the members of the SME as human actors who are active decision-maker for what is being done in the SME and how the SME employees behave in the technical domain of cybersecurity. In such a setting of socio-technical research, case studies are a common method (Runeson 2009). They allow a rich description of the setting and use diverse data collection methods, such as observation, artefact, and interviews, to answer what, how, and why questions asked in the evaluation. The answers to these questions allow testing hypotheses deductively or developing new hypotheses inductively when theory is not available to explain the phenomenon under investigation, e.g. for why SMEs adopt cybersecurity practices or abandon them.

In the evaluation of CYSEC, we will adopt a phenomenological approach to studying SMEs and analyse the data that is being collected. A phenomenological study describes the meaning of a concept or phenomenon for several individuals that experience the concept or phenomenon (Creswell 2017). For each SME, we will use a workshop to let the SME experience the use of CYSEC and collect data from them about their experience of using CYSEC, their stance towards the experience, and what the implications of CYSEC are for their SME. Also, for the study subjects who have experienced outsourced cybersecurity consultancy, we will elicit experiences of using that approach to eventually compare the CYSEC do-it-yourself approach with this benchmark approach. The collected data of the lived experiences will be aggregated into a composite description of the essence of the experience for all of the study subjects.

To interpret the case study results and insights, we will perform focus group workshops with cybersecurity experts and an SME association. Focus groups are interviews that let a group opinion of a phenomenon, the study's focus, emerge. In particular, each participant will bring his knowledge and background and allow the discussion to interpret the trial SMEs' experiences from a diversity of angles. The result will confirm some of the hypotheses underlying CYSEC, respectively stimulate new ideas and innovative concepts for overcoming barriers that were observed, e.g. for how to deploy and integrate CYSEC into an SME and how to structure the knowledge transfer from experts to the SMEs that the CYSEC tool automates for achieving cost-efficient capability improvements.

The CYSEC validation will be guided by the KPI stated in the SMESEC Description of Action and described in the following table. Of key interest is the cost reduction of the definition of cyber-secure

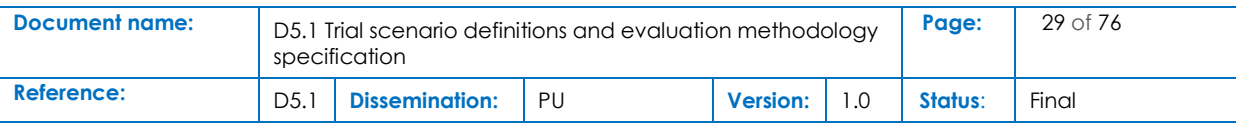

digital technology for protecting the SME, which we will evaluate as a comparison between the use of CYSEC-enabled do-it-yourself and outsourced cybersecurity assessment and capability improvement.

<span id="page-29-0"></span>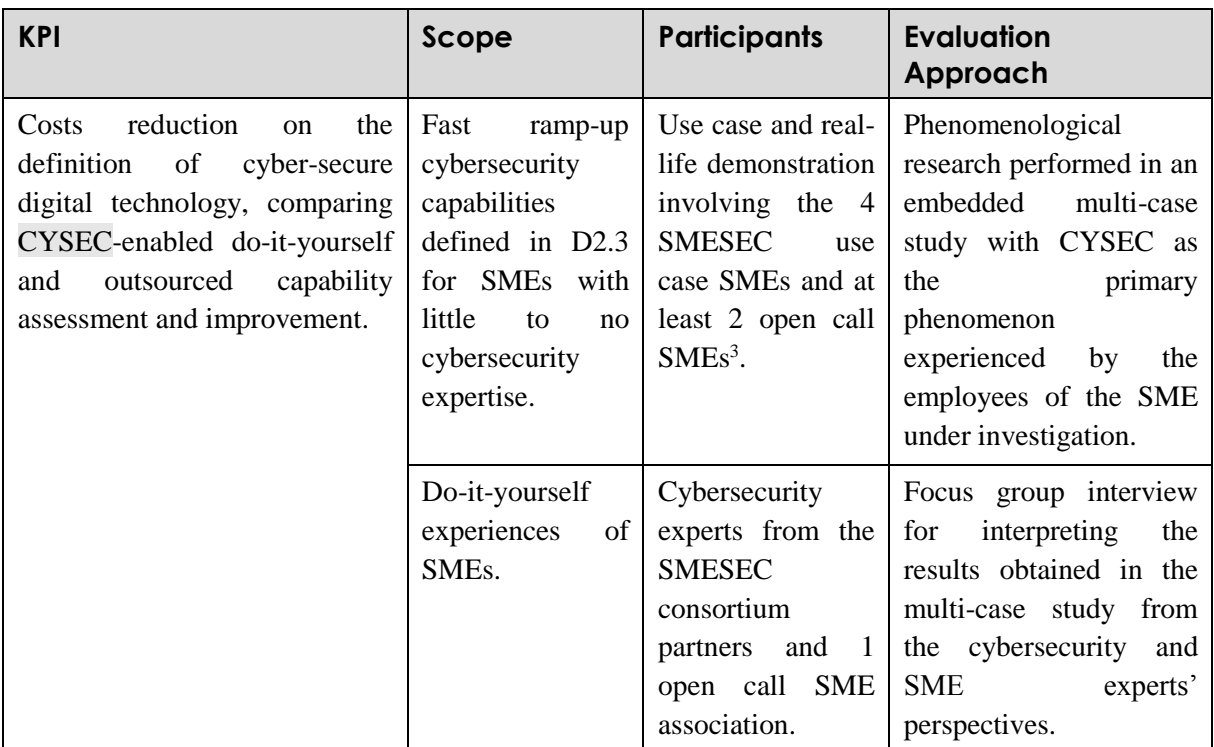

#### **Table 10: CYSEC evaluation KPI and approach.**

The validation will answer the following validation questions VQ1, VQ2, and VQ3:

- VQ1: *In comparison to outsourced cybersecurity consultancy, how does the use of CYSEC affect the cost of defining the cybersecure digital technology in the SME?* With the answer to the question, we evaluated the performance of CYSEC in the use case environments. Since the effectiveness of CYSEC depends much on social factors, it is critical that the research goes beyond the controlled environment and is performed in the real-world contexts of the SMEs. Hence, for CYSEC, we opt at immediate transit from lab testing to working with the full-scale pilts.
- VQ2: *How do the SMEs perform cybersecurity improvement when assisted with the CYSEC digital cybersecurity coach?* This question will be answered in a bottom-up fashion by observing the use case and open call SMEs over a prolonged period of CYSEC use. The outcome will be a description of the natural behaviour and needs of SMEs towards a digital coach such as CYSEC for process improvement. We expect to observe well-documented barriers and resistances for cybersecurity technology adoption and adherence by the SMEs and their employees. Among other causes, these barriers and resistances may be due to usability problems of the CYSEC tool or psychological and social factors preventing the adoption and adherence of the CYSEC cybersecurity capability improvement method. We also expect to collect lessons-learned and obtain the

1

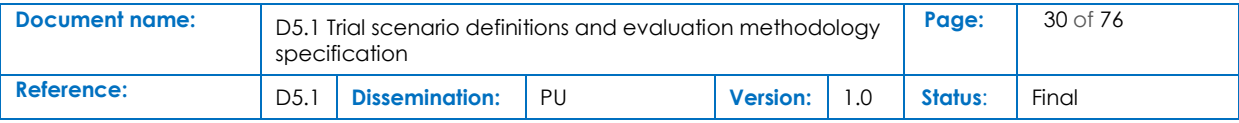

<sup>&</sup>lt;sup>3</sup> The 6 use cases and real-life demonstrations also contribute to the corresponding KPI of 6 use case demonstrations stated in the DoA.

feedback from the perspective of the SMEs in the form of recommendations for reducing these barriers and resistances and maximising the acceptance and impact of CYSEC.

• VQ3: *How should the CYSEC method be adapted to minimise cost and maximise impact in SMEs?* This question will be answered in the group interviews focusing on the experiences documented as answers to VQ1 and VQ2 and involving cybersecurity and SME experts. The answer to the question will inform the evolution of the CYSEC method and tool to increase the technology readiness towards TRL8/9.

Each case study will be based on the protocol specified in the table below. The protocol describes the people involved (study participants and researcher), the procedure to be applied, the timing of the interaction between the researcher and the case participants, and the equipment to be used. The work has started with the pilot workshops performed with the four use case SMEs during M23 as part of WP4, will started with the open call SMEs in M28 and continues until the month M32 where the system prototype demonstration and evaluation ends.

### <span id="page-30-0"></span>**Table 11: CYSEC use protocol (relative timings used, starting with the first month of the study M1 expected to match M28).**

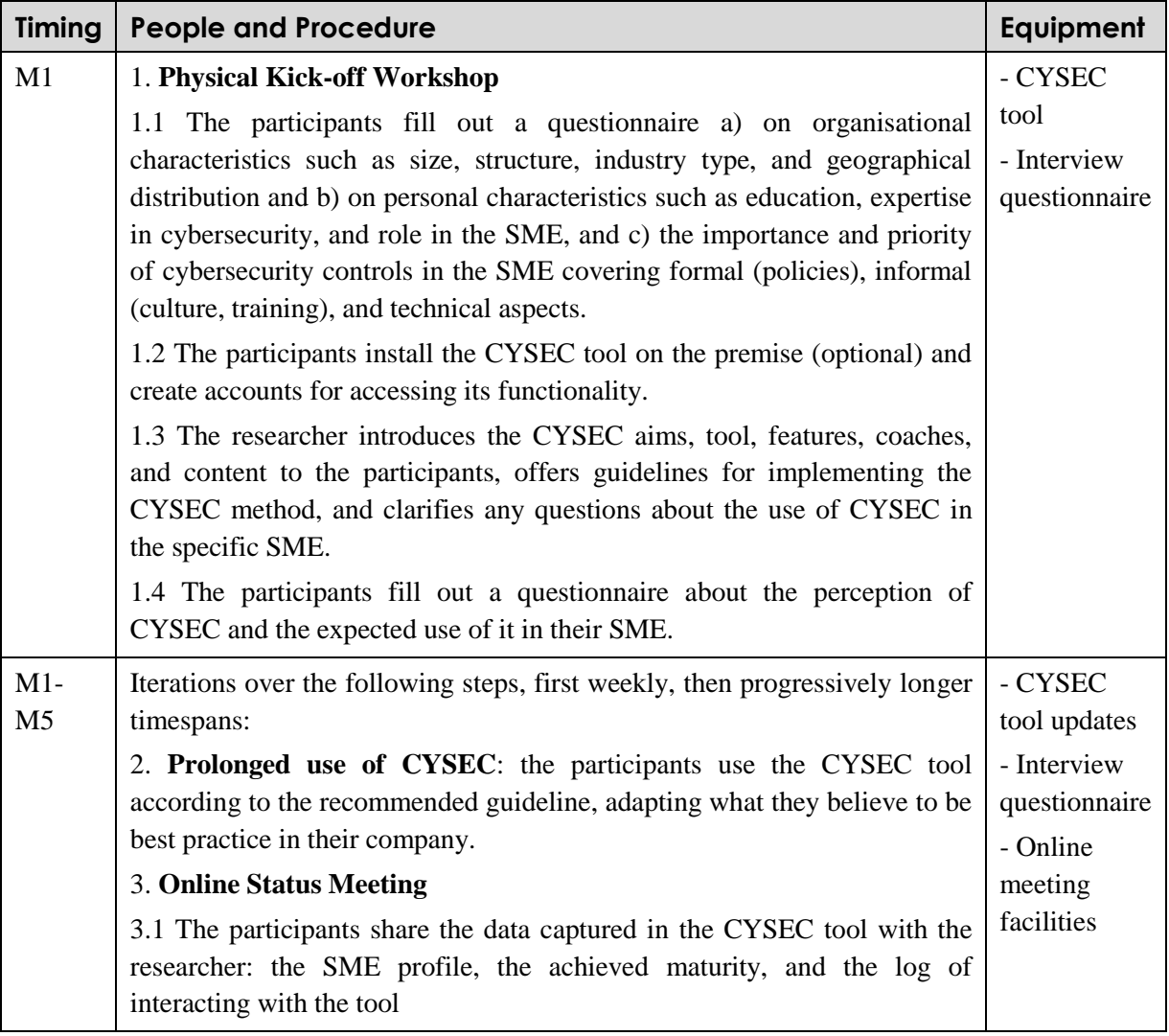

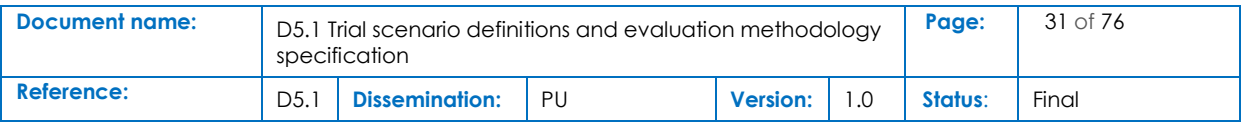

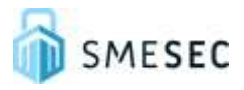

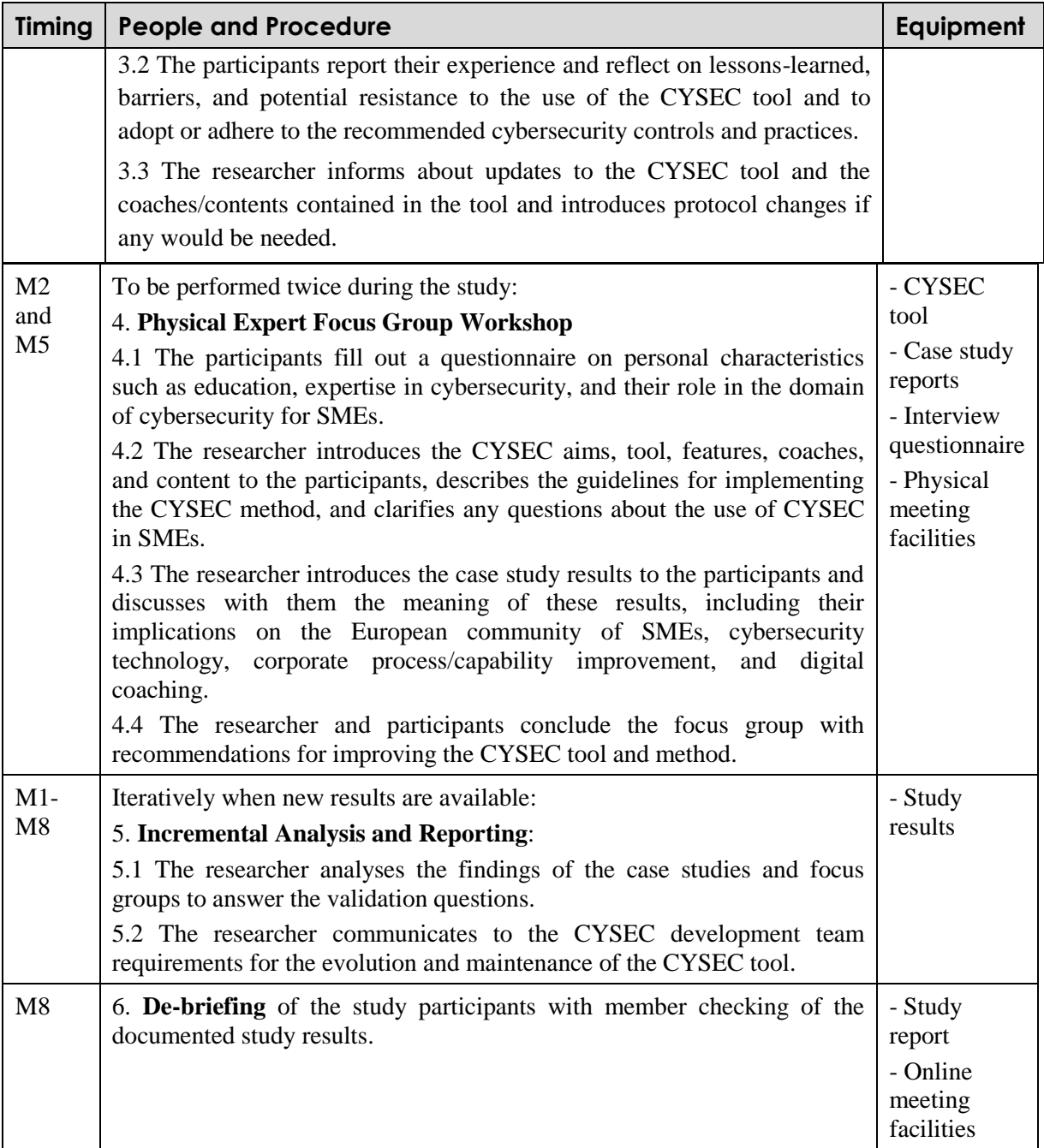

The validation qualitatively and quantitatively assess the performance gains introduced by the CYSEC tool in each SME pilot environment. It will finalise the techno-economic analysis for CYSEC based on the awareness plan developed in WP2 and implemented in WP3. The validation contributes with a total cost of ownership (TCO) analysis, allowing future SMEs and stakeholders to evaluate the expected savings of bringing CYSEC into use in an SME or a community of SMEs. The validation also contributes guidelines for such CYSEC deployment to minimise cost and maximise value grounded on real-world empirical evidence. As a result of the real-world evaluation, import groundwork will have been laid towards exploiting CYSEC as a product.

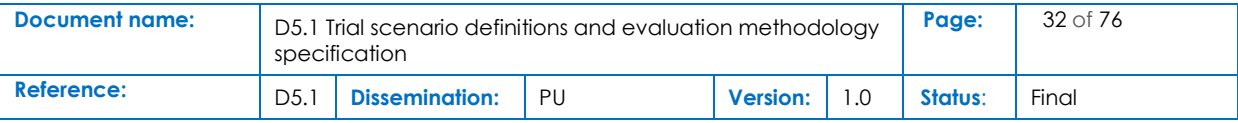

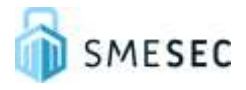

## <span id="page-32-0"></span>3.2.5 UOP Training Platform

The UOP Training Platform for human end-user user training should be tested in its functionality on different devices and in the usability and customer experience point of view. It ensures that all important topics relevant to IT-security and especially in relation to the SMESEC framework are covered and understandable. To test this training platform, neutral (not involved in the project) test users will be found to evaluate and optimize the training.

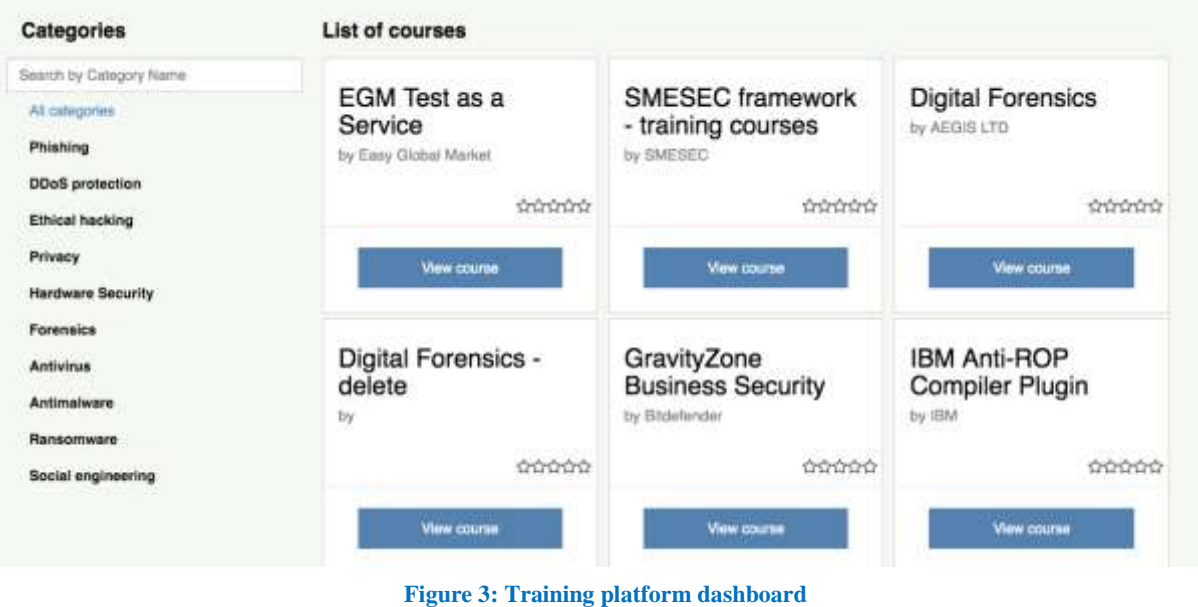

# <span id="page-32-2"></span><span id="page-32-1"></span>3.3 Definition of the requirements from the SME / pilots

In the beginning of the project, the pilots and the partners defined in document 2.1 different requirements and capabilities for the SMESEC framework, to create the secure environment for the SMEs. The requirements had been divided in business and platform requirements and protection capabilities. The evaluation is based on trials for most of the technical requirements and an evaluation schema to be filled out by the pilots after a test period. [Table 12](#page-33-0) and [Table 13p](#page-33-1)resent the evaluation schema with the requirements in the first column ("Business-and Platform requirements"). Each pilot had to define their own requirements for their environment, which are depicted in the second column ("Required"). The evaluation of the different requirements can be found in the rows after. Thereby, requirements which cannot be covered by a tool are marked with "/". The pilots evaluate all the tools used by them, and indicate fulfilment rate between 0 and 100%, together with the numbers of the trial that test each requirement. All trials and their definitions are described in chapter 5.1 "Definition of experiments".

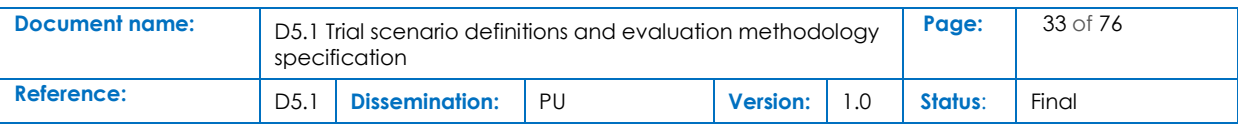

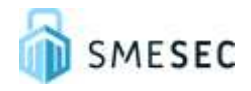

<span id="page-33-0"></span>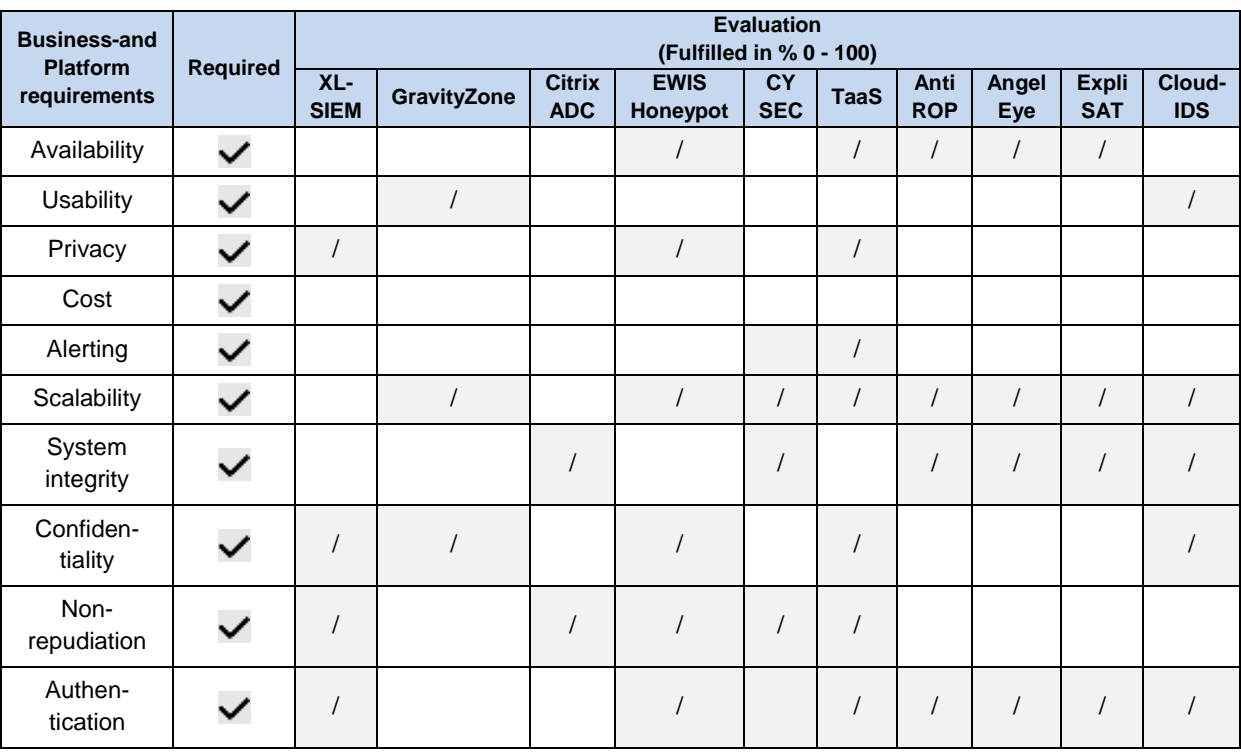

#### **Table 12: Evaluation schema - business and platform requirements**

#### **Table 13: Evaluation schema - detection capabilities**

<span id="page-33-1"></span>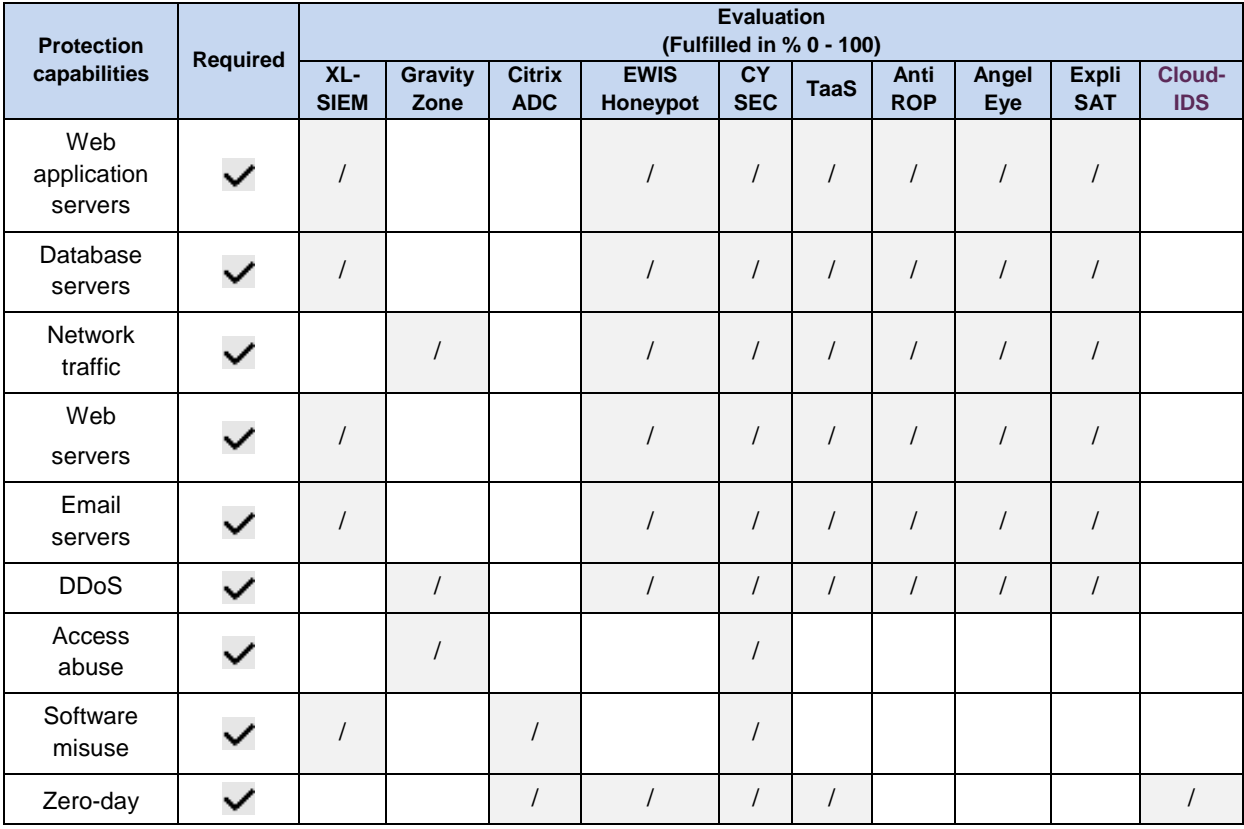

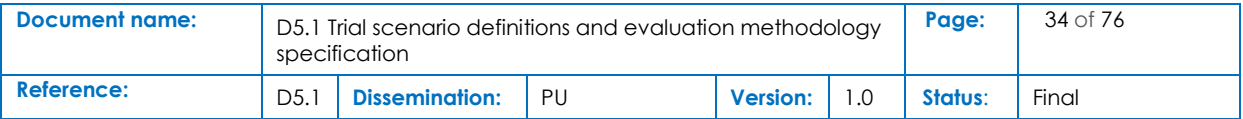

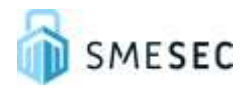

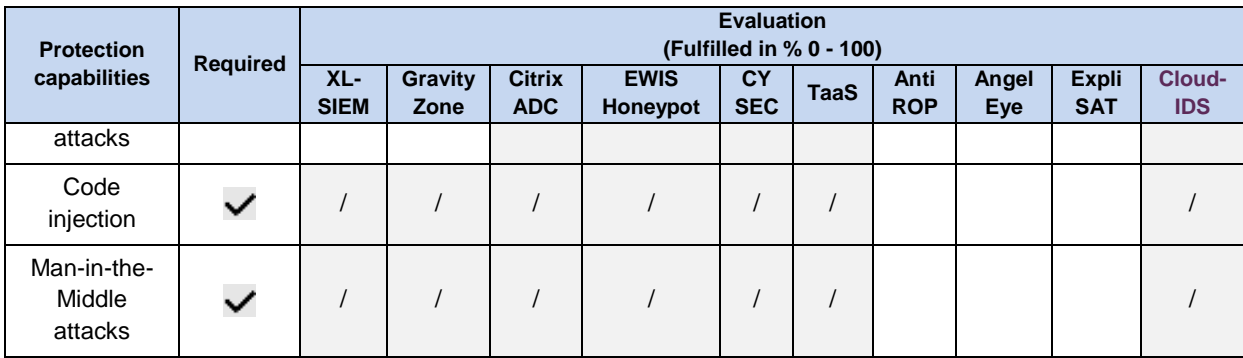

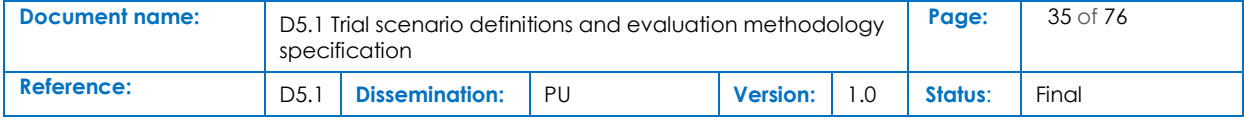

# <span id="page-35-0"></span>4 Testing for the different pilots / demonstration systems

In order to prepare the tests from chapter 3 and use them in the different pilots, a general description of the test systems and the implementation of the used security features has been represented. The testing procedures for the pilots and demonstration systems has been created in connection with the system owners.

## <span id="page-35-1"></span>4.1 E-Voting – Scytl

The voting system has been deployed in the Amazon Web Services (AWS) system. It is composed of three main components: the web server (Apache), the application server (Tomcat) and the database (DB). The web server is deployed in a DMZ network, which is accessible through Internet. The application server and the database are deployed in a Secure Zone network, which is not directly accessible through Internet. In addition, when the voters connect to the system, a Javascript Voting Client is locally executed in their computers.

## <span id="page-35-2"></span>4.1.1 Pilot Architecture

In the pilot architecture we added the SMESEC Framework components. The integrated components are NetScaler, Angel-Eye, XL-SIEM and the different instances of the EWIS HoneyPot. NetScaler is used as an application firewall; thus, it is configured to be the first element that process the incoming connections that arrive from the Javascript Voting Clients in Internet to the web server. The EWIS HoneyPot that, for the pilot, is externally deployed, is used as a system to receive redirected connections rejected by NetScaler, i.e. connections that NetScaler have determined that are not compliant with the voting REST API. Angel-Eye is used as a periodically analyser of the HTTP requests received in order to detect attacks. The EWIS HoneyPot that is installed in the Secure Zone is a regular honeypot system used to attract attackers that are trespassing into this private network. And, finally, the XL-SIEM agent, deployed in a dedicated subnet, listens for Syslog connections from the other components deployed, e.g. web server, web application server, etc. The syslog of these components is forwarded to this agent that, in turn, forwards it to the external XL-SIEM server. The TaaS, that is not shown in the picture, is used as tool to test the voting system software before deployment.

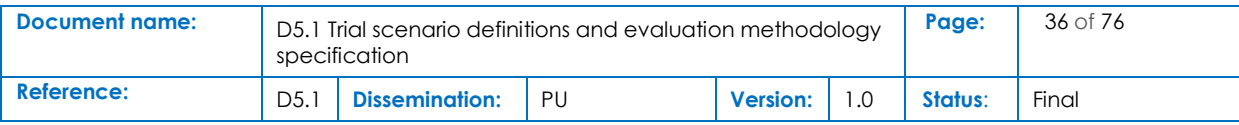
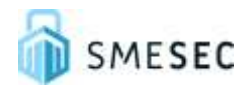

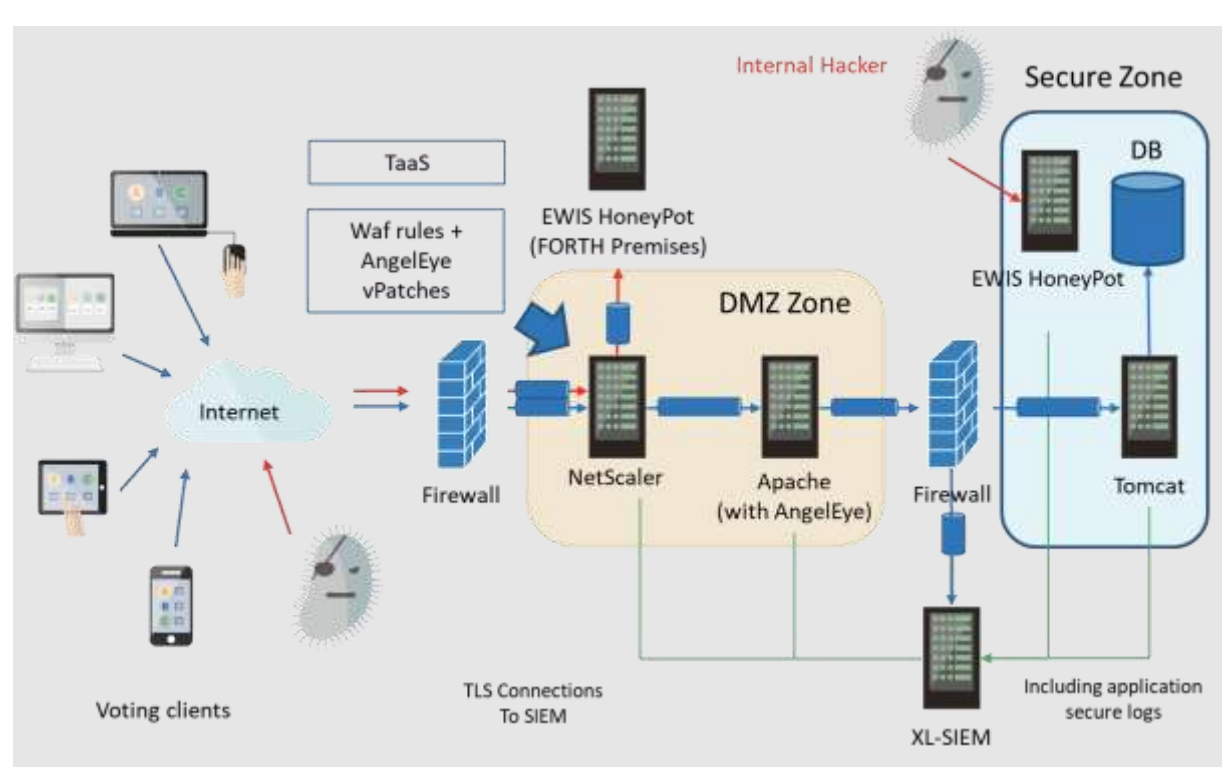

**Figure 4: Pilot Architecture - E-Voting**

## 4.1.2 Transition from lab testing system to demonstrator system

The demonstrator system is deployed on top of the Amazon Web Services, which is the same infrastructure used during the lab testing. Thus, there is no infrastructure transition in practise. Since the infrastructure is elastic, in case the demonstrator requires more capacity it can be provided by just updating the virtual hosts that support all the components (more processors, memory and network bandwidth can be added).

The main changes performed during this transition are fine tuning of the different elements that compose the system, for example the firewall rules that are included in the ACL lists of AWS, the ports open in each of the machines, the adjustment of the Netscaler rules, etc. Another change is the deployment of Angel-Eye as a periodic analysis tool instead of a real-time analysis tool.

## 4.1.3 Security tools used

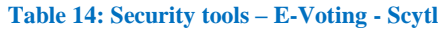

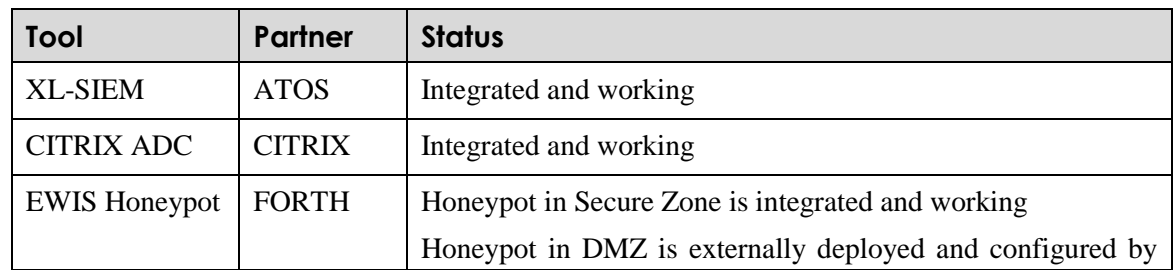

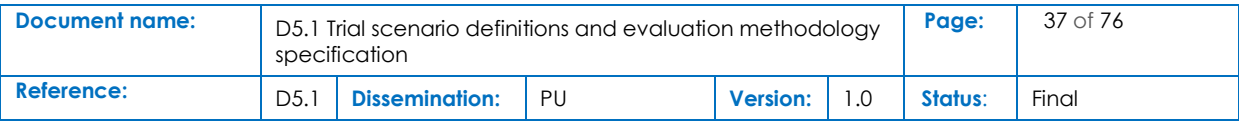

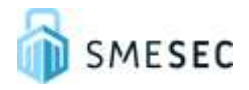

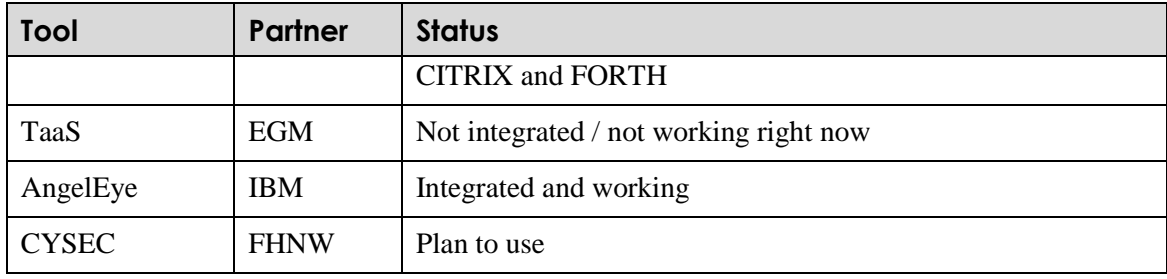

## 4.1.4 Requirements evaluation

#### **Table 15: Requirements evaluation 1 - E-Voting - Scytl**

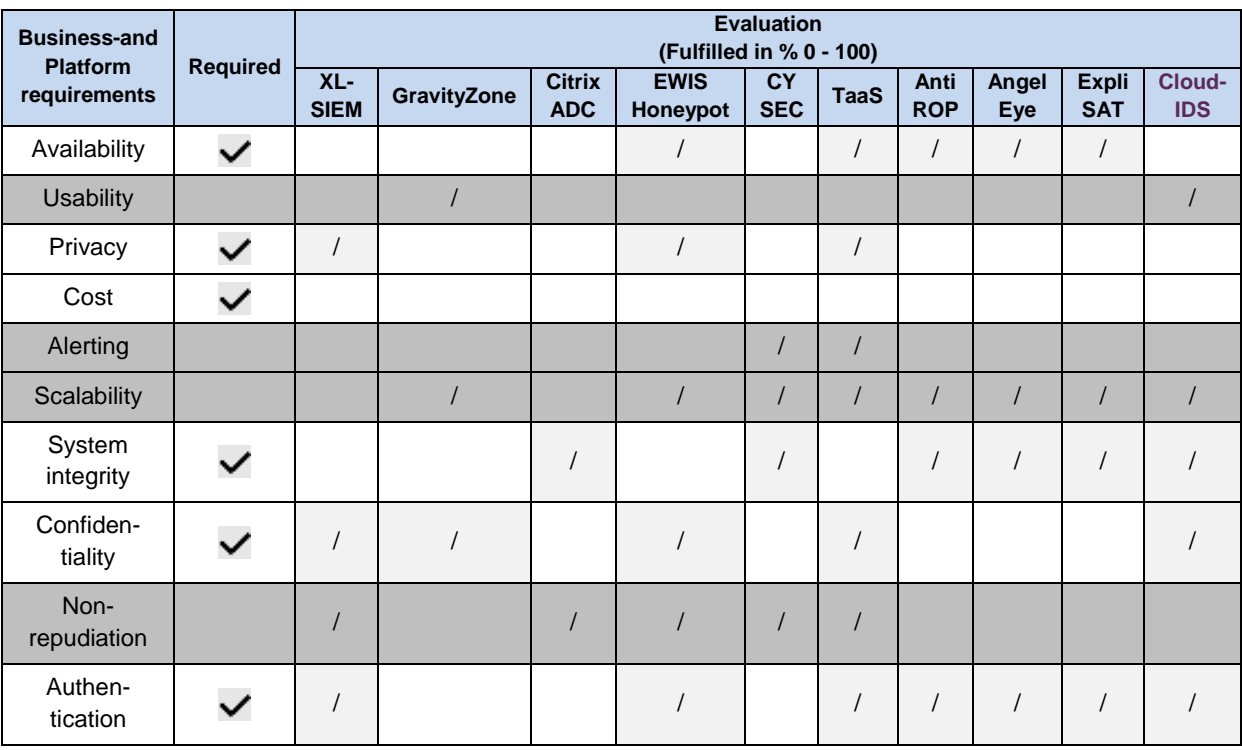

#### **Table 16: Requirement evaluation 2 - E-Voting Scytl**

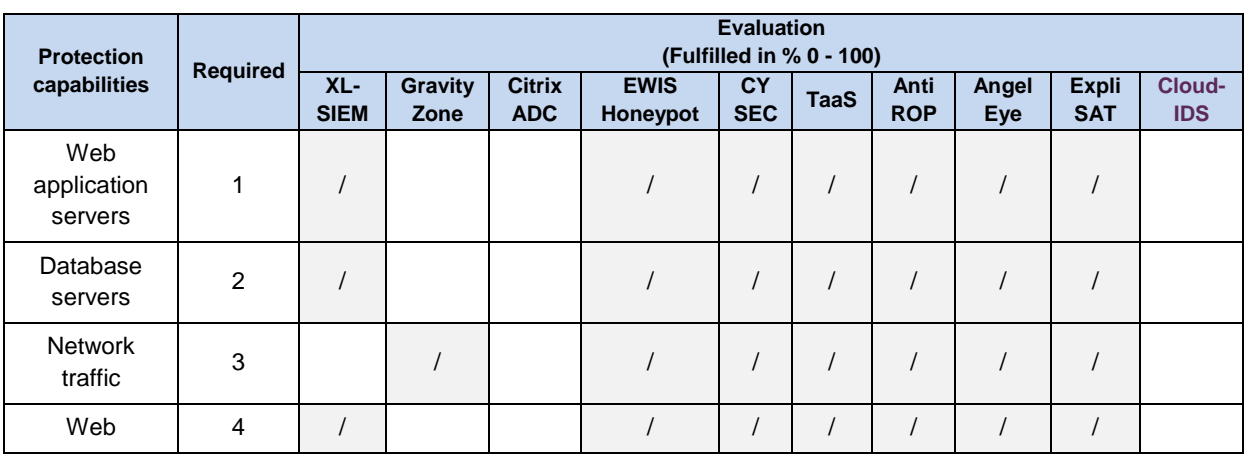

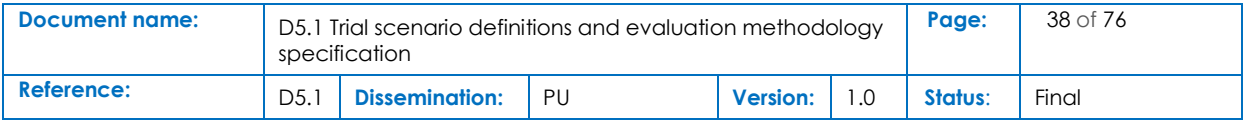

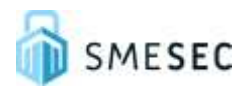

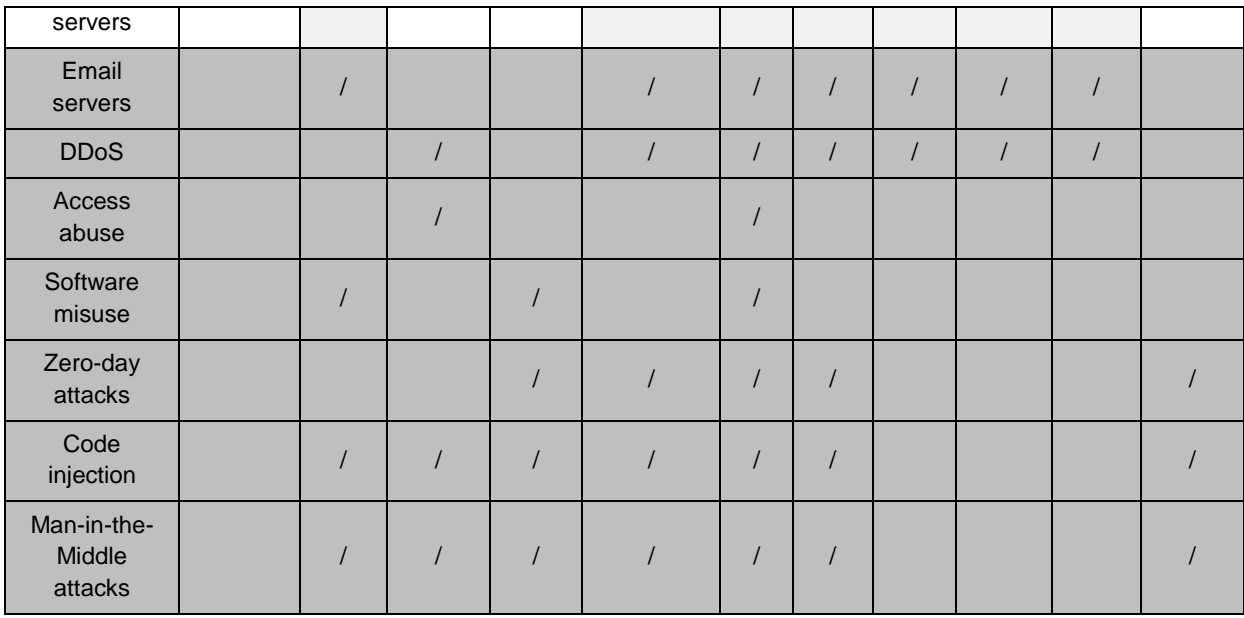

## 4.1.5 Testing procedure for technical tools

To test the SMESEC tools used in this E-Voting pilot the tests described in chapter 3 can be used. For this pilot, it is important to focus on the security in the DMZ and to ensure that the local network behind with the database cannot be reached in any ways from the DMZ using malicious connections. Since there is a webserver running, the credentials, authentication and sanitizing functionalities have to be tested and network attacks filtered or detected by the security features included in the pilot (see the definition of the different formal tests in section 5).

## 4.1.6 Validation protocol for social tools

To test the social tool CYSEC, the project-wide protocol described in [Table 11](#page-30-0) will be applied.

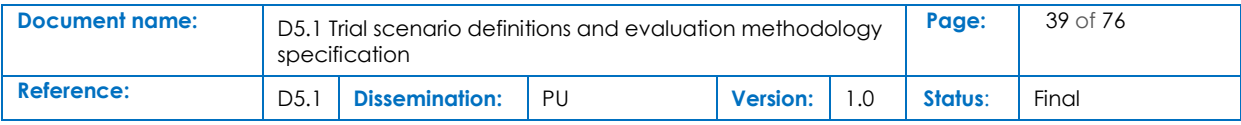

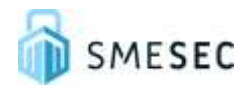

## 4.2 Industrial Services – WoS

## 4.2.1 Pilot Architecture

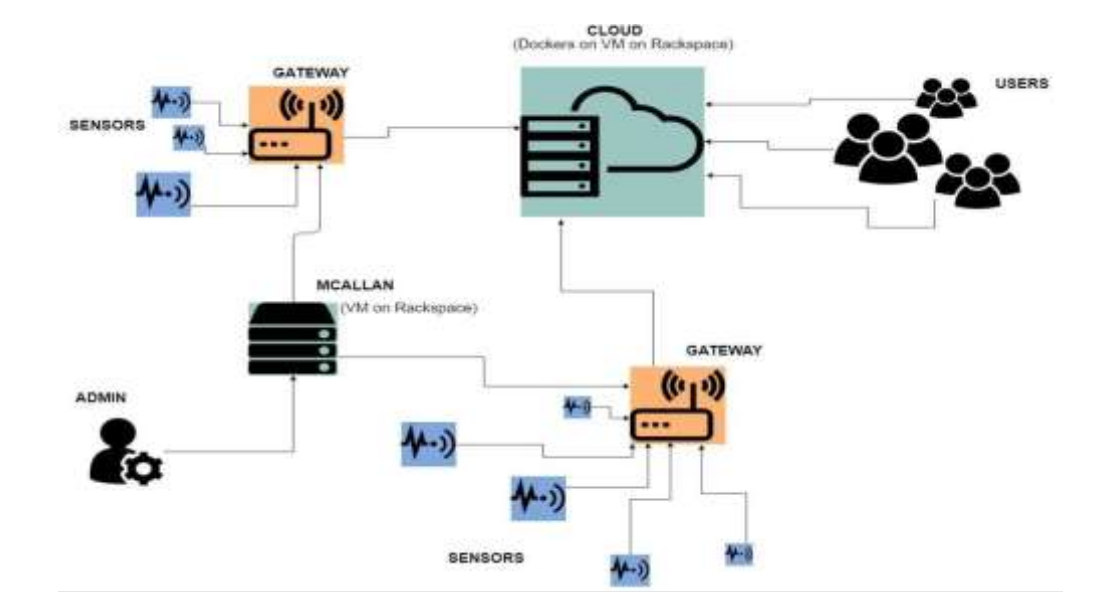

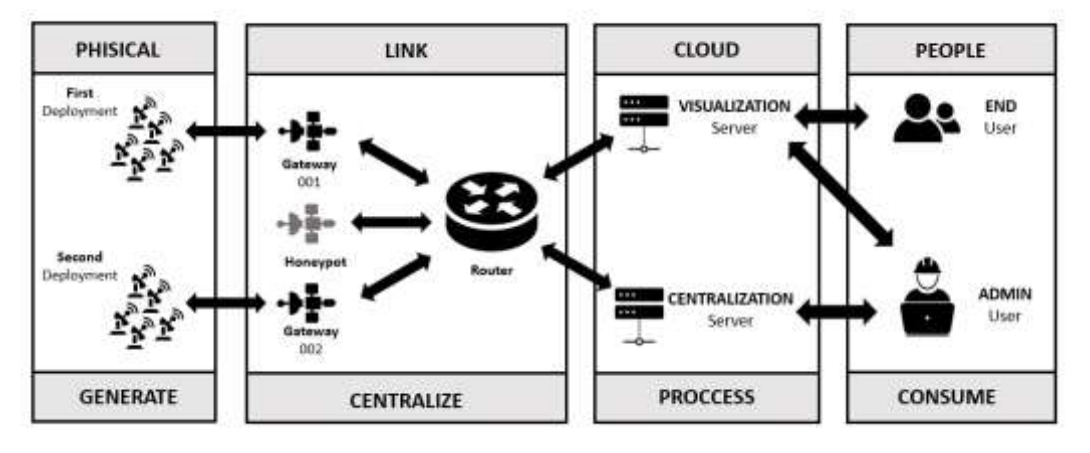

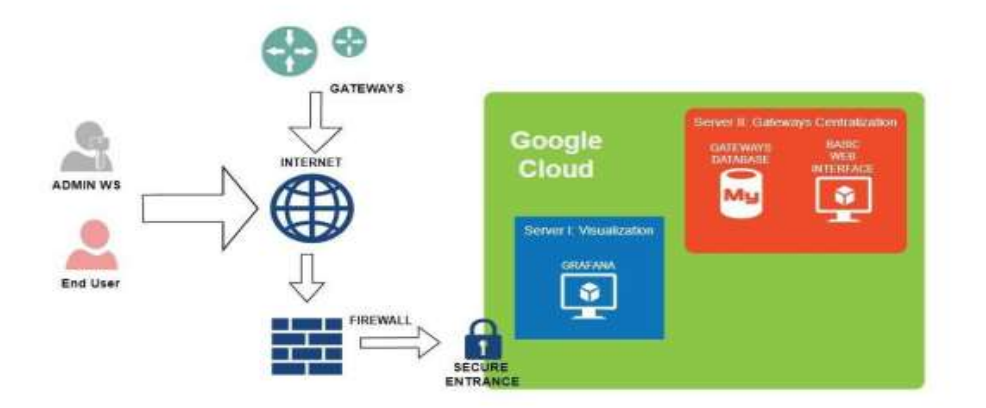

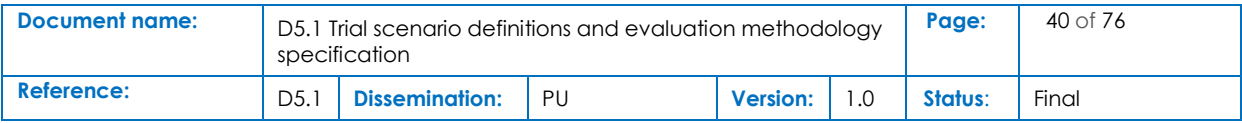

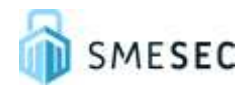

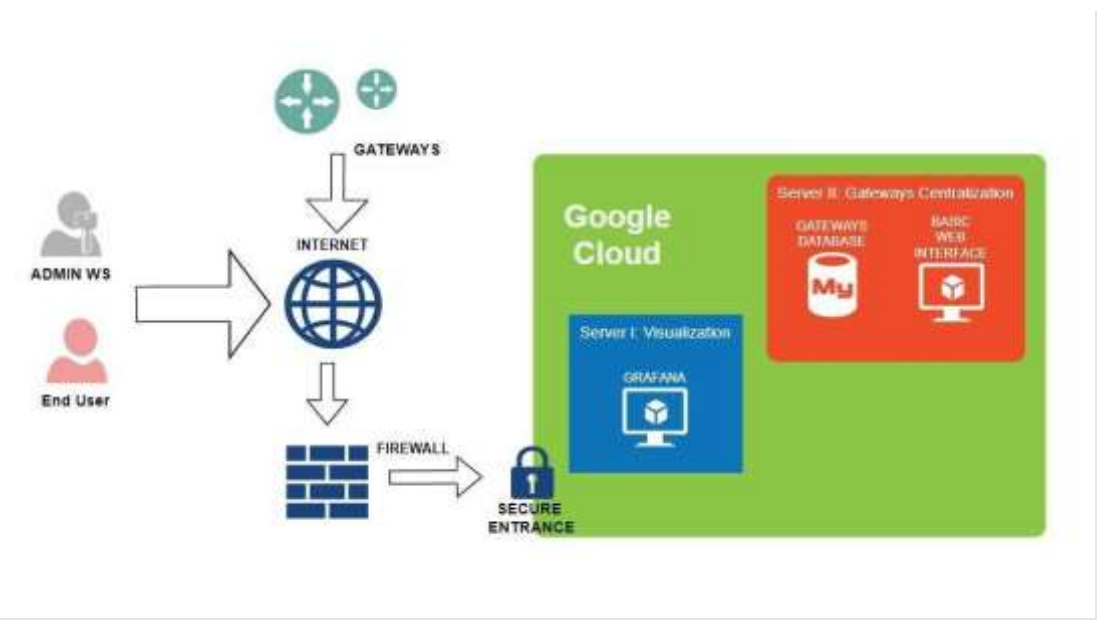

**Figure 5: Pilot architecture - Industrial Services**

## 4.2.2 Transition from lab testing system to demonstrator system

After finalizing the pilot, the architecture has been updated to the demonstration system as followed:

The whole infrastructure is deployed from the very beginning on the premises of the client, so all the hardware elements were all the time working in production environments.

In regard to the servers, as well as the hardware, were the same systems that were deployed in the first place. Yet, some testing and continuous monitoring is deployed, to be sure about the correct functioning of the whole system.

## 4.2.3 Security tools used

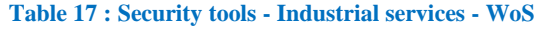

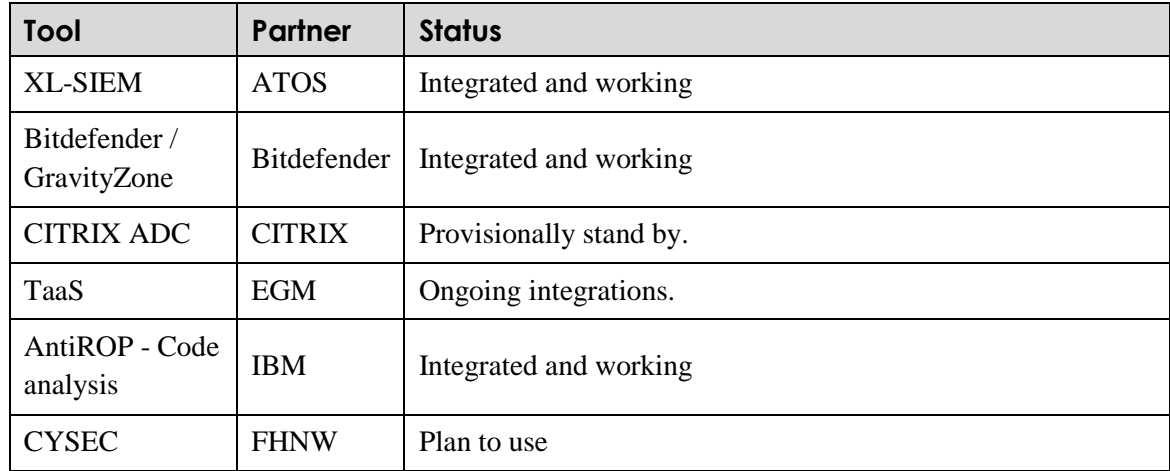

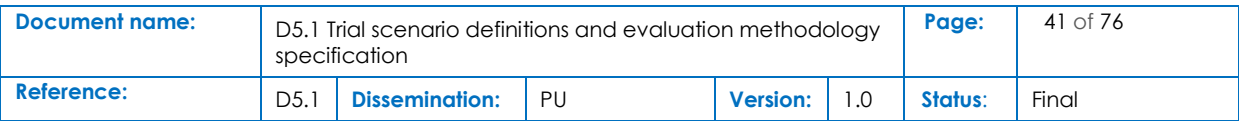

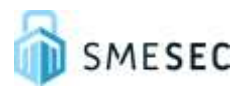

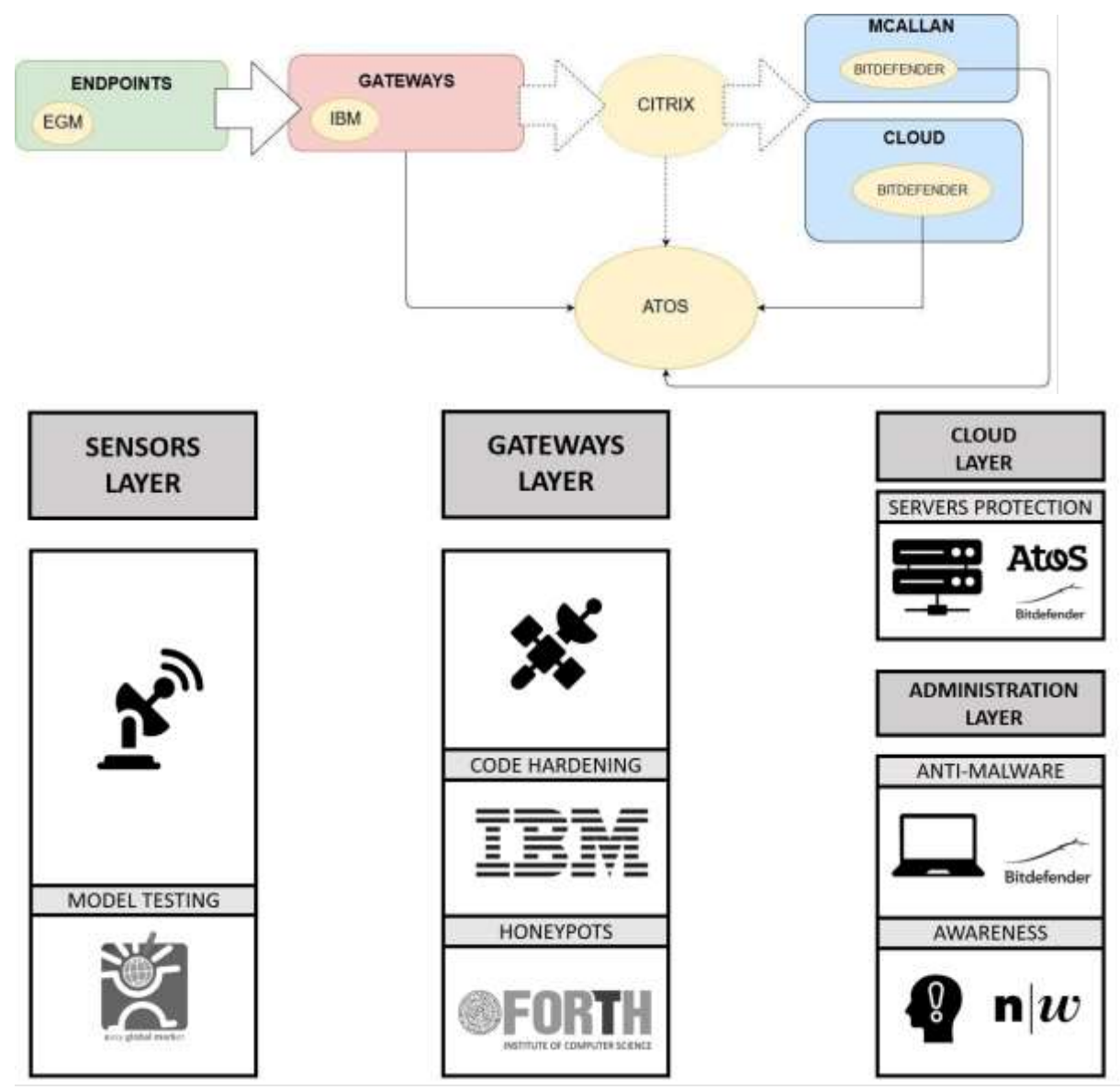

**Figure 6: Schematic of the security tools in the Pilot III (Industrial Services) and interdependencies**

## 4.2.4 Requirements evaluation

#### **Table 18: Requirements evaluation 1 - Industrial services - WoS**

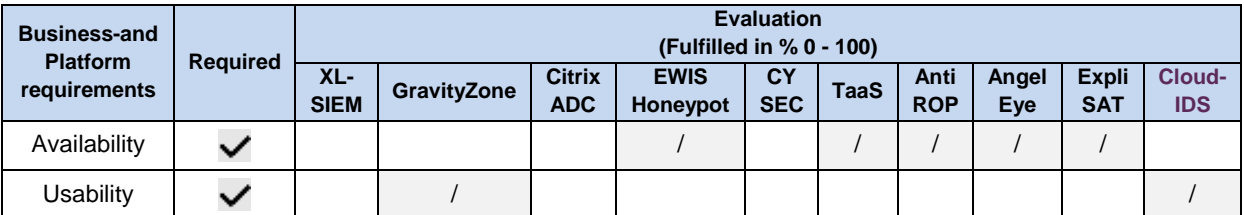

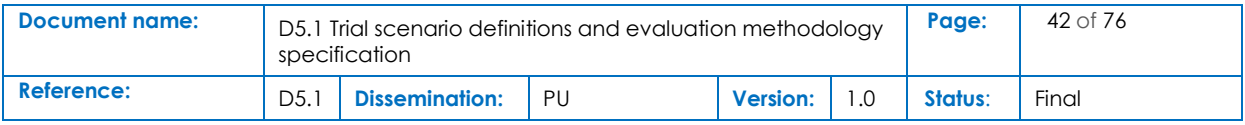

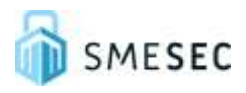

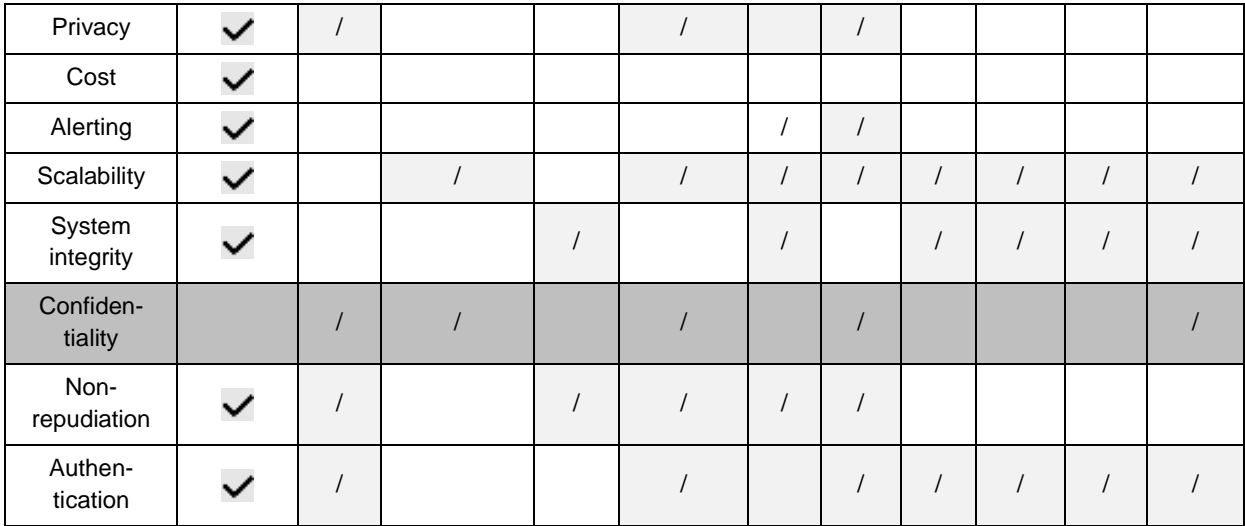

#### **Table 19: Requirements evaluation 2 - Industrial Services**

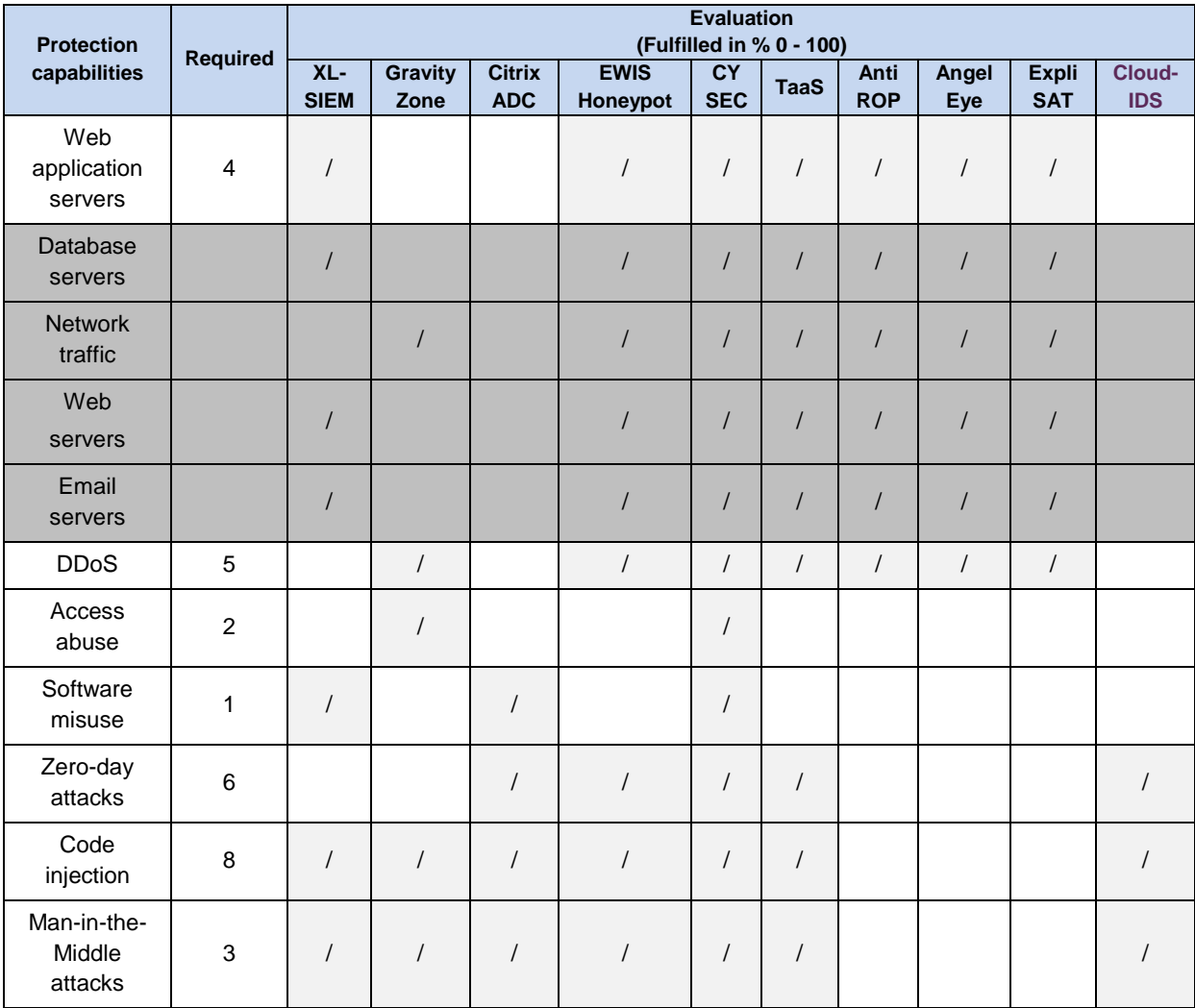

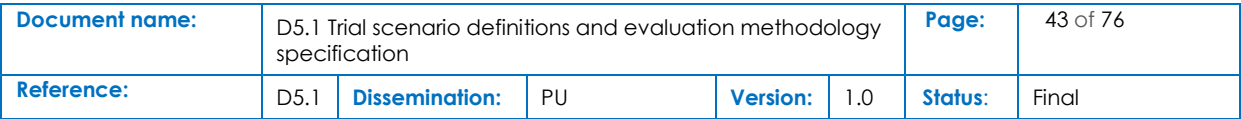

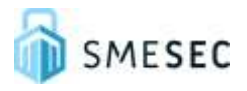

## 4.2.5 Testing strategy for technical tools

WoS aims to guarantee the functionality of the SMESEC framework through a set of specific tests. The objective is to check the protection against targeted attacks provided by the orchestrated operation of the different tools, as well as the usability and resilience of the system.

## 4.2.6 Validation protocol for social tools

Regarding the feedback obtained from the client, Worldsensing is already working on the implementation of measures to be able to comply with their requests. The two main aspects to cover were:

- Enlarge the coverage offered by the current monitoring system. Scope of the system was to monitor just half of the infrastructure and the administration of the place was asking to cover it all.
- Enhance the end user experience regarding the data displayed and the way it is displayed, especially after the enlargement with the new amount of data.
- To test the social tool CYSEC, the project-wide protocol described in [Table 11](#page-30-0) will be applied.

## 4.3 Sense.City – University of Patras

University of Patras has selected the following SMESEC security tools and solutions to protect its private cloud and sense.city platform. GravityZone (Antimalware-Antivirus) from Bitdefender, XL-SIEM from ATOS, EWIS (intrusion detection) from FORTH, the Code analysis tool (for javascript) from IBM, the TaaS tool from EGM and finally the Cloud Security solution from FORTH. From these tools/solutions, until M24, GravityZone, XL-SIEM, EWIS and cloud security are fully integrated, and can offer a general overview of the security status of the UOP infrastructure.

## 4.3.1 Architecture

The figure below describes Sense City architecture

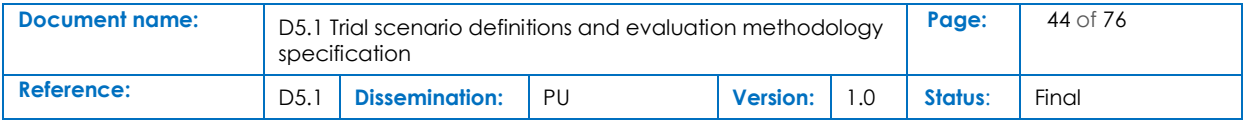

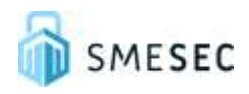

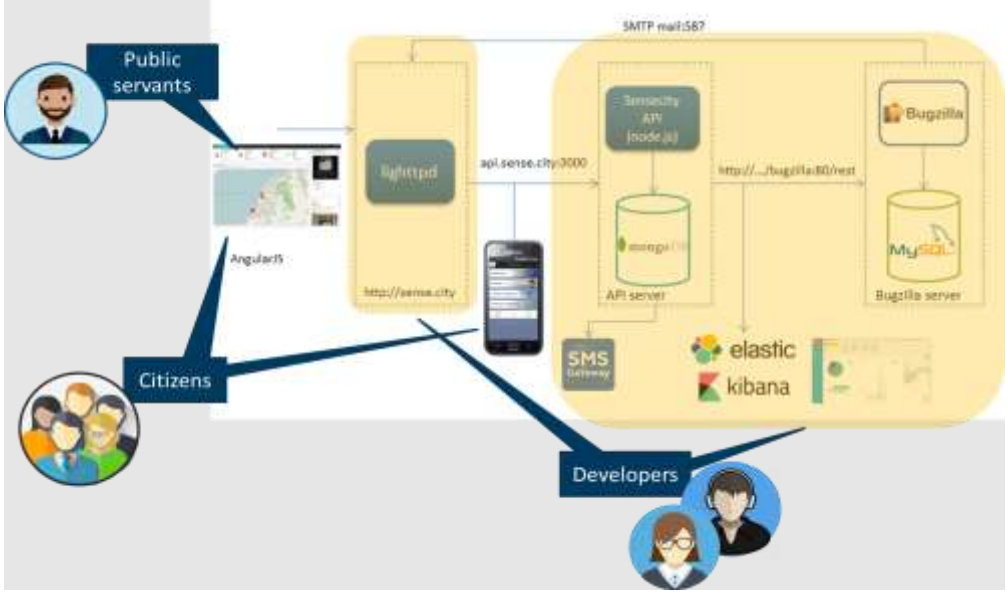

**Figure 7 : Pilot architecture - Sense.city**

## 4.3.2 Transition from lab testing system to demonstrator system

UOP has created a number of new Virtual Machines inside its private cloud in order to deploy the SMESEC security solutions and tools. It must be noted that, apart from its testing nodes, UOP has decided to adopt selected SMESEC's solutions in some of its operational nodes.

All evaluation tests will take place on the testing VMs and not on the sense.city's operational VMs so as to not jeopardize the normal operation of the system. We need to note that both testing and operational VMs exist inside the same cloud (UOP private cloud). For the cloud security solution, after discussions between UOP and FORTH, it was decided to not directly deploy it in the cloud since the whole process required the installation of components on operational nodes. To address this issue, UOP setup a new physical machine with the same hypervisor as its private cloud (clone). In this physical machine FORTH has successfully deployed its solution. The figure below demonstrates UOP's complete demonstrator system.

## 4.3.3 Security tools used

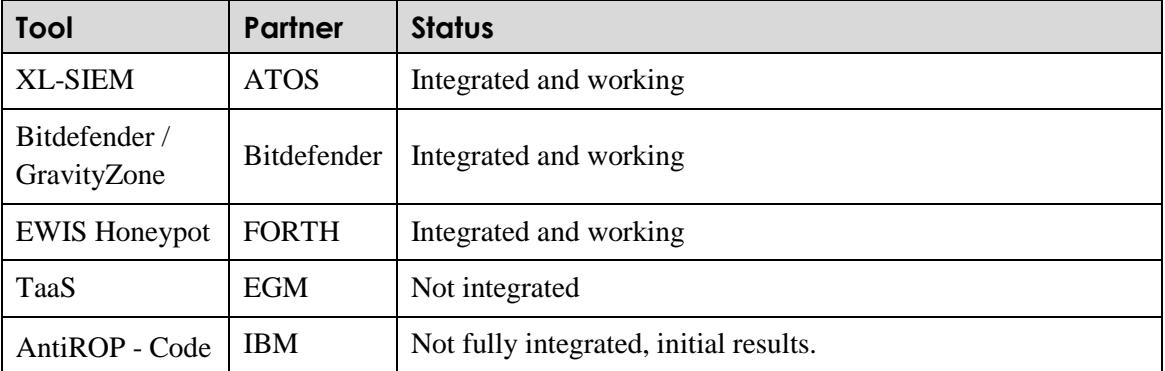

#### **Table 20: Security tools - Sense.City - UoP**

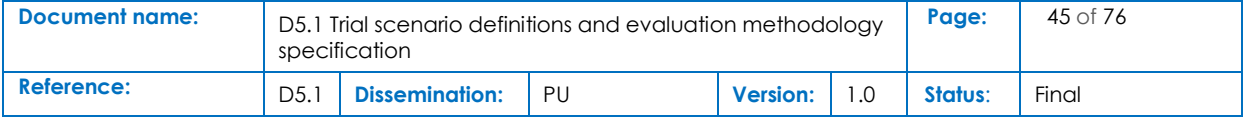

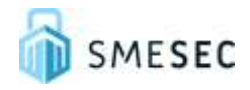

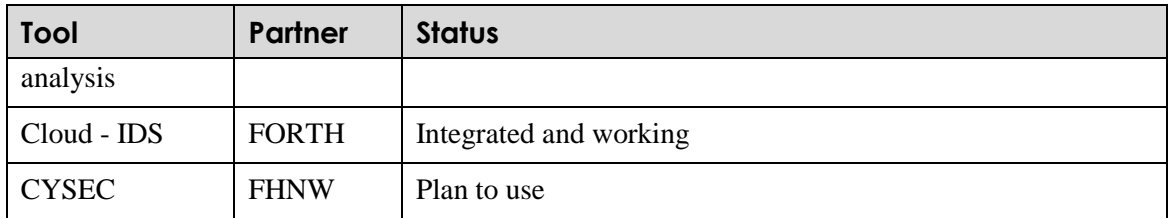

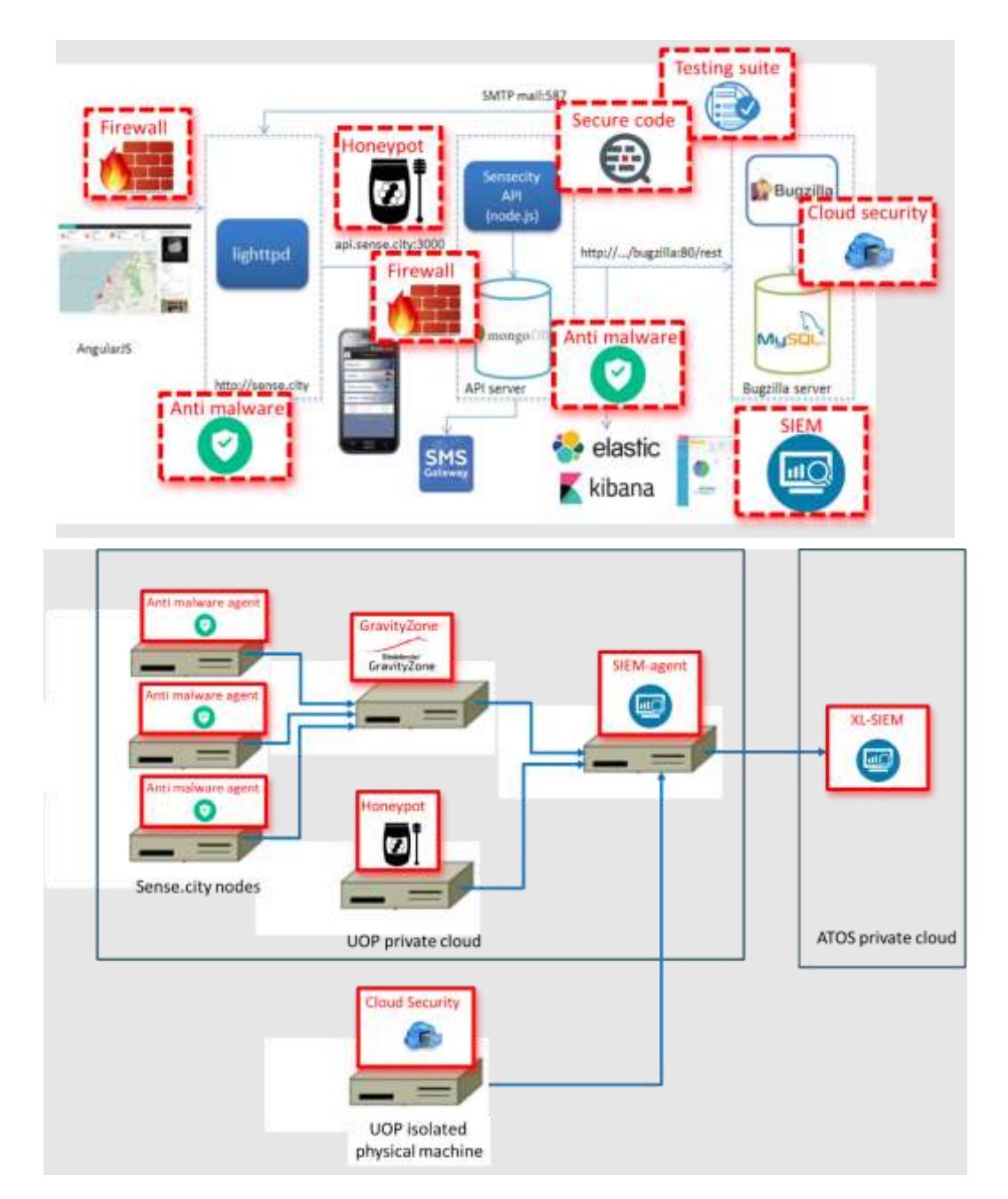

#### **Figure 8 : SMESEC security tools adopted in Sense.city architecture**

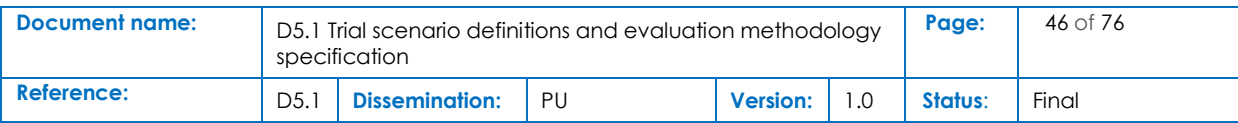

## 4.3.4 Requirements evaluation

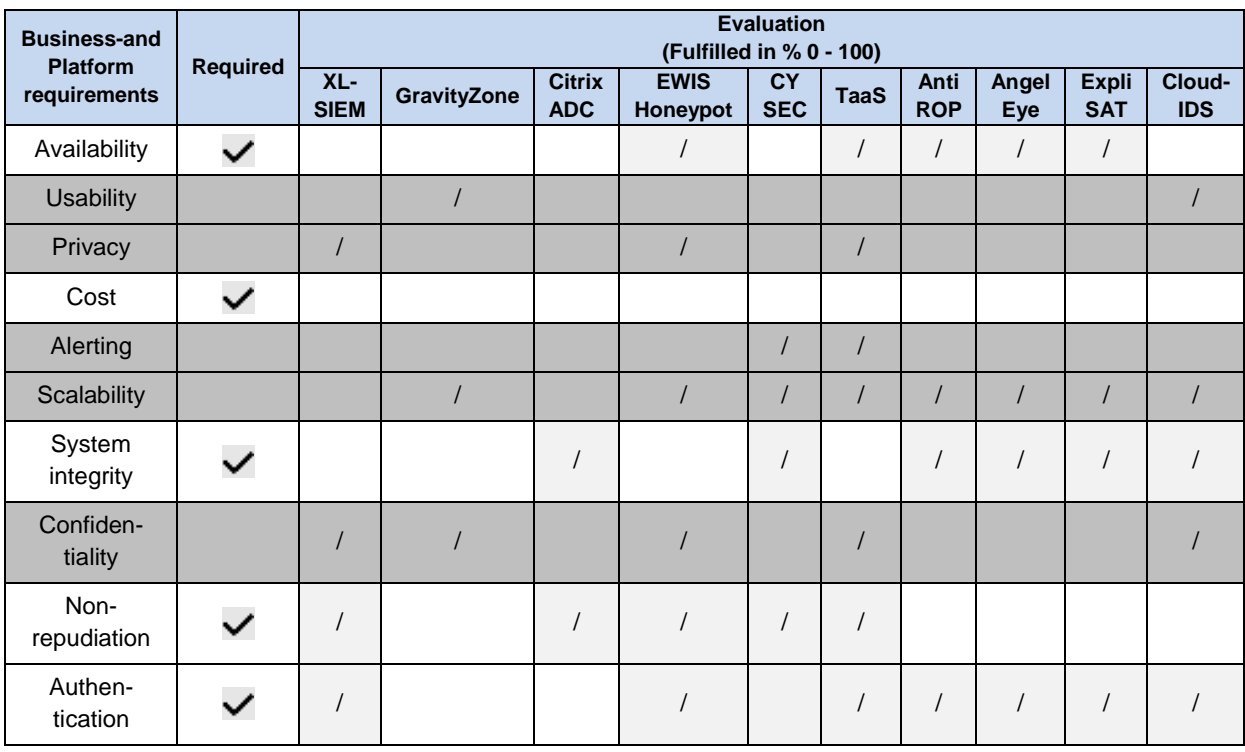

#### **Table 21: Requirements evaluation 1 - Sense.City - UoP**

## **Table 22: Requirements evaluation 2 - Sense.City - UoP**

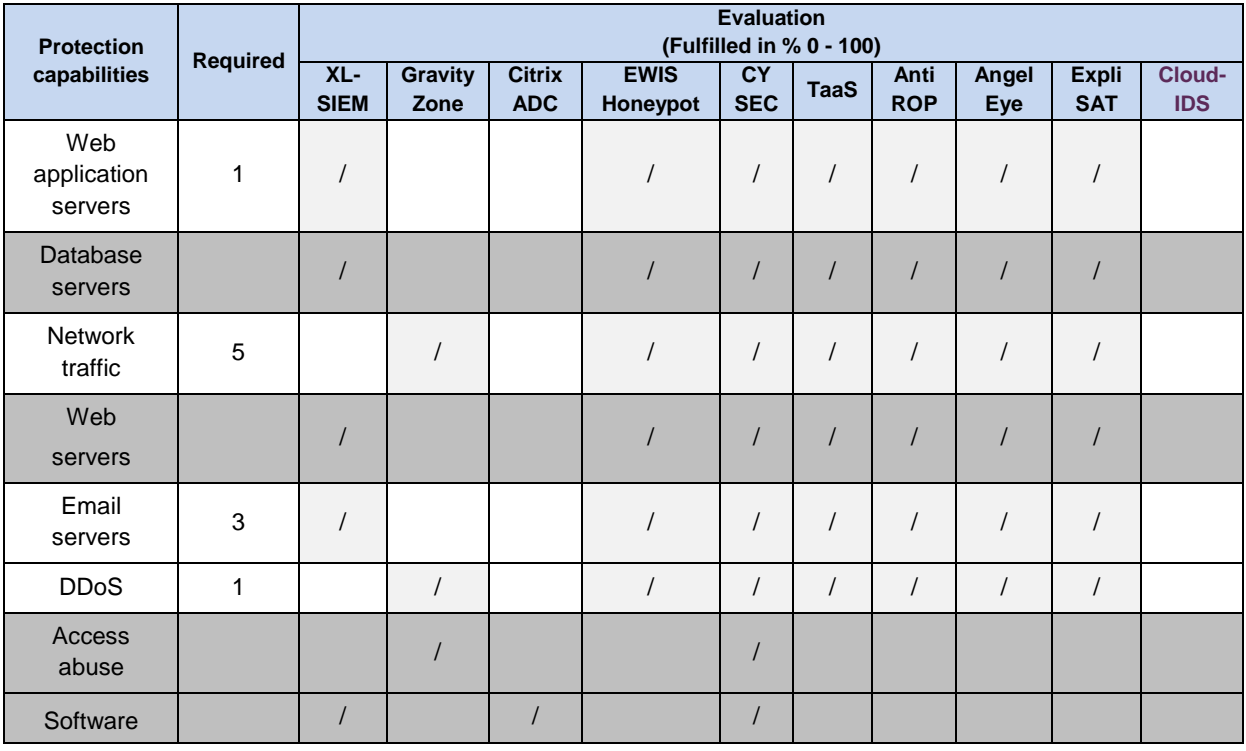

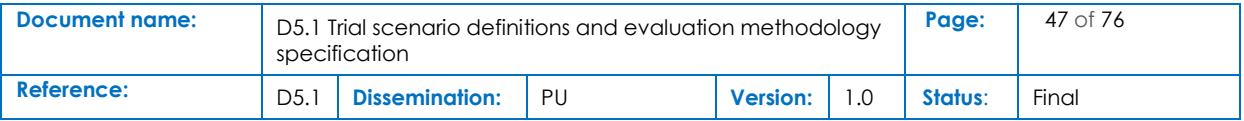

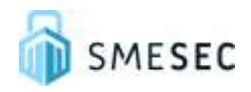

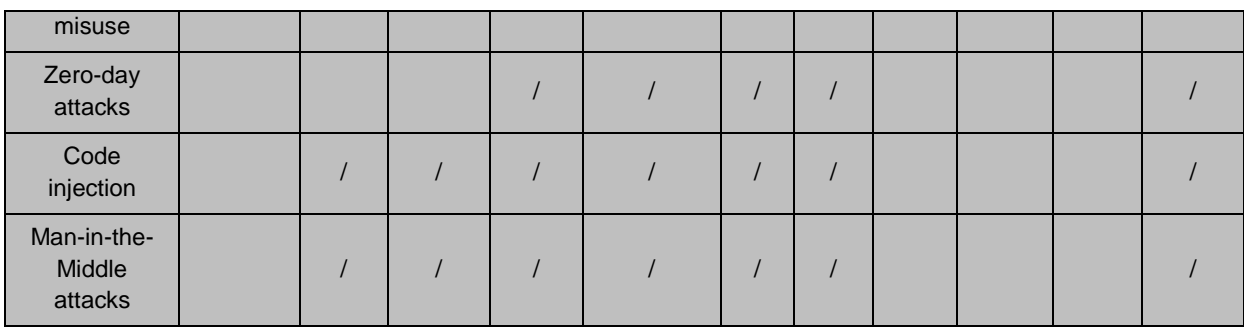

## 4.3.5 Testing Strategy

UOP testing strategy is divided in two phases. The first phase is testing SMESEC individual tools, while the second one involves the testing of the integration between the installed solutions. A set of preliminary tests have already taken place for both phases during installation to identify whether the deployment of SMESEC tools was successful. The main testing plan that has already been constructed and presented in D4.3 will be followed in WP5 includes concrete tests for both individual and integrated tools (see the description of the tests in section **¡Error! No se encuentra el origen de la referencia.**).

## 4.3.6 Validation protocol for social tools

To test the social tool CYSEC, the project-wide protocol described in [Table 11](#page-30-0) will be applied.

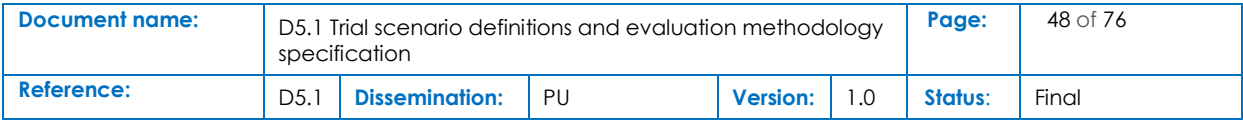

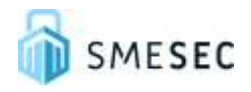

## 4.4 SmartGrid – GridPocket

## 4.4.1 Architecture

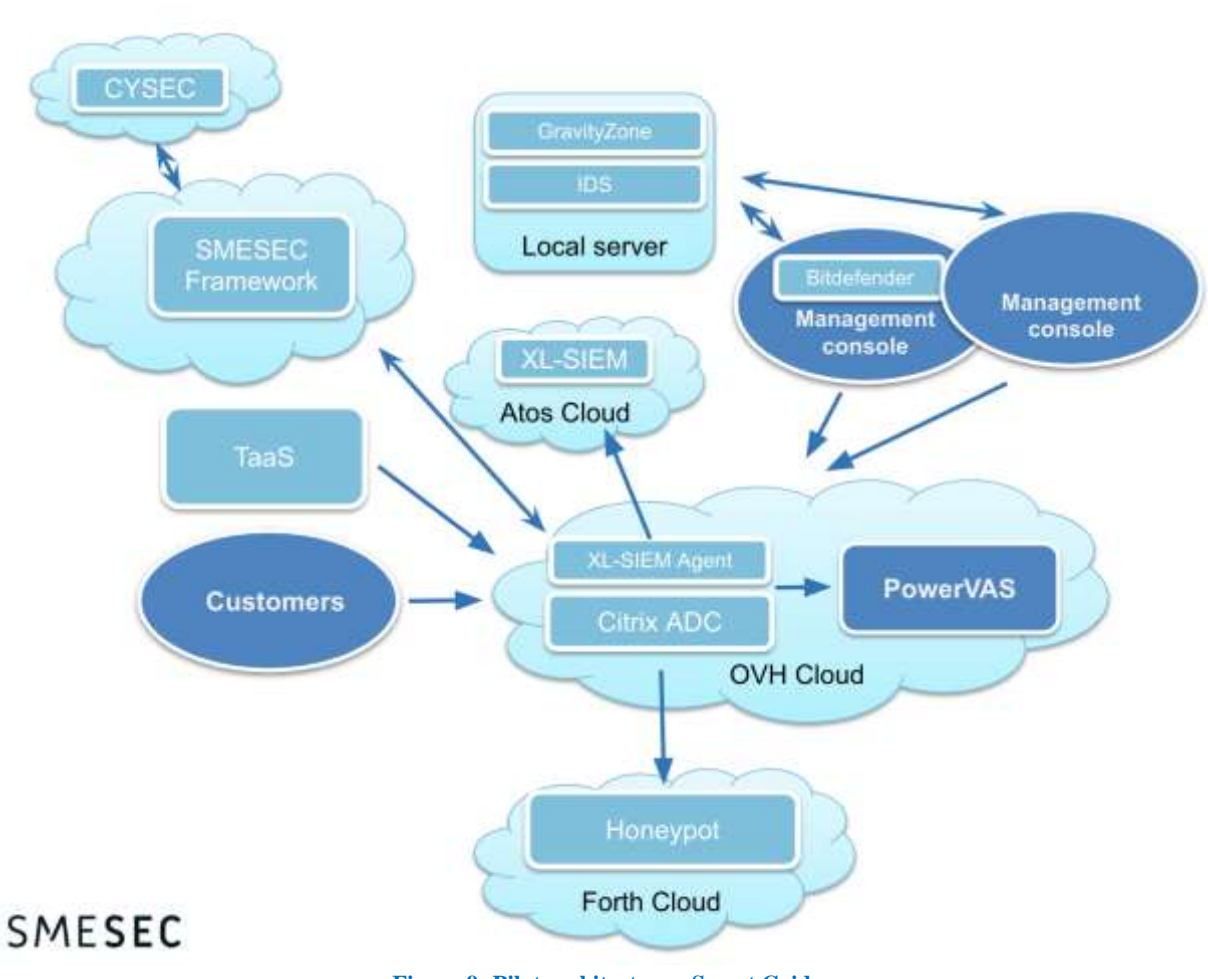

#### **Figure 9: Pilot architecture - Smart Grid**

## 4.4.2 Transition from lab testing system to demonstrator system

In case of Smart Grid Pilot, lab testing system architecture is very similar, or even identical to demonstrator system. Our systems are always hosted on OVH cloud, and consist of several servers, which take different roles - Database, backend API servers and User Interface servers. Only possible change is scalability of the system, but it should not affect implementation of SMESEC framework in any way.

## 4.4.3 Security tools used

Main component of the Smart Grid Pilot - PowerVAS platform is hosted on OVH cloud. In the same cloud resides Citrix ADC WAF with XL-SIEM agent and Honeypot connected to it. All traffic travels through ADC firewall, XL-SIEM agent sends logs to XL-SIEM cloud, and any suspicious traffic is

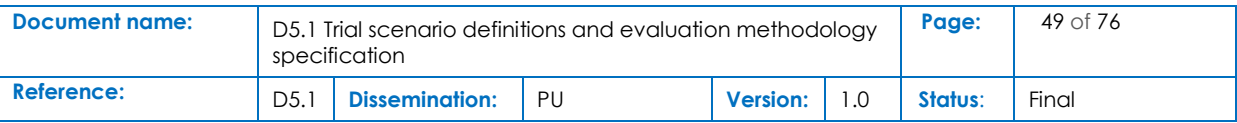

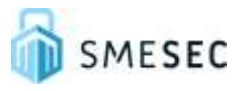

redirected to Honeypot hosted on FORTH cloud. Authentication security is validated by TaaS. Developers are connecting to Pilot infrastructure using computers secured by Bitdefender Antivirus, which in turn is connected to GravityZone Console. The same server hosts Cloud-IDS<sup>5581581</sup> the SMESEC Framework, which also gives an access to SMESEC framework.

At the current time, final Citrix ADC and Honeypot implementation is incomplete, but GRID hopes to finish it with the help of Citrix before end of June.

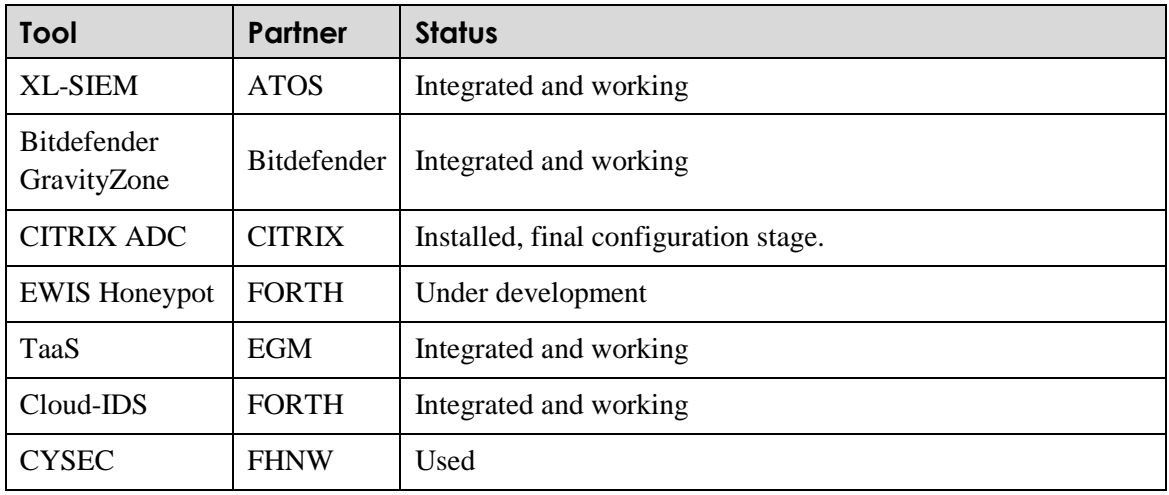

#### **Table 23: Security tools - SmarGrid - GRIDP**

## 4.4.4 Requirements evaluation

#### **Table 24: Requirements evaluation 1 - SmartGrid - GRIDP**

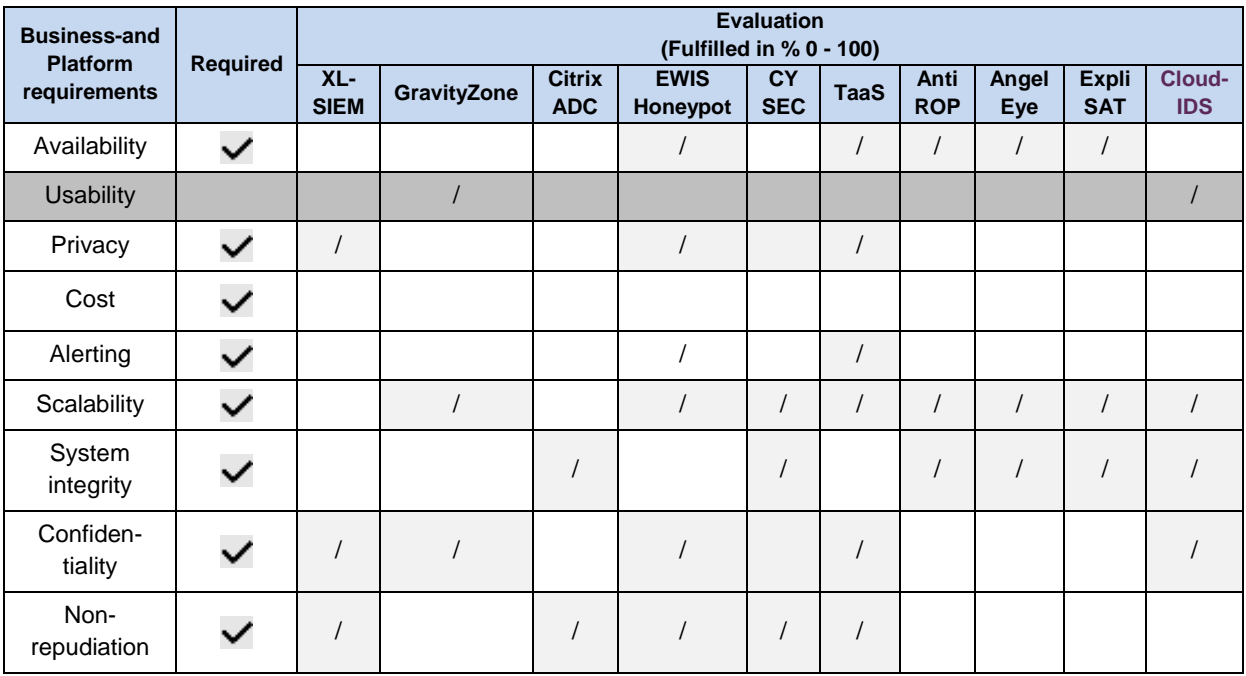

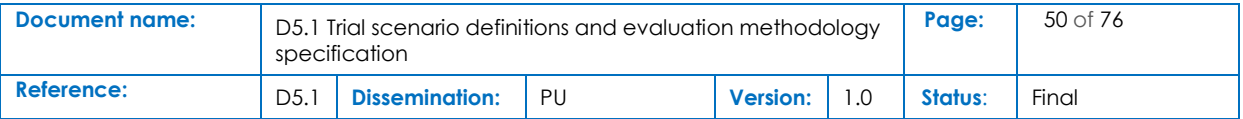

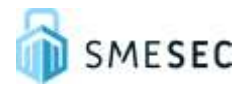

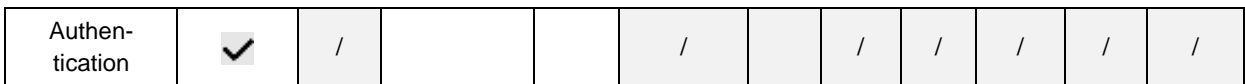

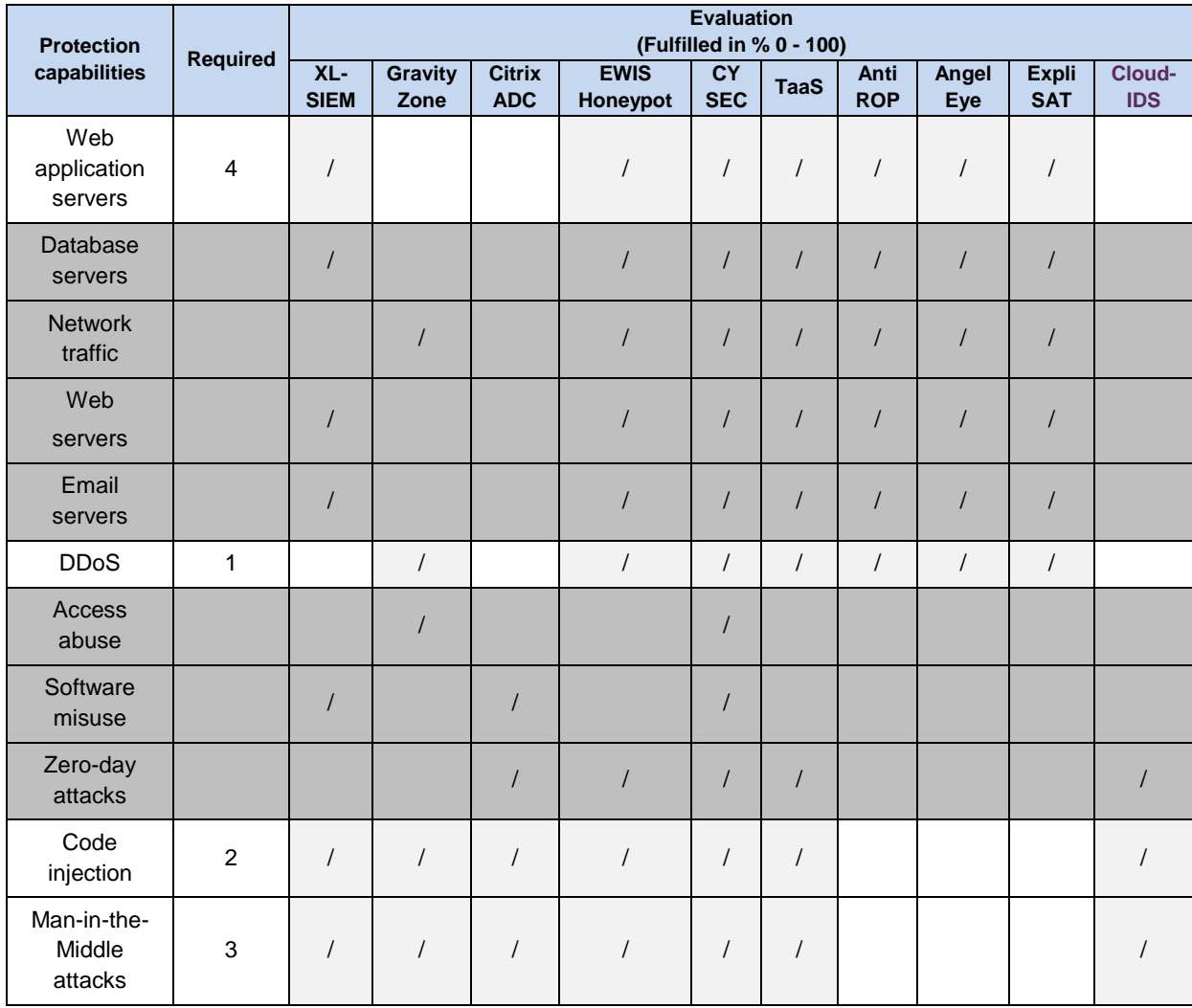

#### **Table 25: Requirements evaluation - SmartGrid - GRIDP**

## 4.4.5 Testing strategy

The most important parts of testing strategy for Smart Grid are user authentication, data flow protection and developer device protection. This is why initial tests focus on testing TaaS and Bitdefender Antivirus. Except that, all previously installed tools were initially tested, as it was described in D4.8.

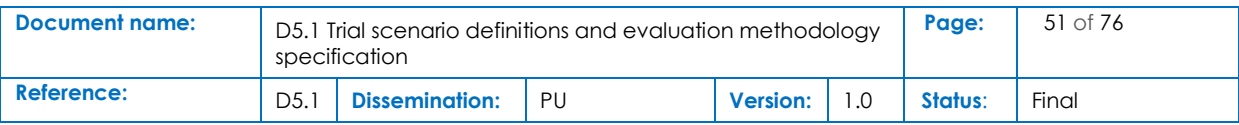

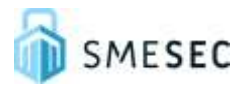

## 4.4.6 Validation protocol for social tools

Cybersecurity expert of Gridpocket tested and evaluated CYSEC tools in the presence of FHNW representative. He found CYSEC very useful in the process of assessing general level of security in the company. He noted that some questions would be too specific for not-expert in IT security. Overall rating of the tool was positive.

To test the social tool CYSEC, the project-wide protocol described in [Table 11](#page-30-0) will be applied.

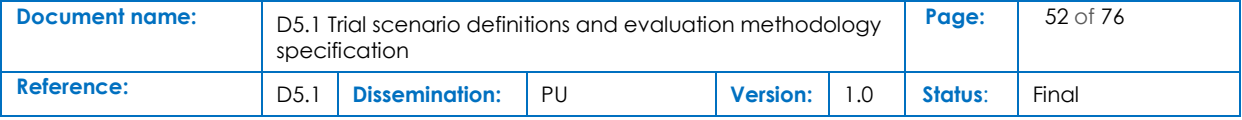

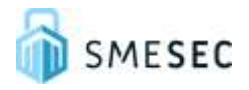

# 5 Definition of proof of concept scenarios

Following table provides an overview of the trial scenarios which can be used to evaluate the components which are integrated in the SMESEC framework. The tests are only for the external SMESEC tools, and not include pure framework modules, such as SMESEC HUB. Trials are associated with both individual and cooperative with other modules. The idea of these tests is to check if modules are efficient and they have suitable inputs and outputs from and to other modules.

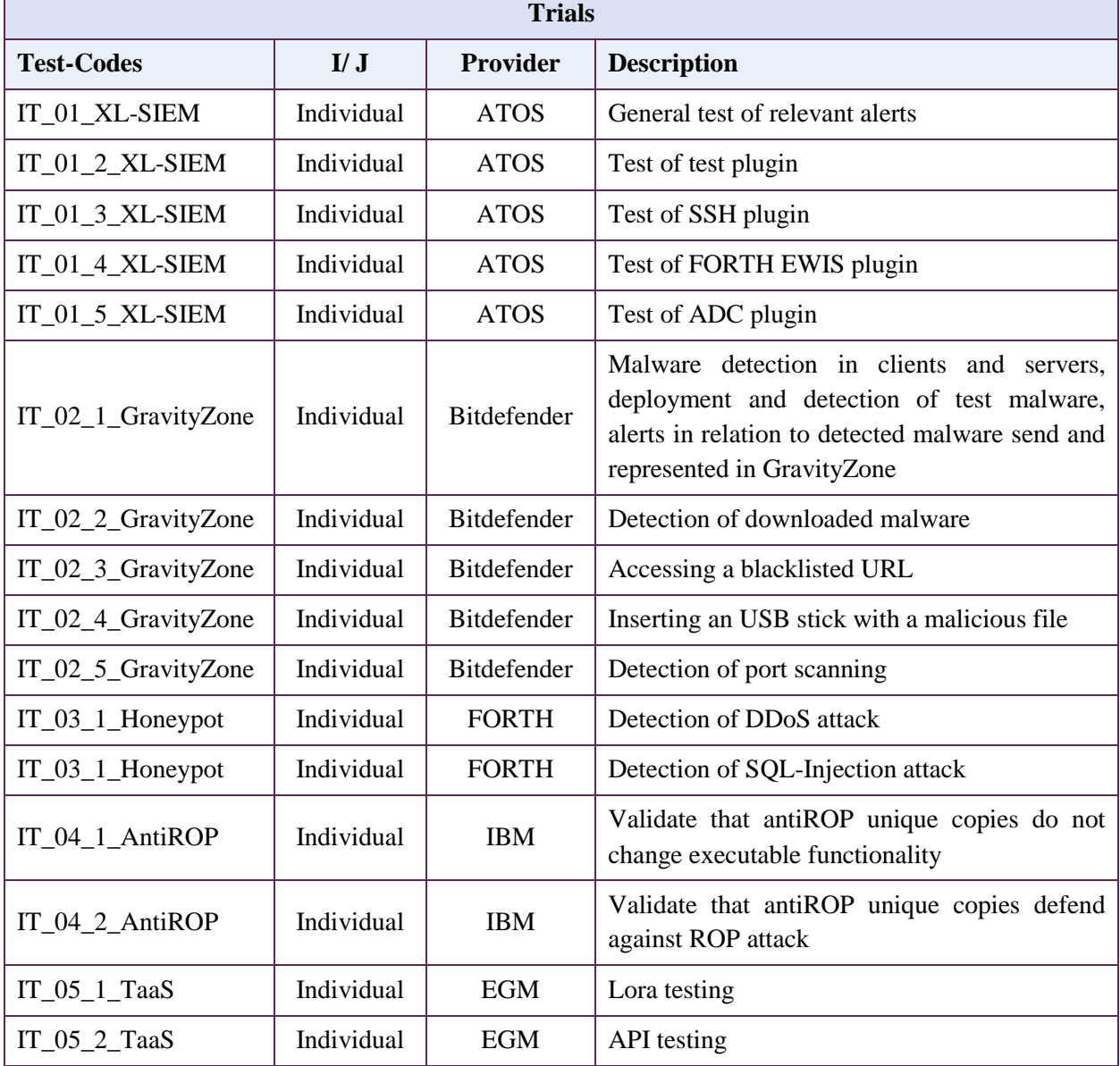

#### **Table 26: Planned tests for SMESEC framework**

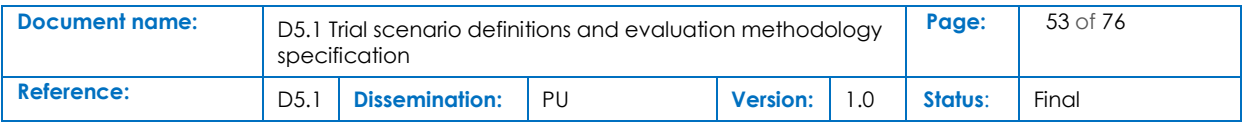

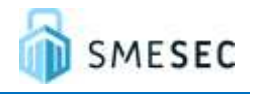

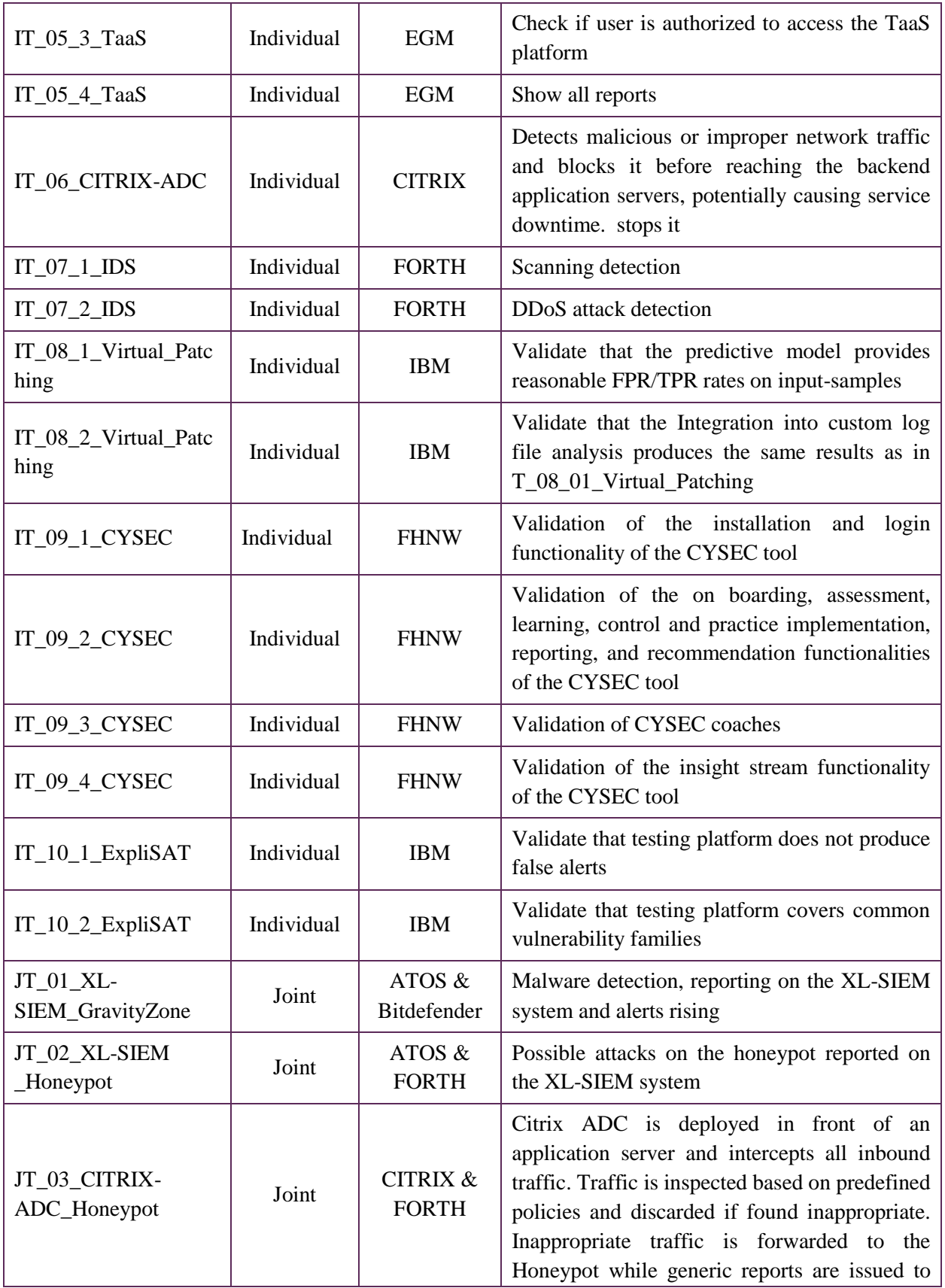

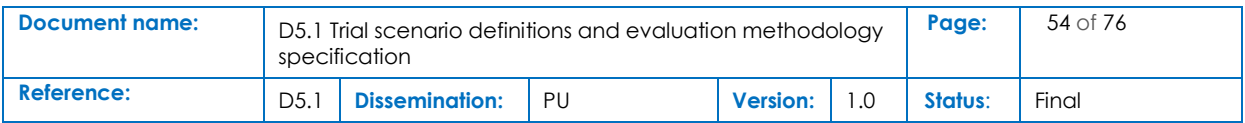

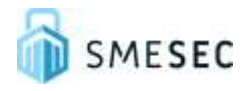

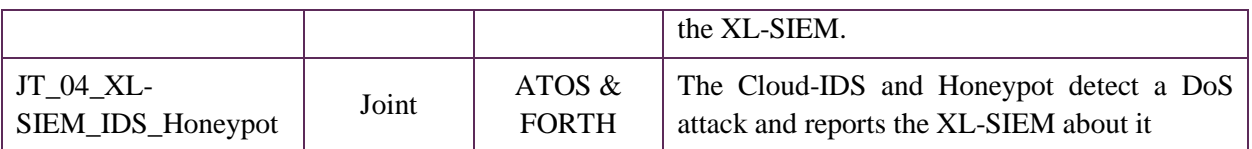

## 5.1 Definition of experiments

Below the individual and joint tests are briefly described, and important criteria identified.

## ATOS\_XL-SIEM

Regarding the XL-SIEM tests, all tests can be performed with the following command: > java -jar xl-siem-logger-6.0.0.jar --command=test-all

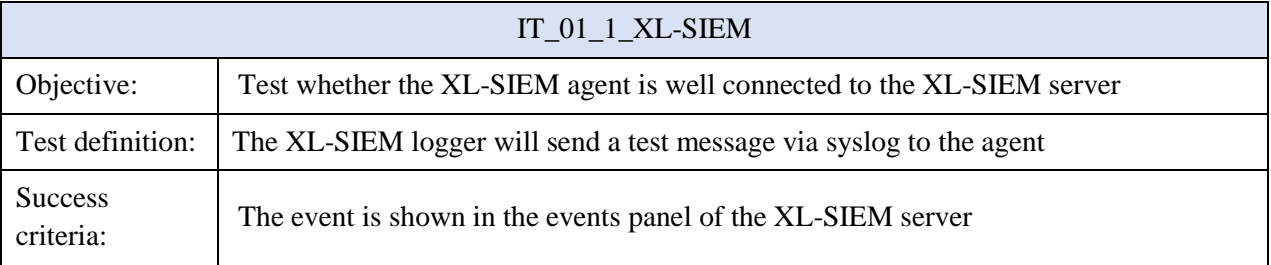

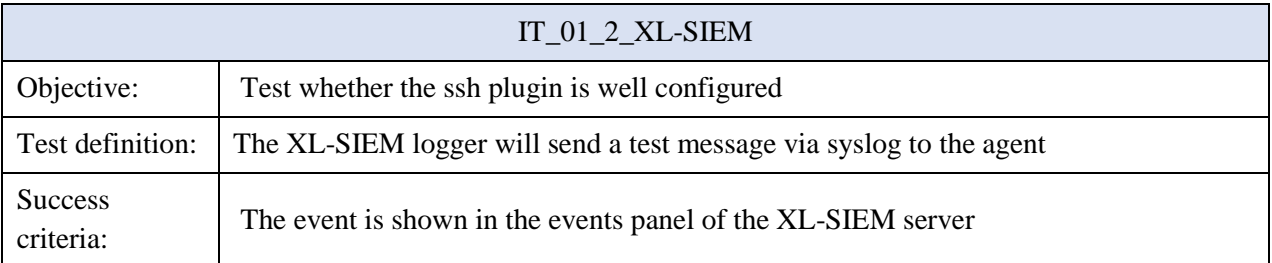

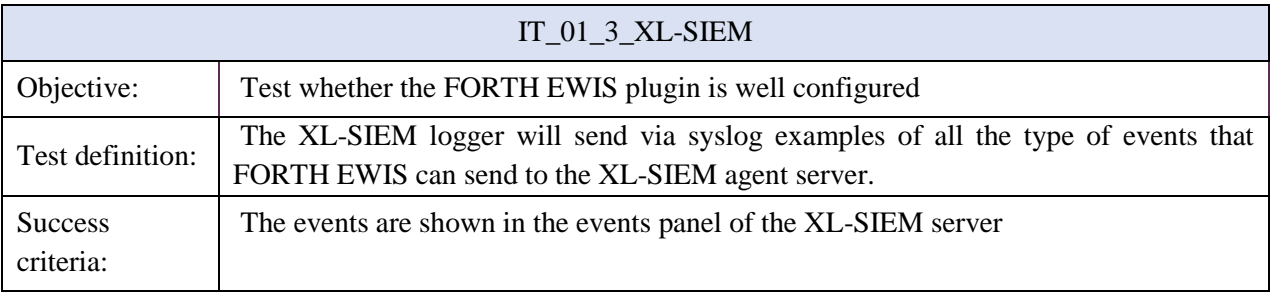

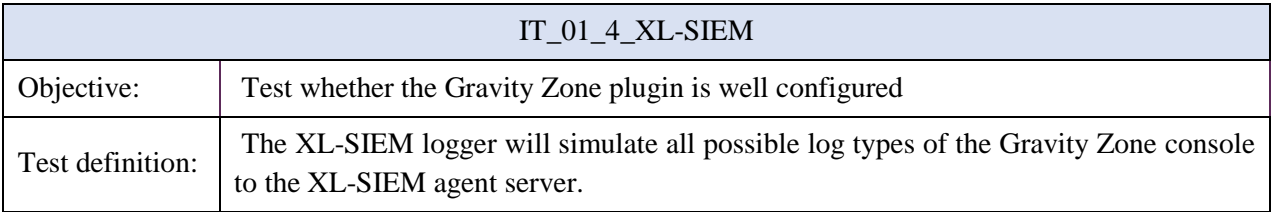

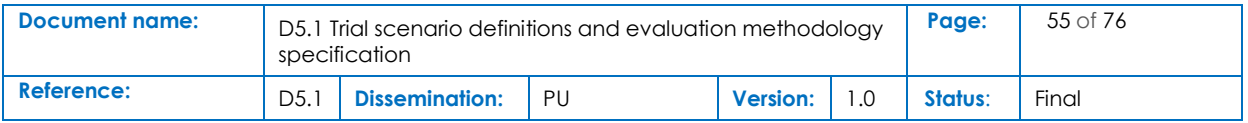

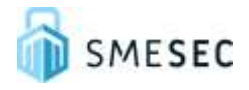

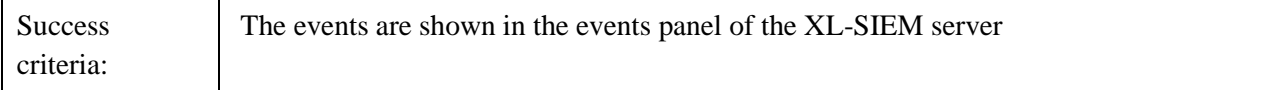

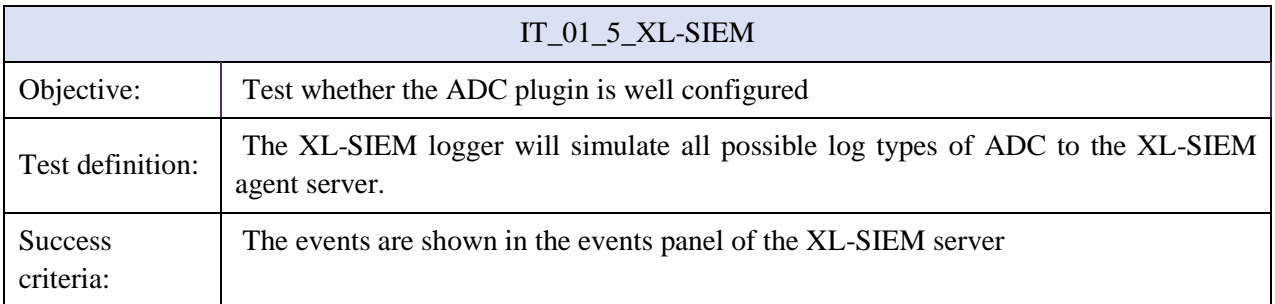

#### **BITDEFENDER**

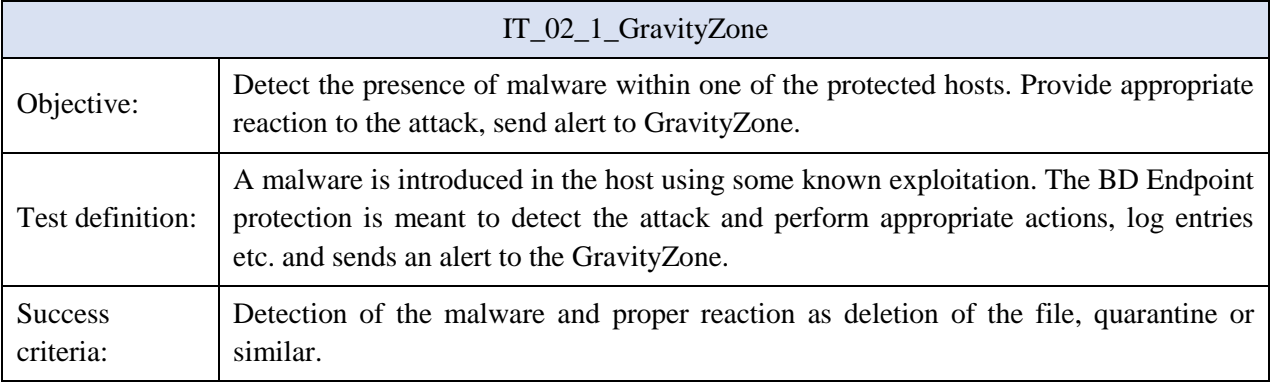

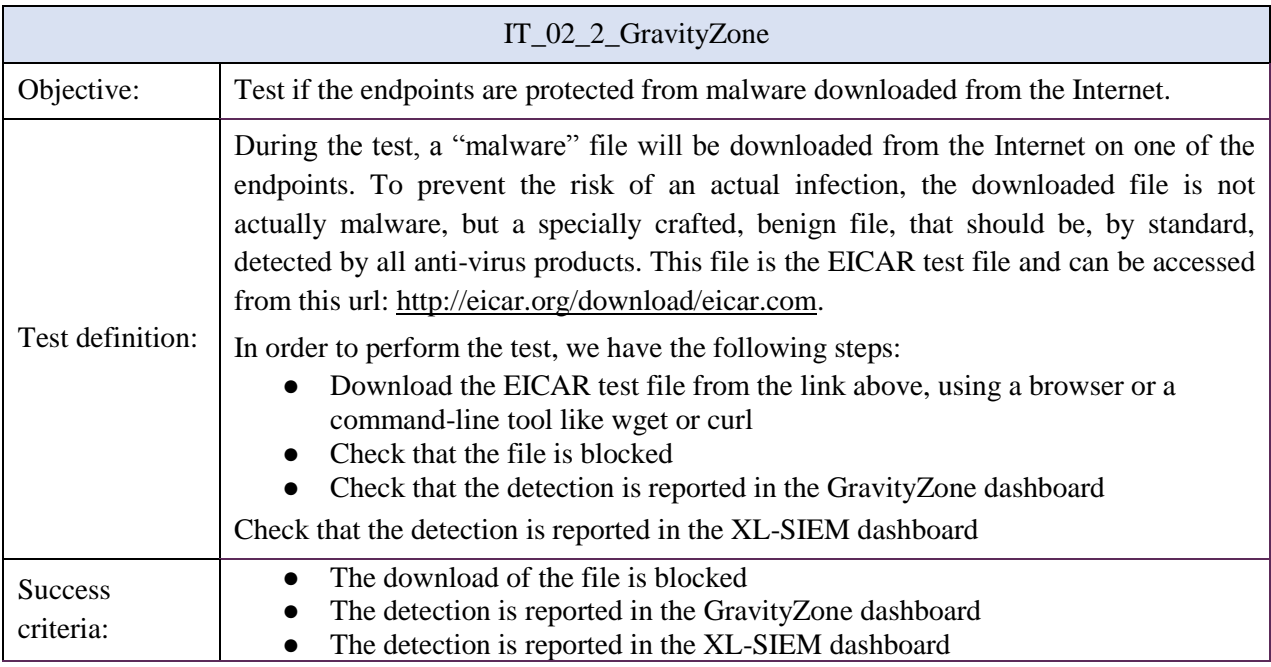

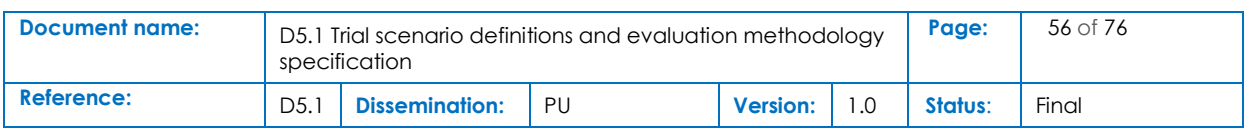

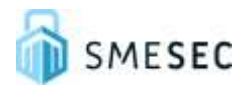

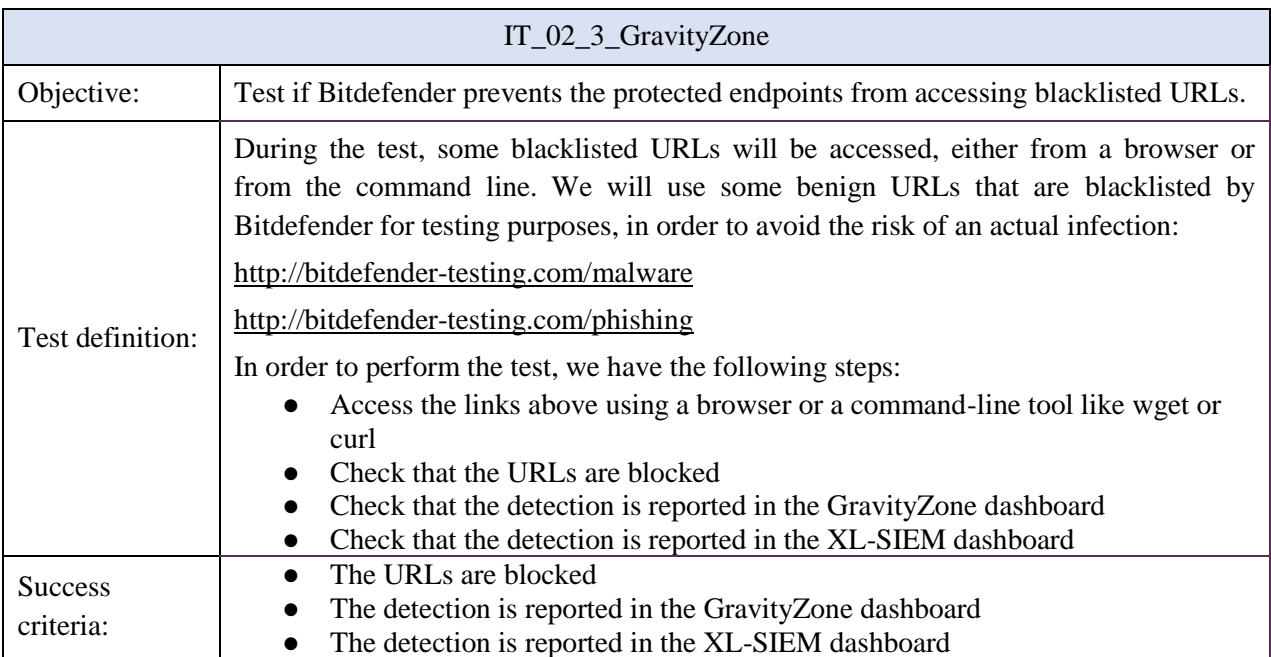

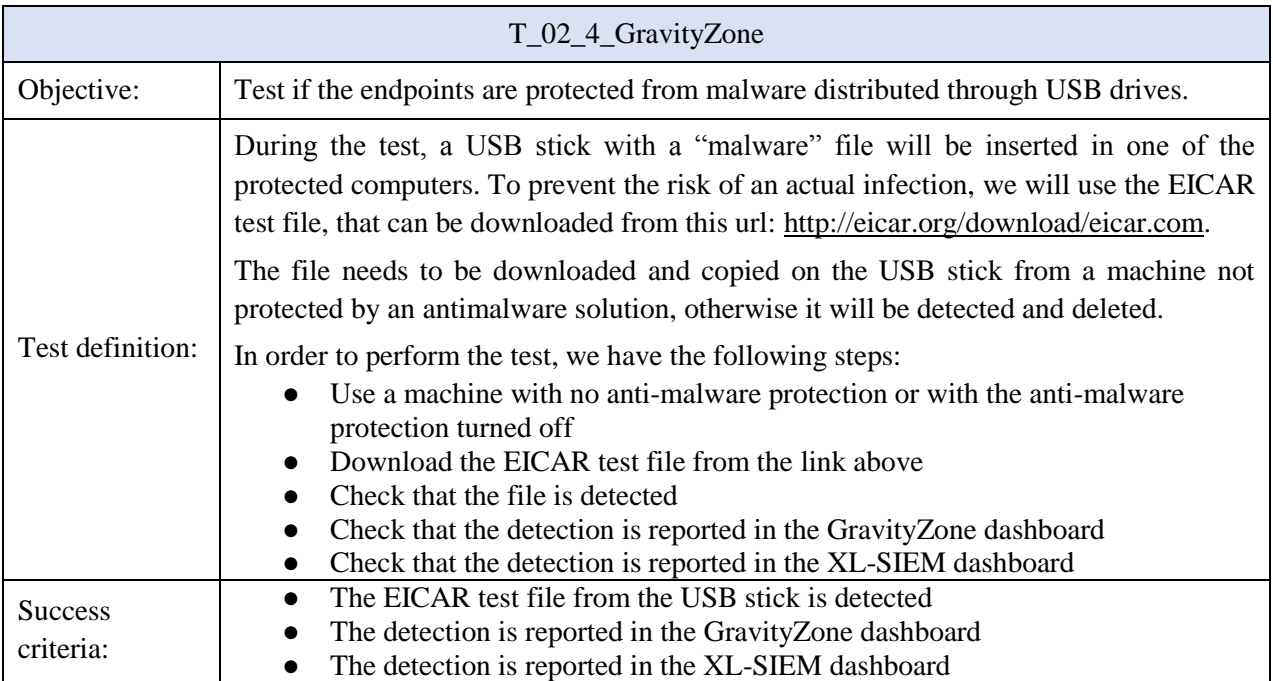

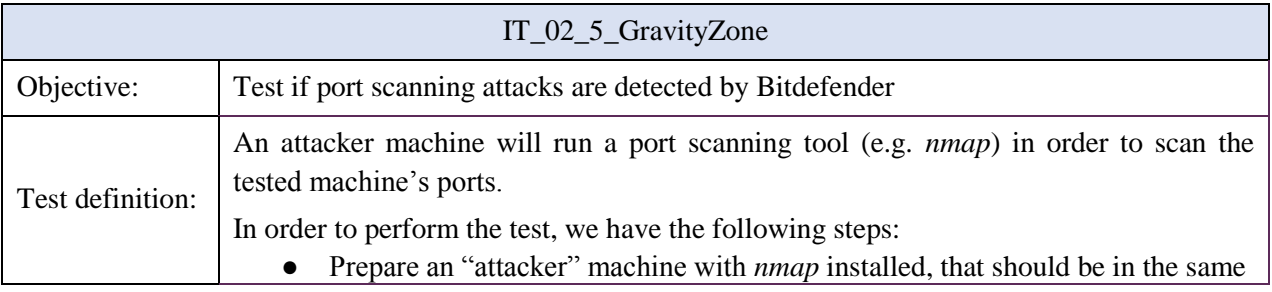

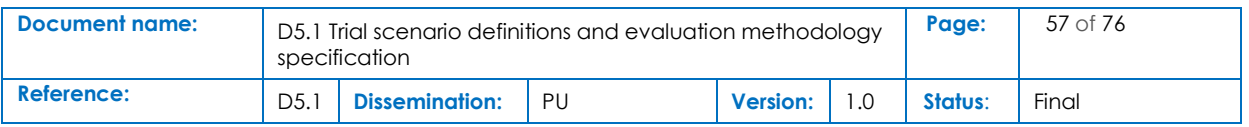

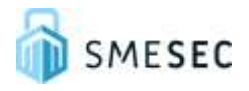

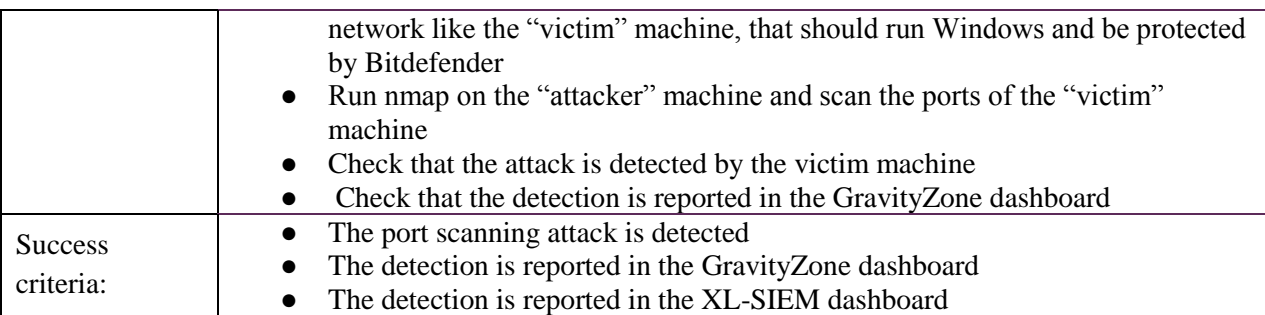

## **FORTH - Honeypot**

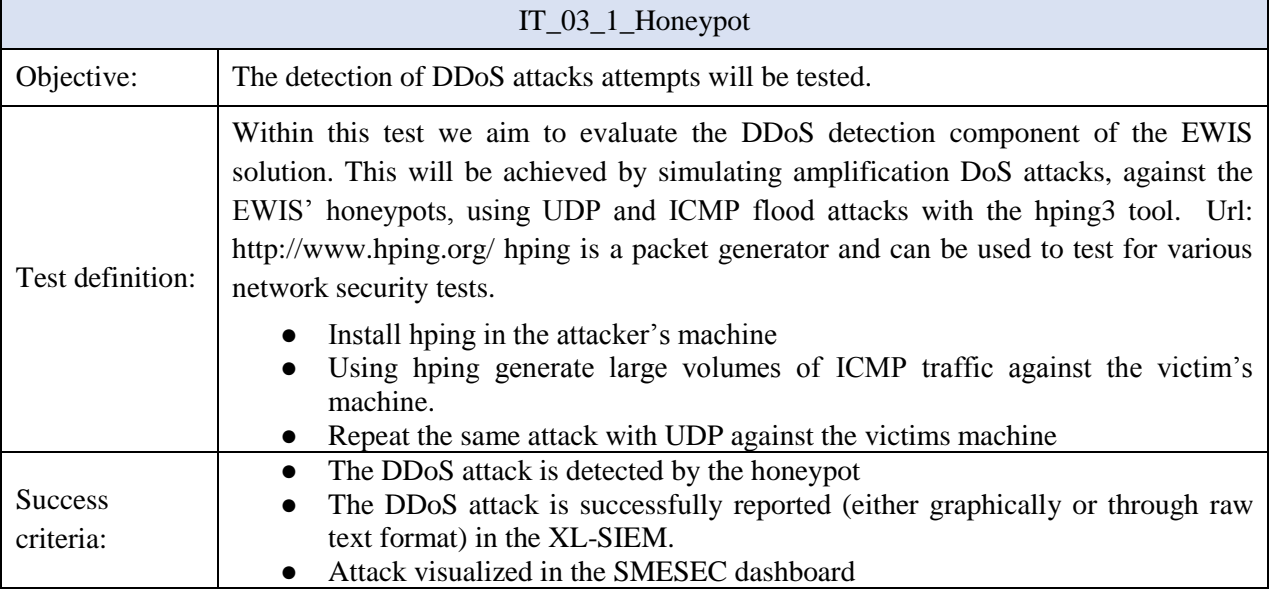

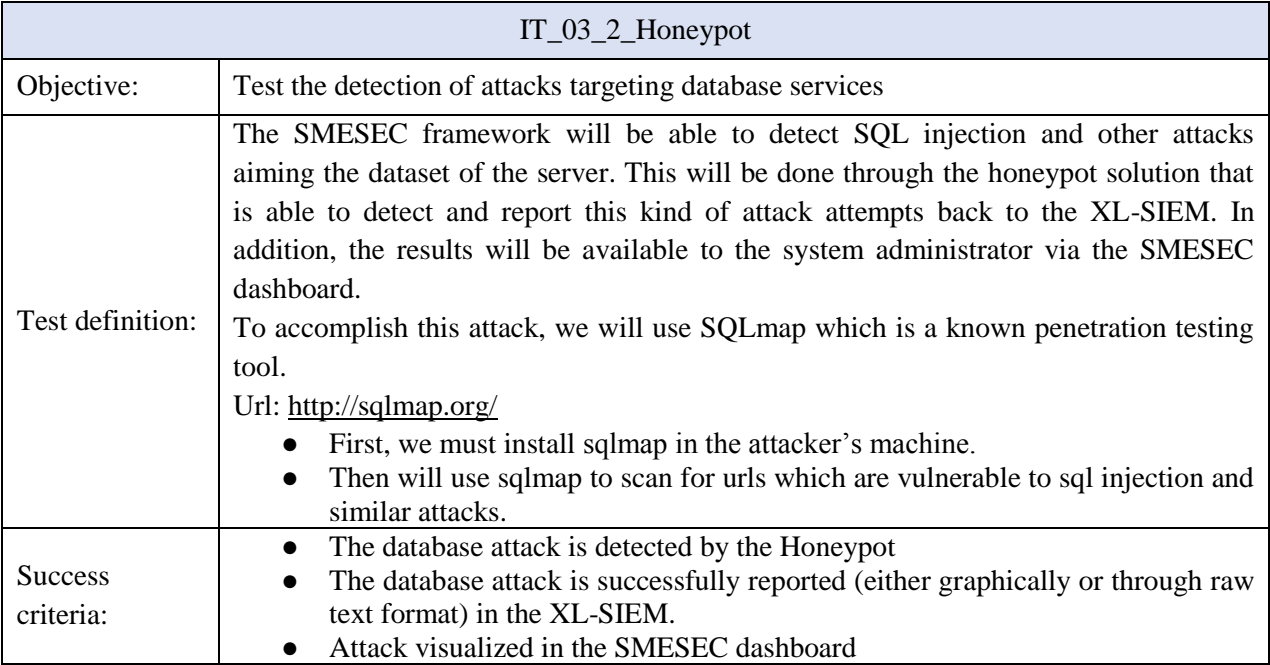

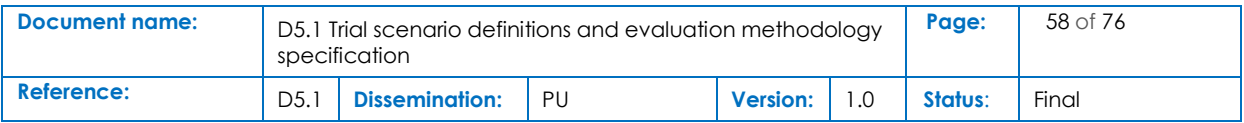

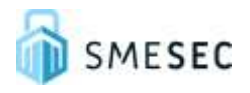

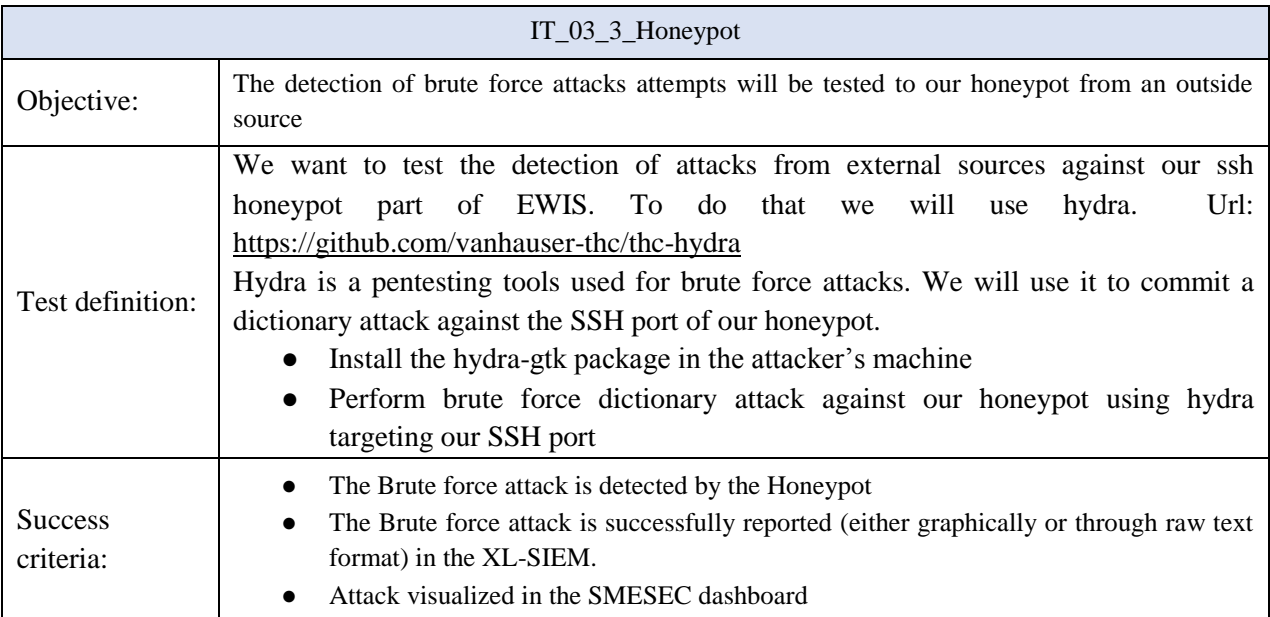

## **IBM**

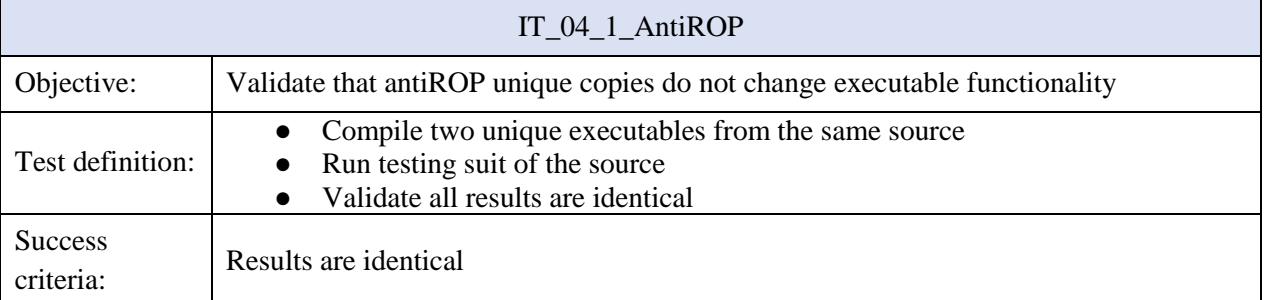

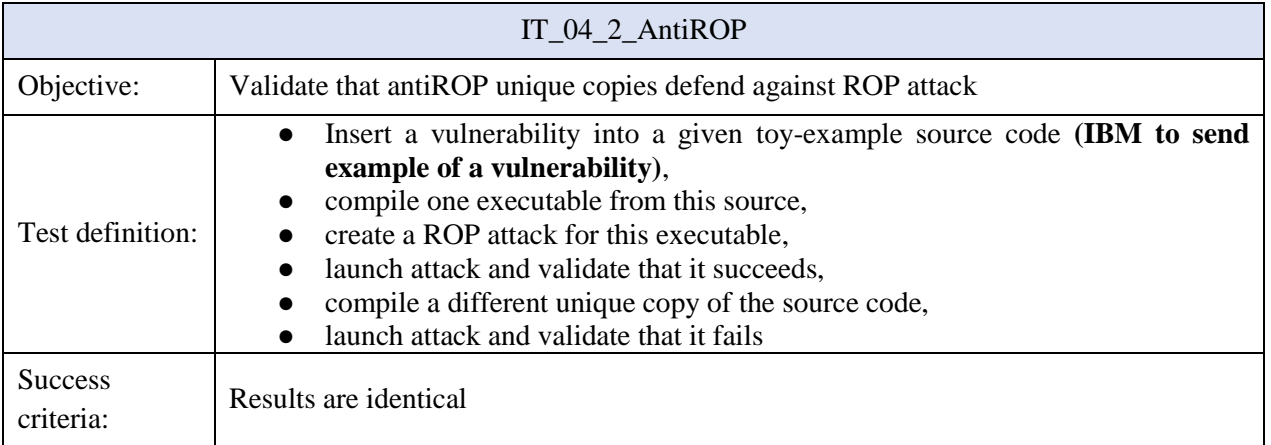

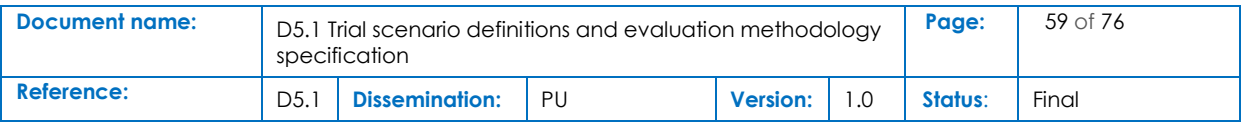

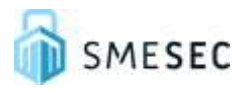

## **EGM**

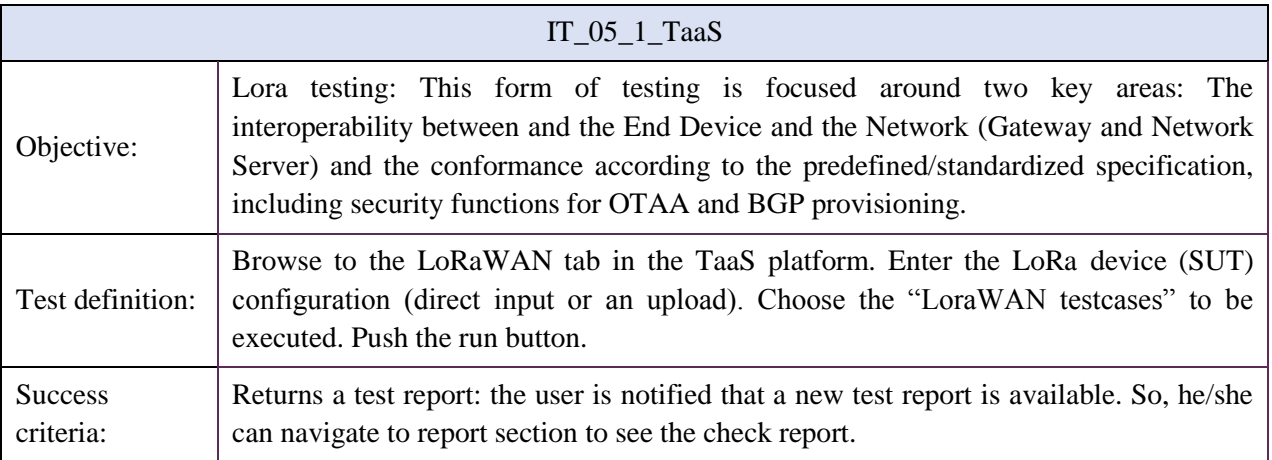

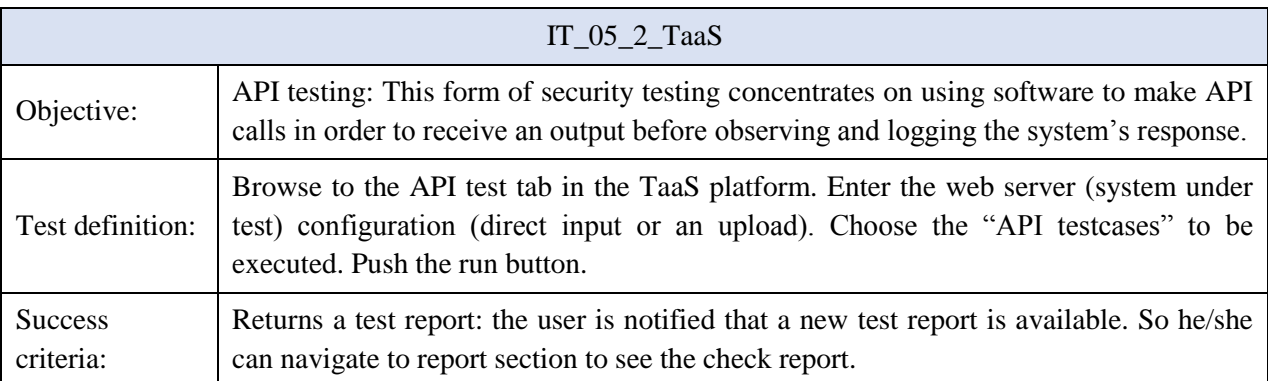

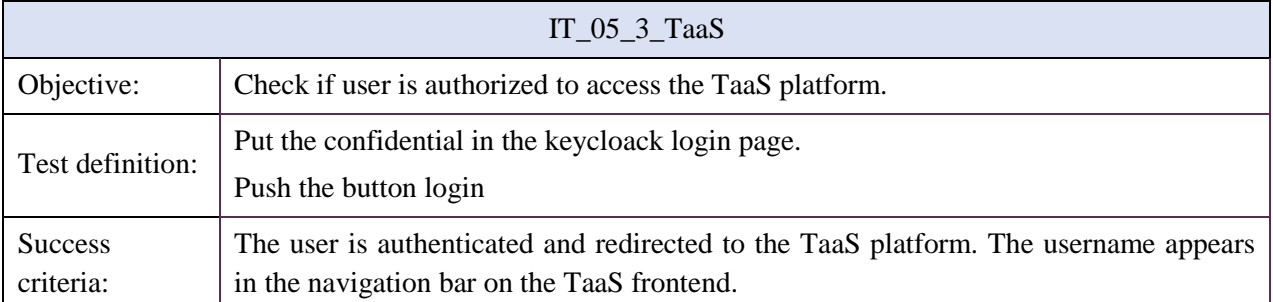

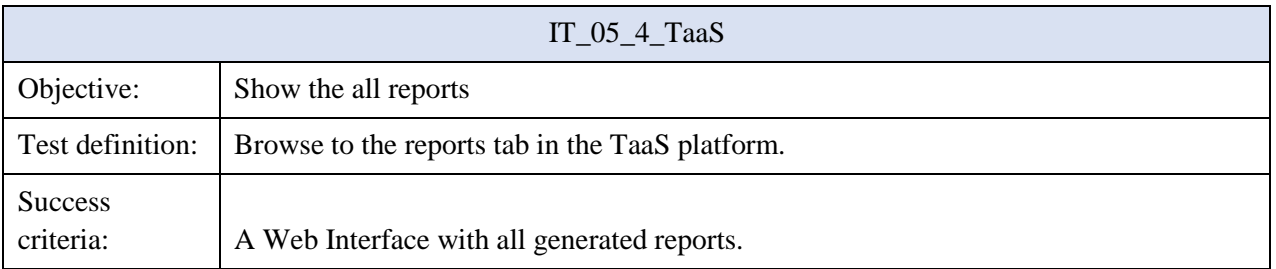

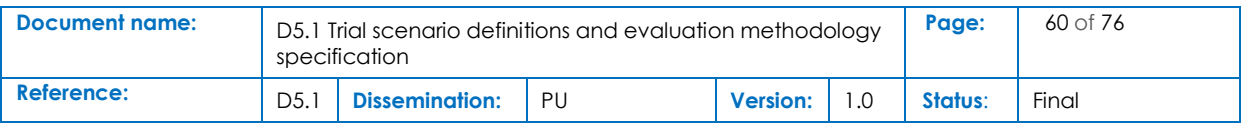

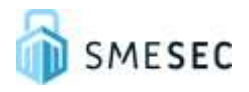

## **CITRIX ADC**

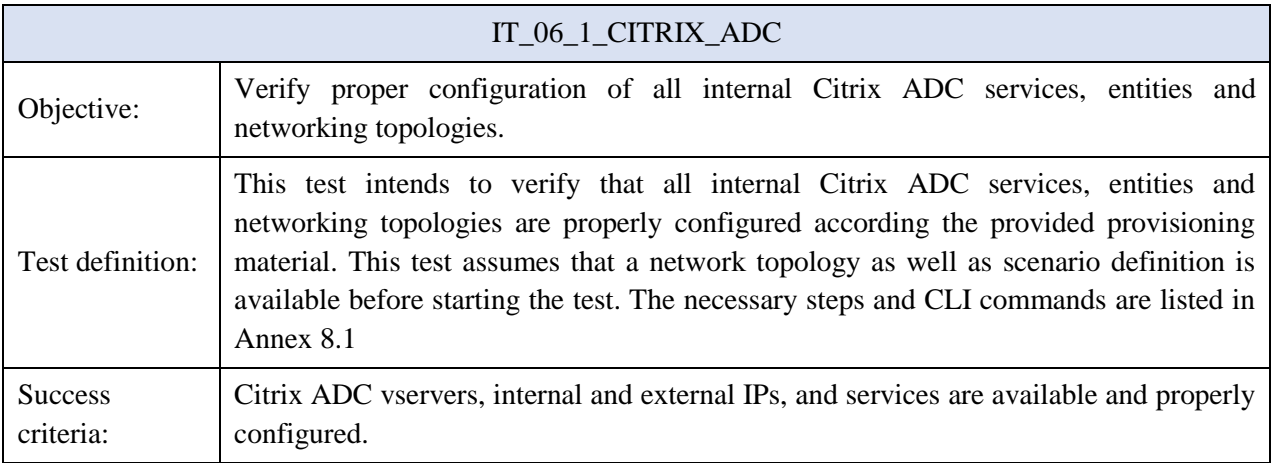

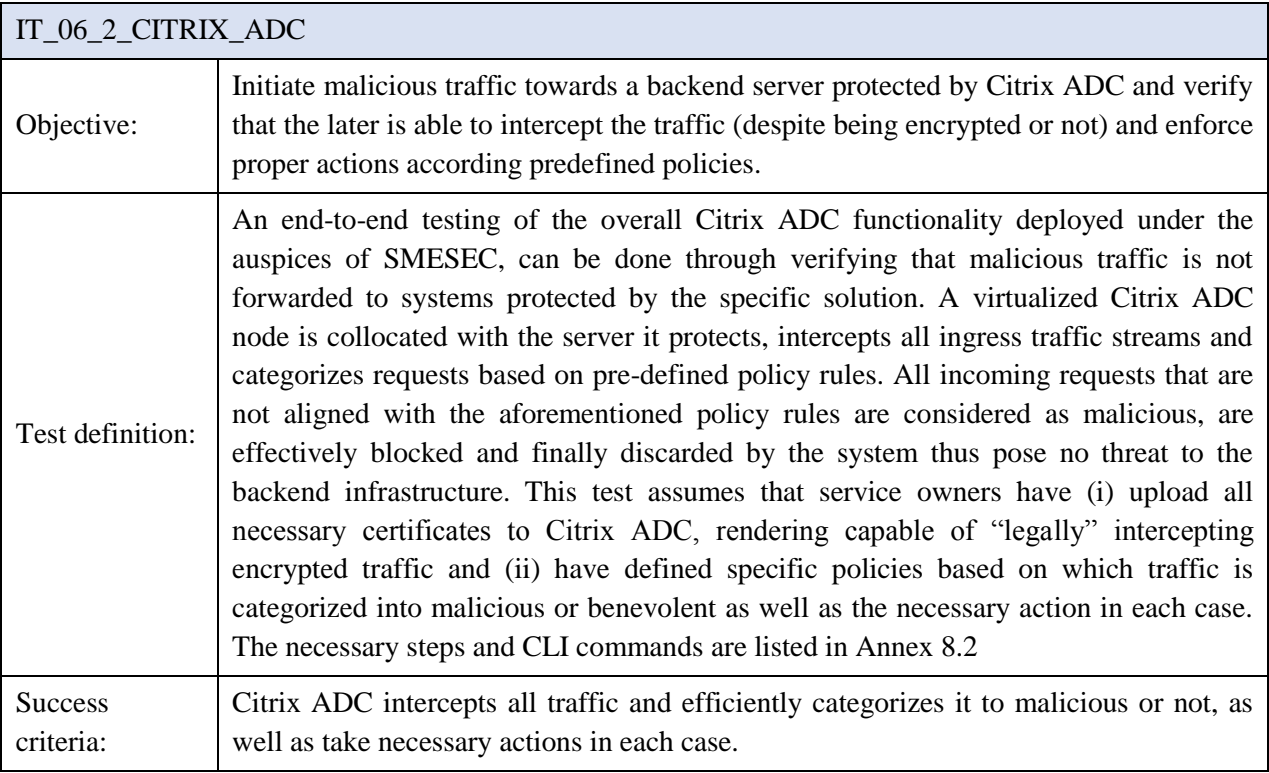

## **FORTH- Cloud-IDS**

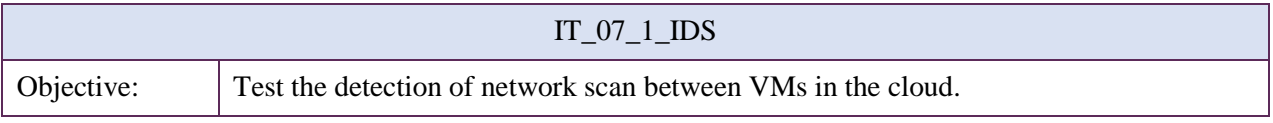

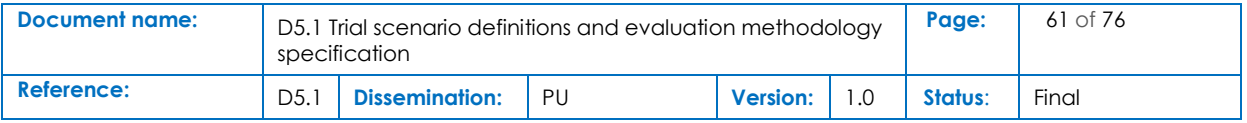

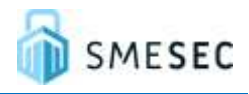

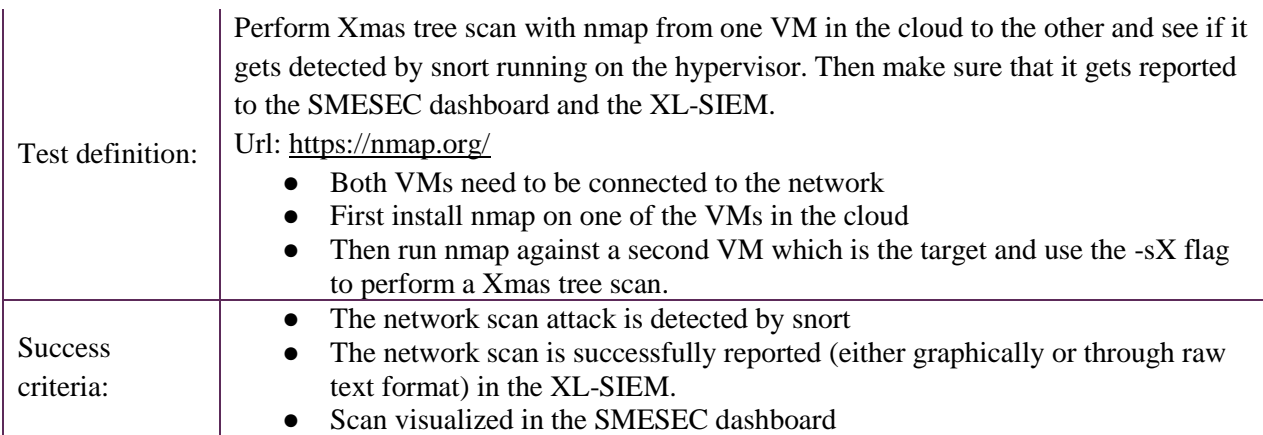

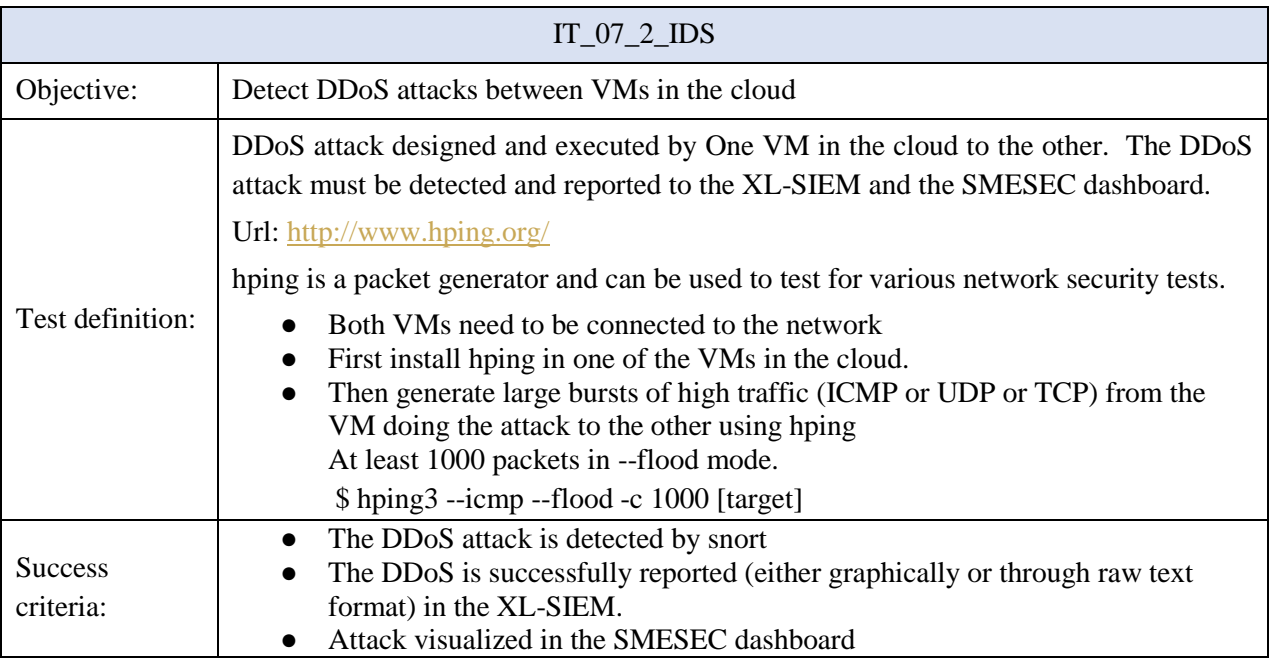

## **IBM**

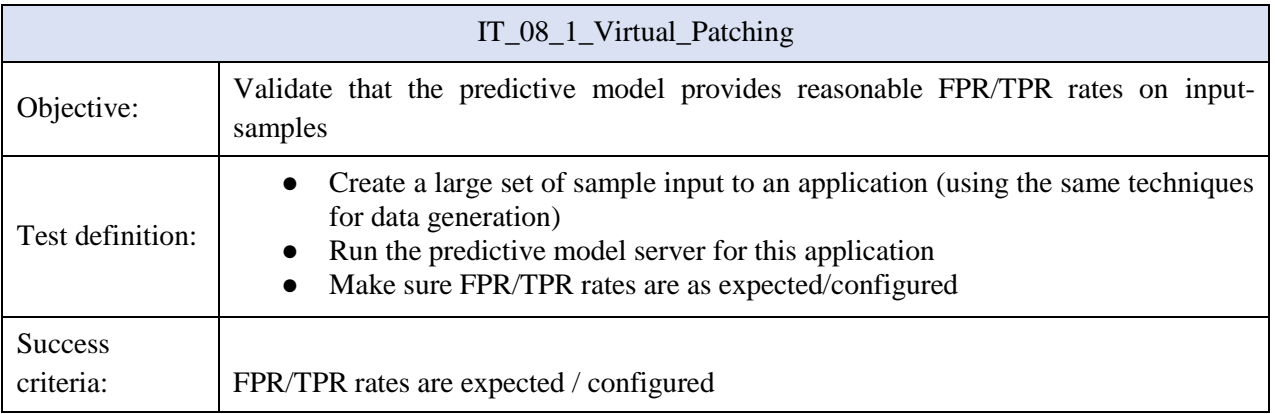

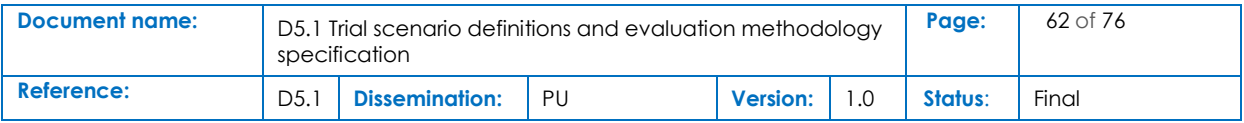

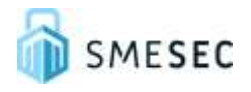

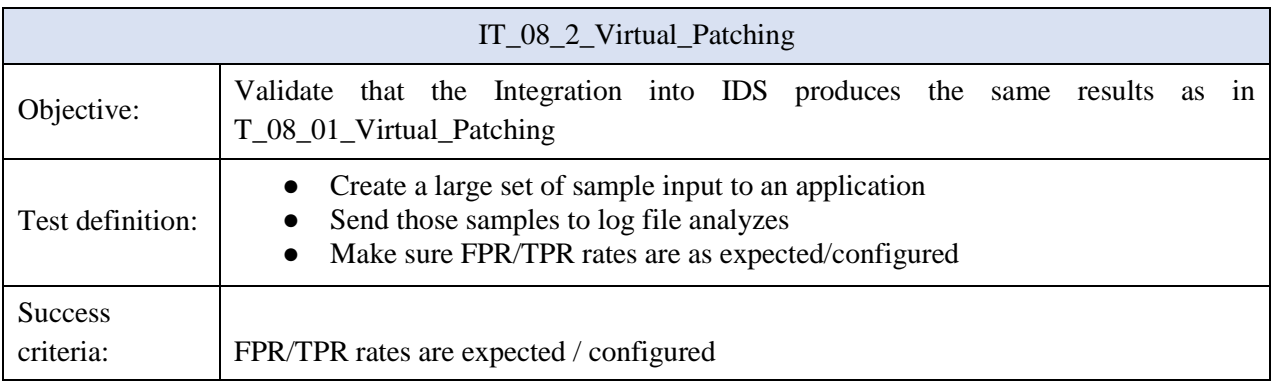

## **FHNW**

All tests related to CYSEC tool are valid only for CYSEC installed on premise. In case of using cloudbased CYSEC, no tests are required.

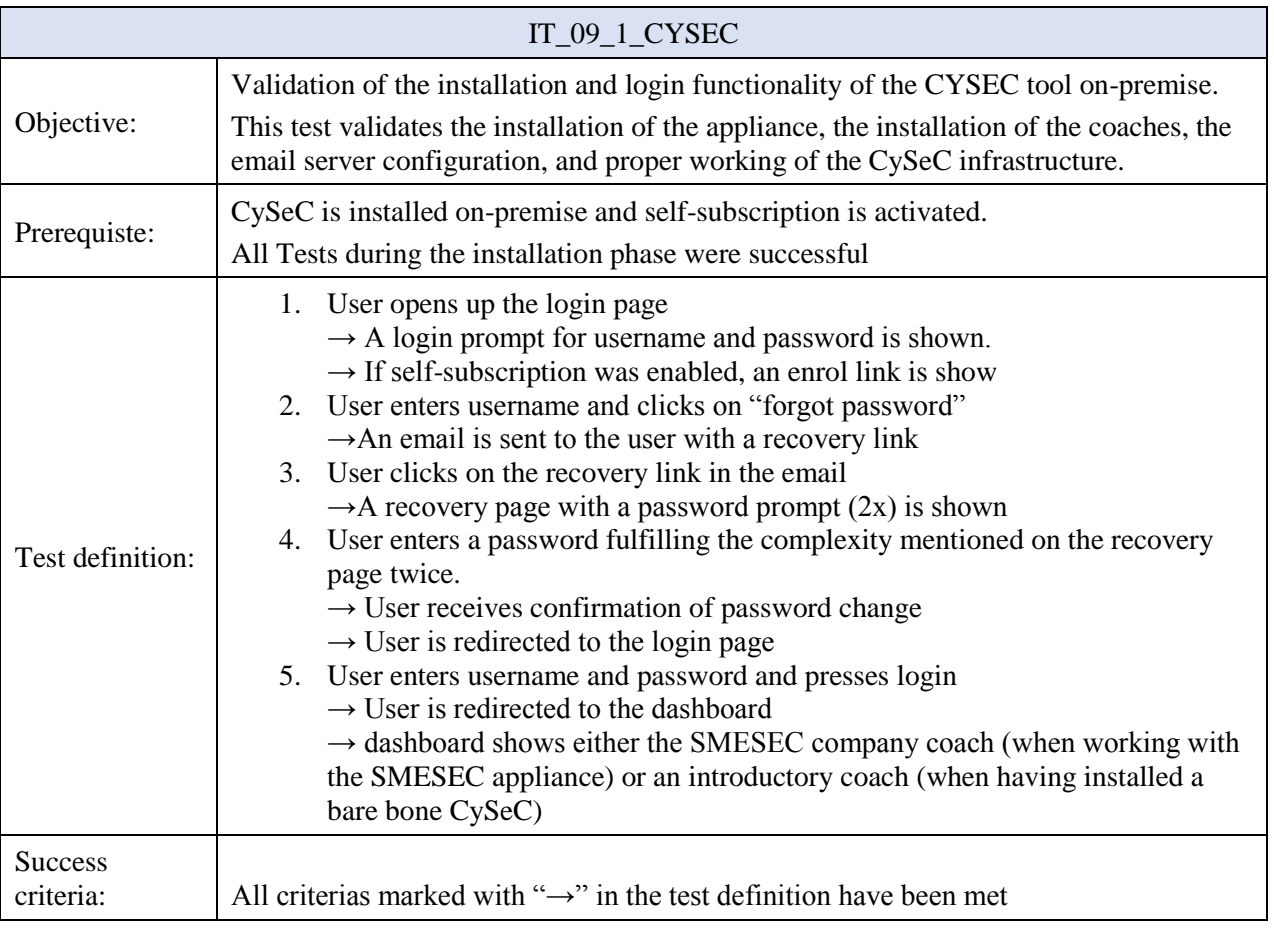

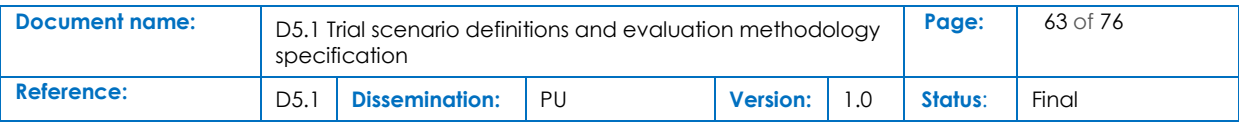

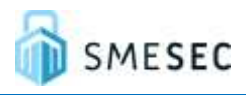

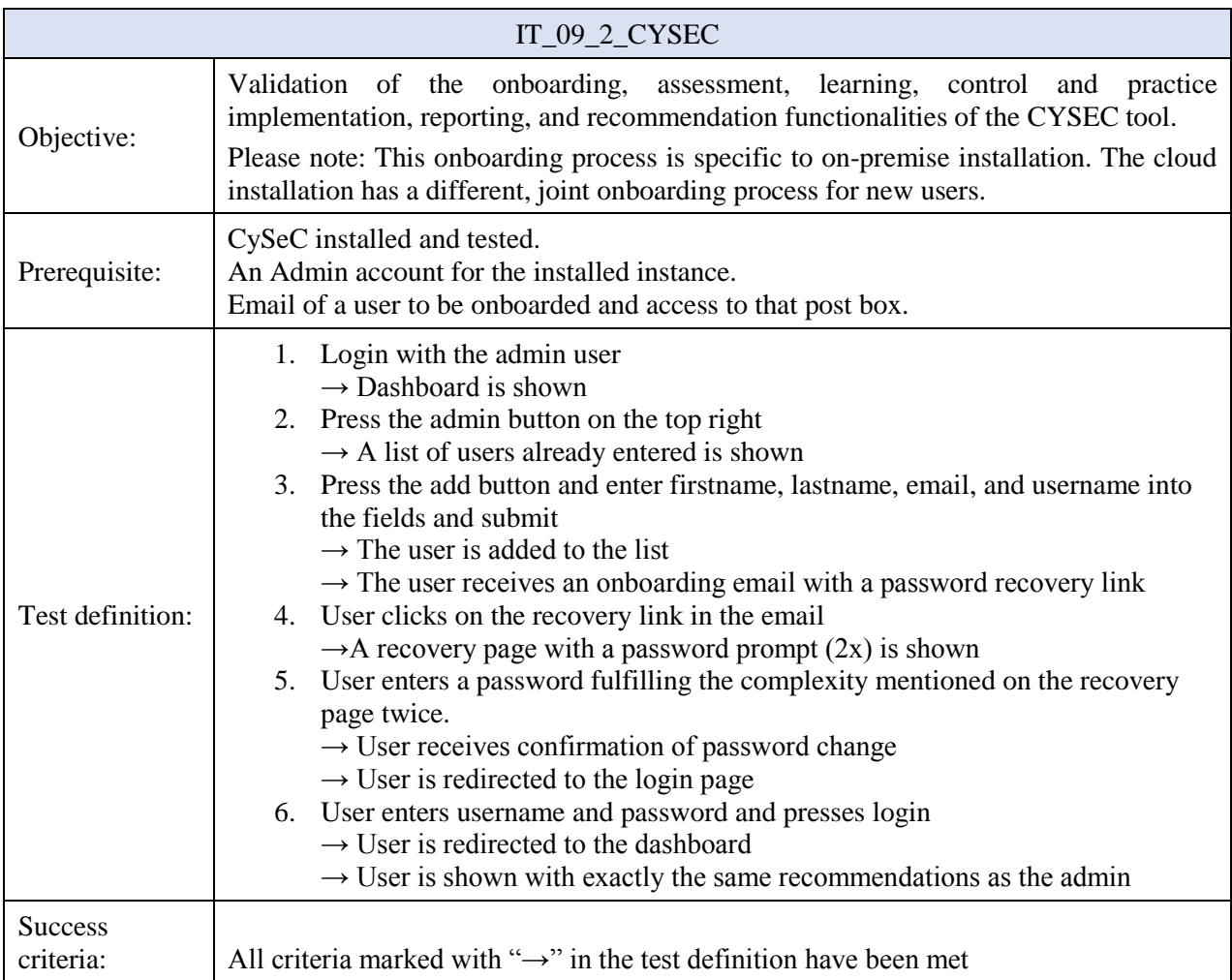

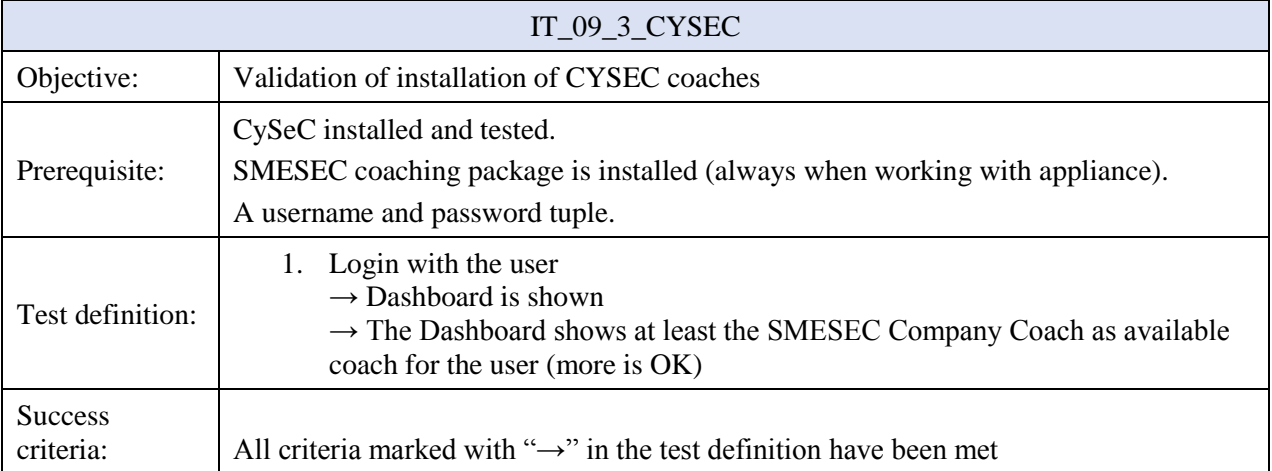

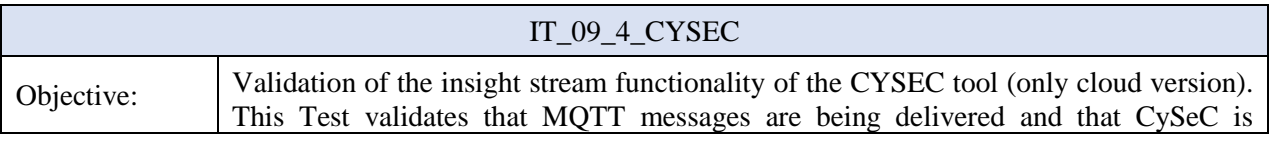

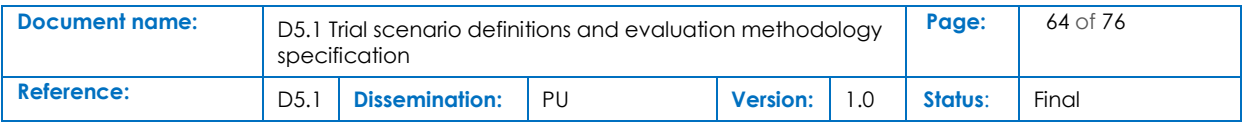

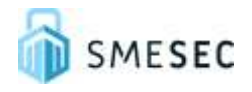

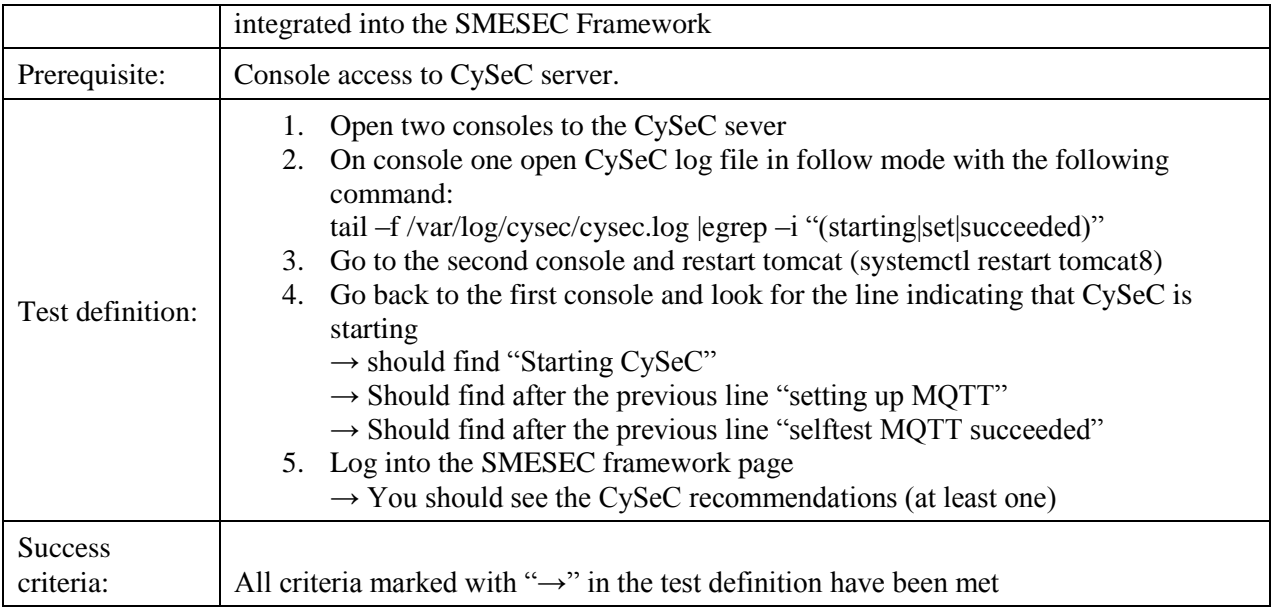

## **IBM**

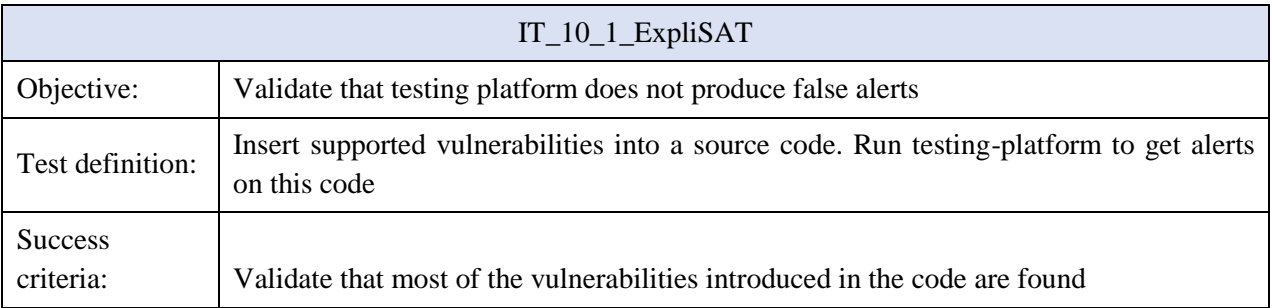

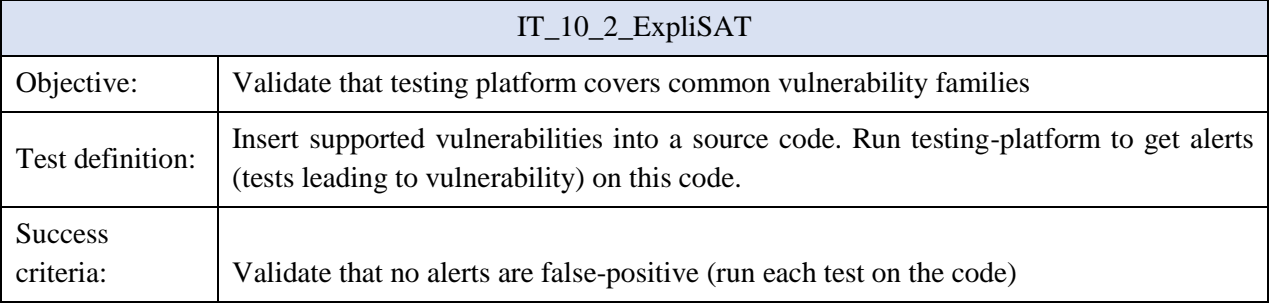

## **Combined tests**

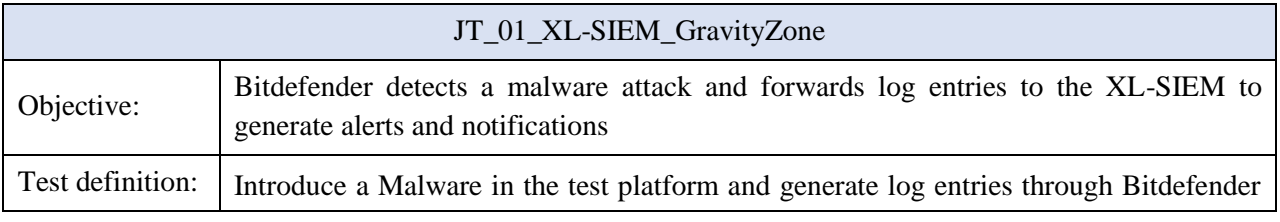

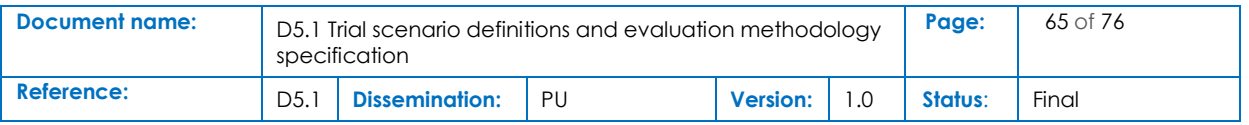

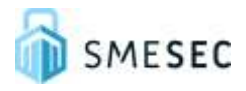

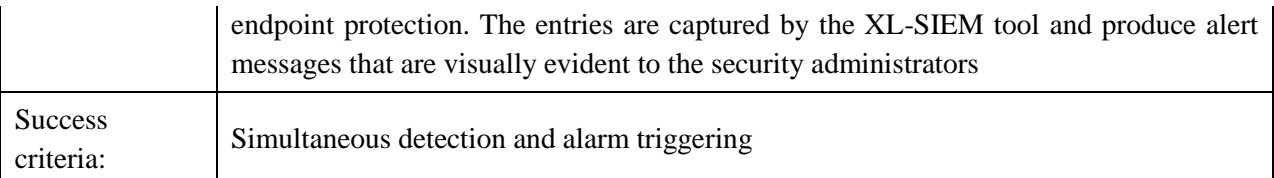

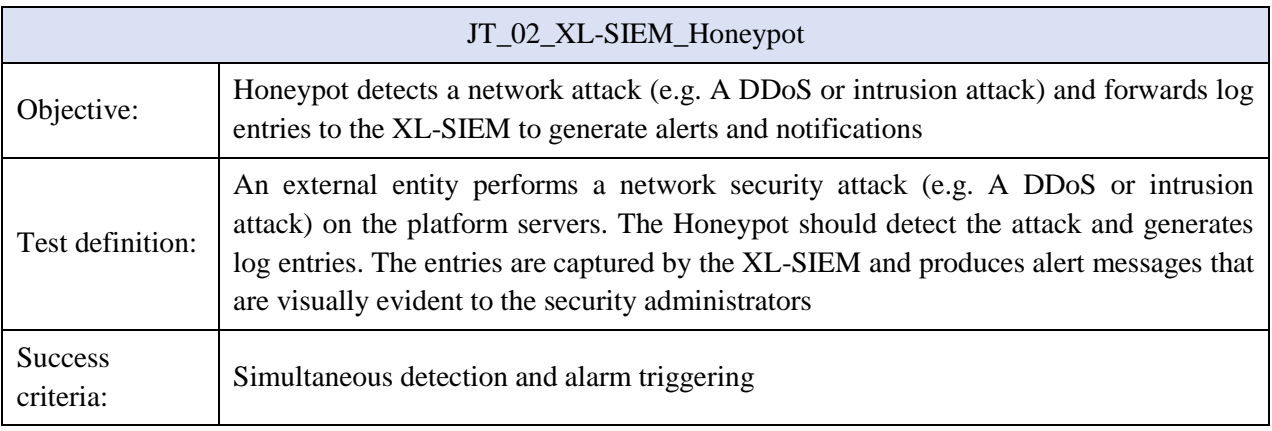

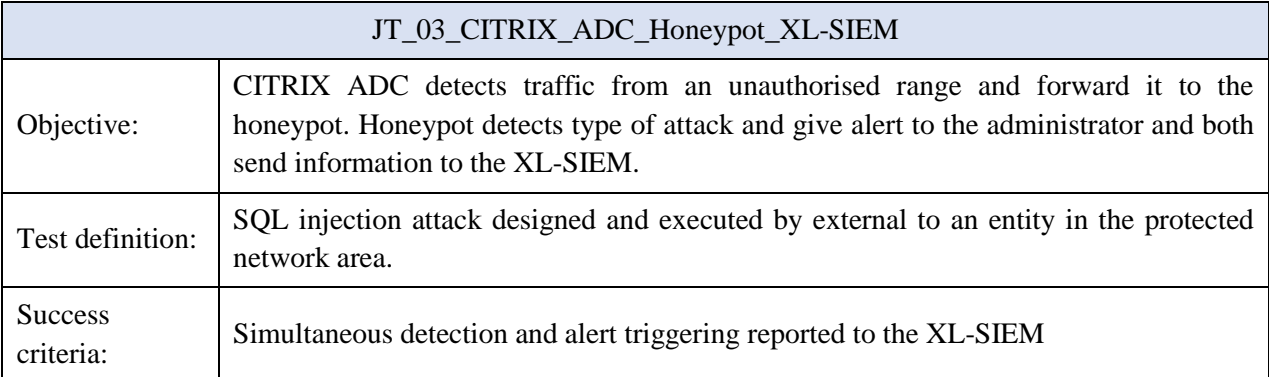

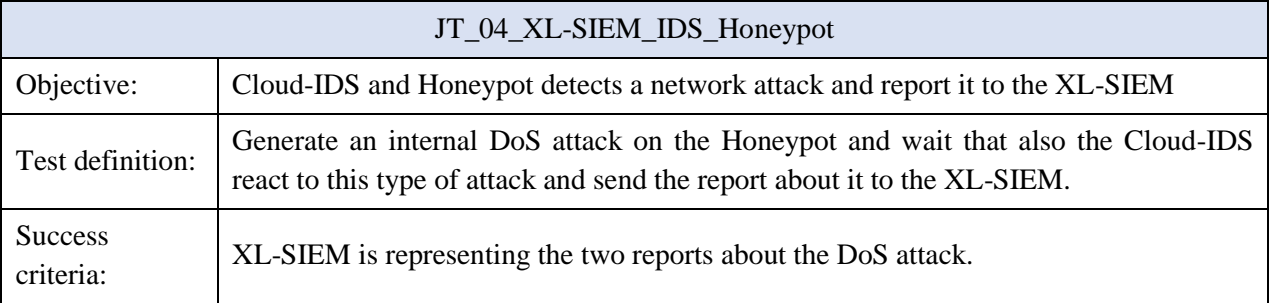

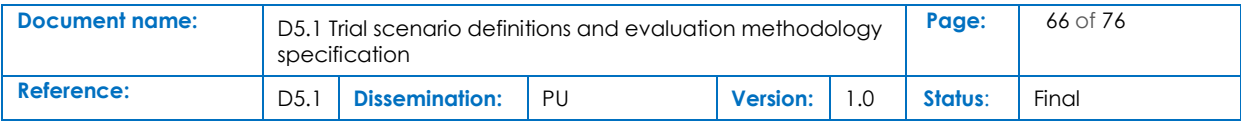

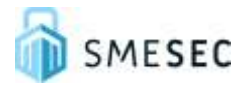

## 5.2 Refine planning for trial

This document will be used for the tasks T5.1 "System readiness for validation activities" and T5.2 "Prototype Demonstration: Field trial results" as a guideline tool for the evaluation of the SMESEC framework.

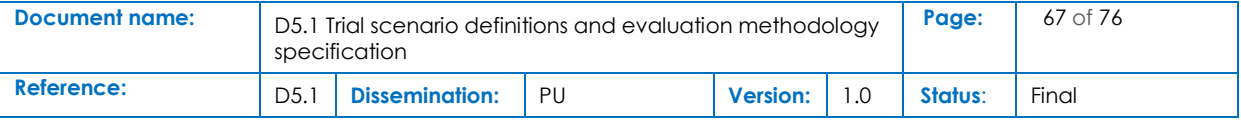

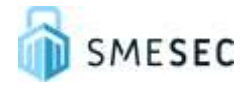

## 6 Conclusions

This document describes the activities fulfilling requirements of deliverable D5.1 "Trial scenario definitions and evaluation methodology specification". It covers definitions of testing strategy for each tool used by SMESEC framework: XL-SIEM and XL-SIEM agent, Bitdefender Endpoint Security and GravityZone server, CITRIX ADC, EWIS Honeypot, Cloud-based IDS, TaaS, Virtual Patching (AngelEye), Testing Platform (ExpliSat), Moving Target (AntiROP) and CYSEC Cybersecurity Coach.

The different tests target the specificities of the four different pilots and cover a very large area of security vulnerabilities such as: Information Gathering, Social Engineering, Phishing, Scanning, Sniffing, Spoofing, Man-in-the-middle, Exploitations: Buffer Overflow, SQL – Injection, XSS, …

Testing methodologies are defined in detail in the document with the final goal to provide a correct validation of the SMESEC framework in rich and realistic pilot environments.

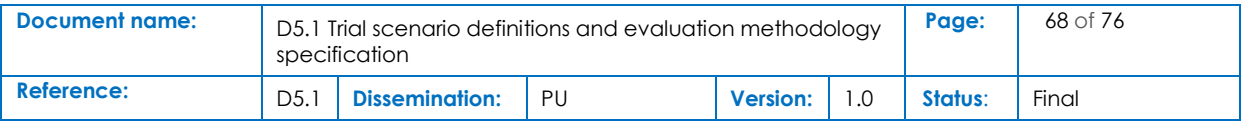

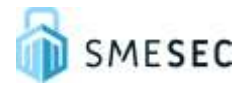

## References

- [1] Runeson, Per, and Martin Höst, (2009), Guidelines for conducting and reporting case study research in software engineering, Empirical Software Engineering, 14(2), 131-164.
- [2] Creswell, John W., Cheryl N. Poth, (2017), Qualitative inquiry and research design: Choosing among five approaches, Sage publications.

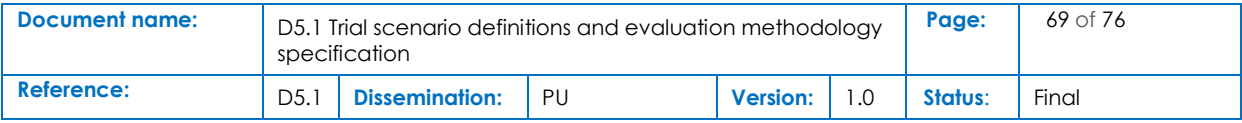

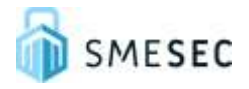

## Annexes

#### **Citrix ADC test IT\_06\_1\_Citrix\_ADC – necessary steps**

#### STEP 1

-------------------

Verify that proper licensing is available and the core features (i) SSL Offloading, (ii) Load Balancing and (iii) Content Switching are enabled

Login to the Citrix ADC CLI and execute the following command

> show license

License status:

 Web Logging: YES Load Balancing: YES Content Switching: YES Cache Redirection: YES ... SSL Offloading: YES

...

Content Filtering: YES

....

 Rewrite: YES Model Number ID: 20 License Type: Standard License Licensing mode: Express

#### Done

#### STEP 2

-------------------

Verify that proper networking configuration is available (this topology must be identical to the one existing in the provisioning diagram)

Login to the Citrix ADC CLI and execute the following command

> show ns ip

Ipaddress Traffic Domain Type Mode Arp Icmp Vserver State

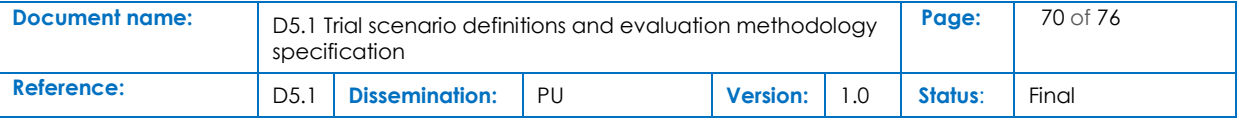

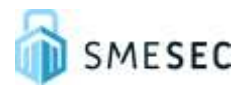

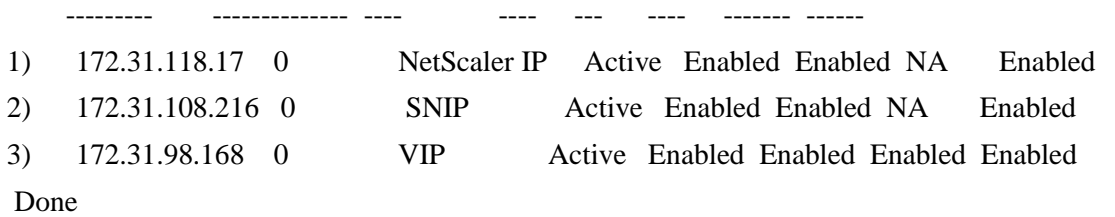

STEP 3

-------------------

Verify that three (3) different vservers are configured in the specific topology. One (1) Content Switching vserver and two (2) Load Balancing vservers

Login to the Citrix ADC CLI and execute the following command

> show vserver

…..

……

1) scytl-ssl (0.0.0.0:0) - SSL Type: ADDRESS State: UP …..

2) honeypot-ssl (0.0.0.0:0) - SSL Type: ADDRESS State: UP

1) cs-ssl (172.31.98.168:443) - SSL Type: CONTENT State: UP

**Citrix ADC test IT\_06\_2\_Citrix\_ADC – necessary steps**

#### STEP 1

-------------------

Verify that proper licensing is available and the core features (i) SSL Offloading, (ii) Load Balancing and (iii) Content Switching are enabled

Login to the Citrix ADC CLI and execute the following command

> show license

License status:

 Web Logging: YES Load Balancing: YES Content Switching: YES Cache Redirection: YES

...

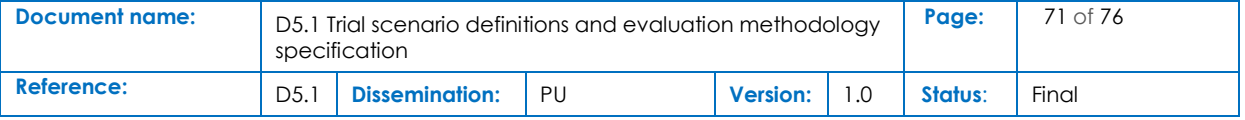

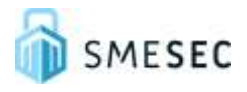

SSL Offloading: YES

...

Content Filtering: YES

....

 Rewrite: YES Model Number ID: 20 License Type: Standard License Licensing mode: Express

Done

STEP 2

-------------------

Verify that proper networking configuration is available (this topology must be identical to the one existing in the provisioning diagram)

Login to the Citrix ADC CLI and execute the following command

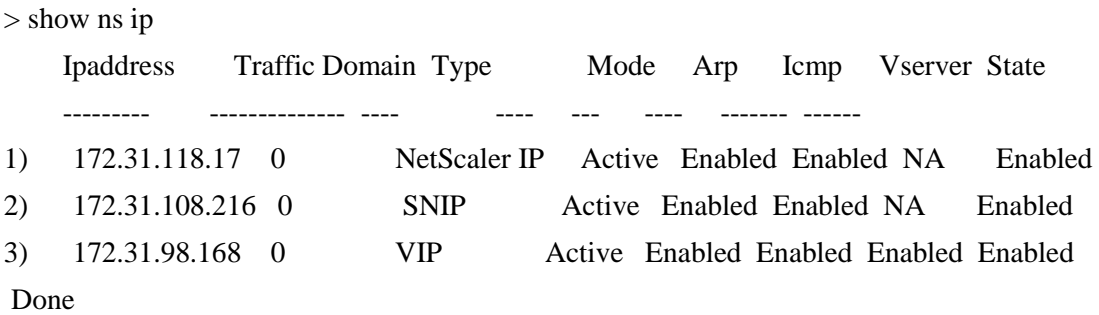

#### STEP 3

-------------------

Verify that three (3) different vservers are configured in the specific topology. One (1) Content Switching vserver and two (2) Load Balancing vservers

Login to the Citrix ADC CLI and execute the following command

> show vserver

- 1) scytl-ssl (0.0.0.0:0) SSL Type: ADDRESS State: UP
	- …
- 2) honeypot-ssl (0.0.0.0:0) SSL Type: ADDRESS State: UP

……

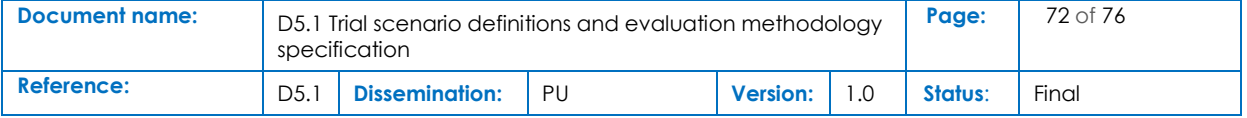
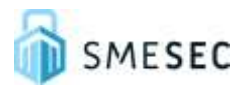

1) cs-ssl (172.31.98.168:443) - SSL Type: CONTENT State: UP

…..

#### STEP 4

-------------------

Before initiating any ingress traffic, access all vservers and obtain some baseline metrics

Login to the Login to the Citrix ADC CLI and execute the following commands: > stat lb vserver

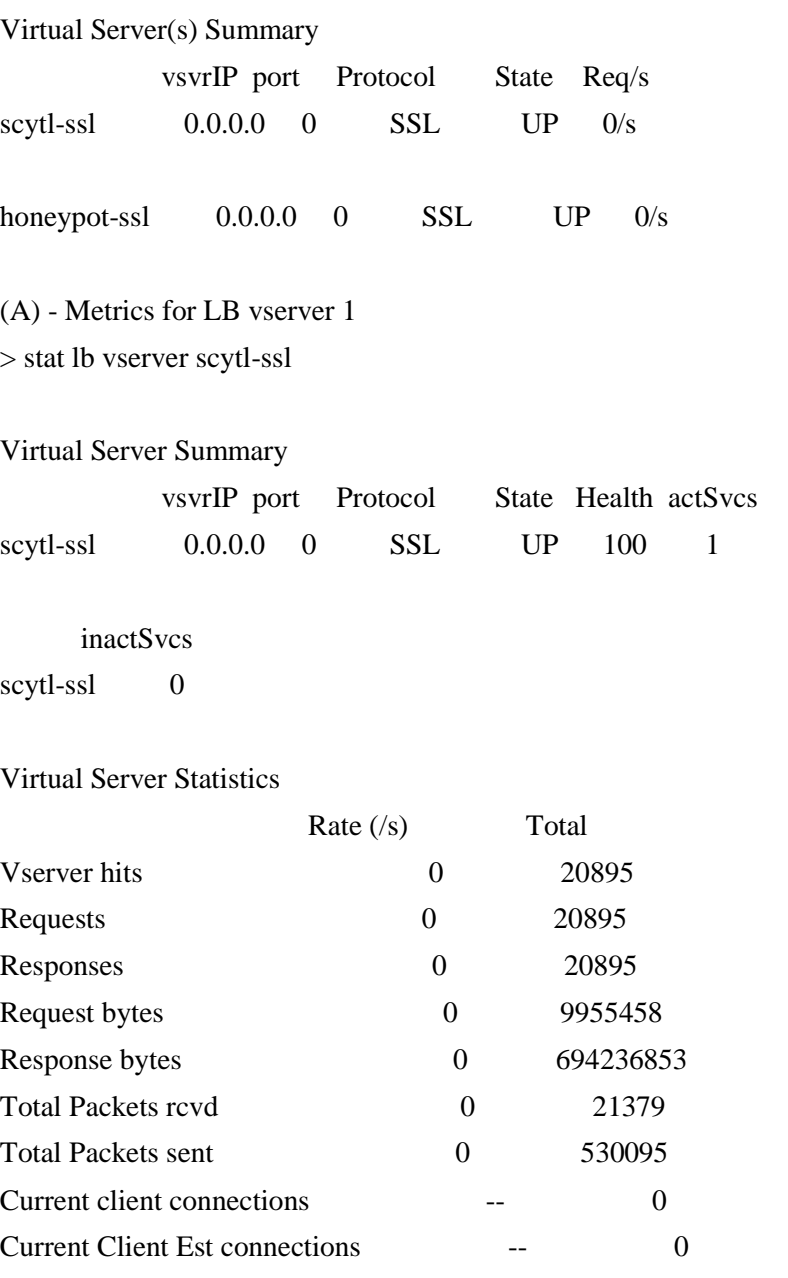

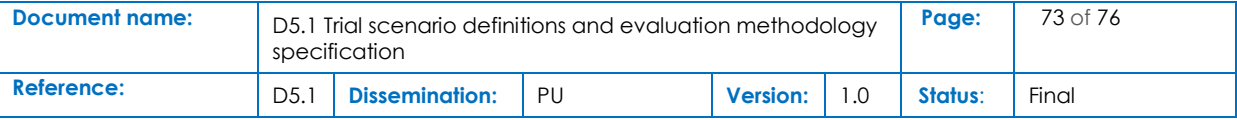

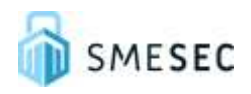

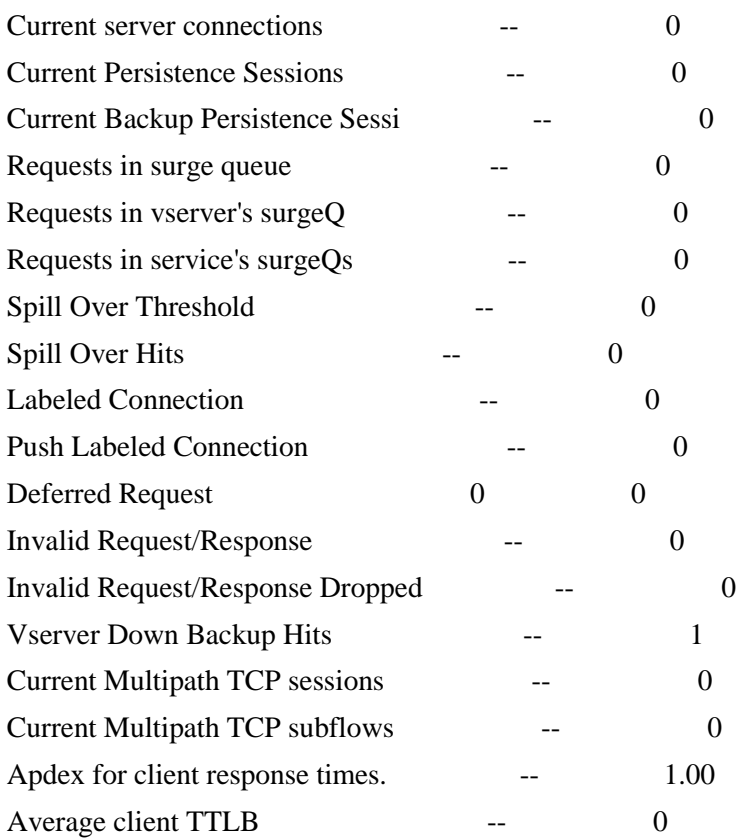

# Bound Service(s) Summary

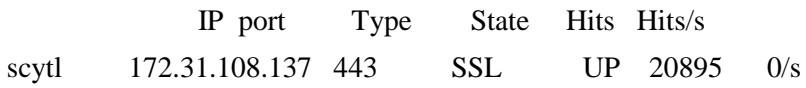

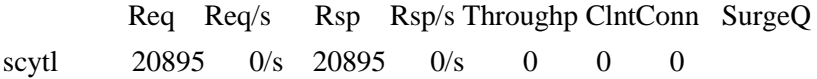

 SvrConn ReuseP MaxConn ActvTran SvrTTFB Load scytl 8 0 0 0 0 0 Done

(B) - Metrics for LB vserver 2 Identical as above

(C) - CS vserver

[This command provides the vserver summary only]

> stat cs vserver

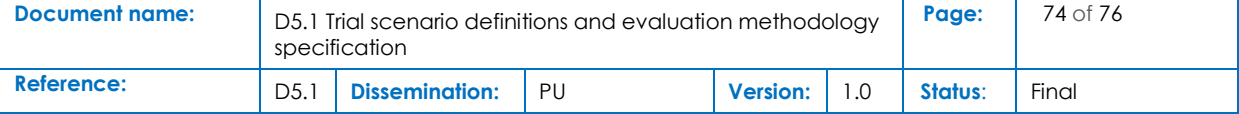

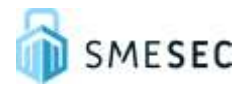

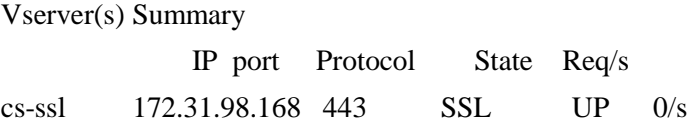

[The previous command accompanied by the cs vserevr name provides the actual metrics for the specific cs vserver]

> stat cs vserver cs-ssl

# Vserver Summary

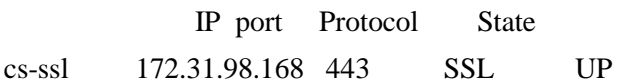

VServer Stats:

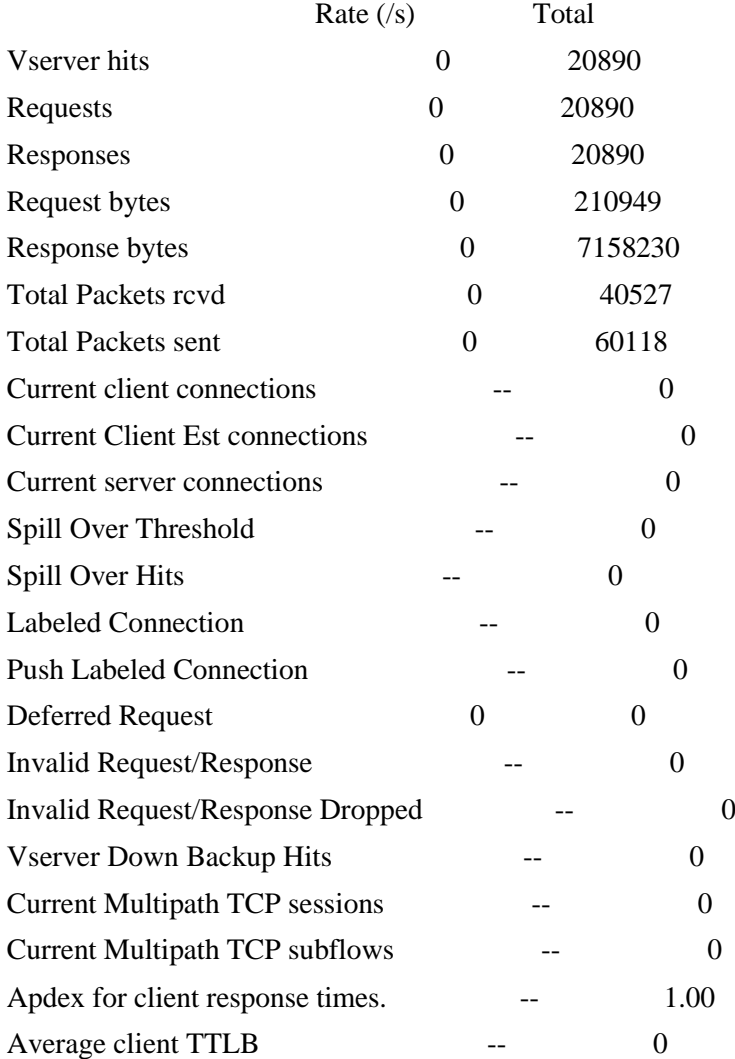

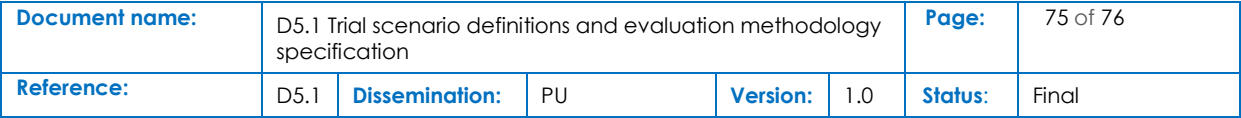

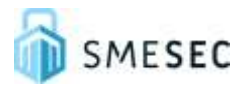

### STEP 5

-------------------

Initiate some proper traffic from the interconnected clients, traffic which is in accordance with the policies that are defined in the Citrix ADC

### STEP 6

-------------------

Repeat Step 4 and verify that Content Switching vserver and Scytl-ssl Load Balancing vserver metrics increase as traffic flows and is properly redirected

STEP 7

-------------------

Initiate some irregular traffic from the interconnected client, traffic which is not in accordance with the policies that are defined in the Citrix ADC

#### STEP 8

-------------------

Repeat Step 4 and verify that Content Switching vserver and Honeypot-ssl Load Balancing vserver metrics increase as traffic flows and is properly redirected

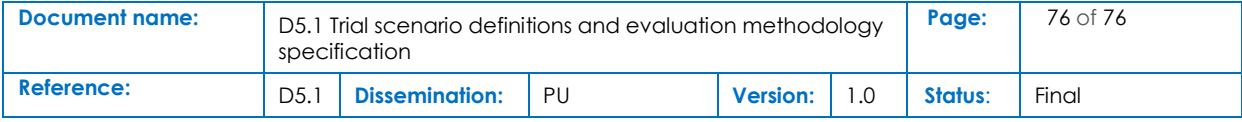